Tentative English version

## **Japan's Voluntary Emissions Trading Scheme (JVETS)**

# **Monitoring and Reporting Guidelines**

Ver.1.0 Published February 16, 2007

**Ministry of the Environment**

## **Table of Contents**

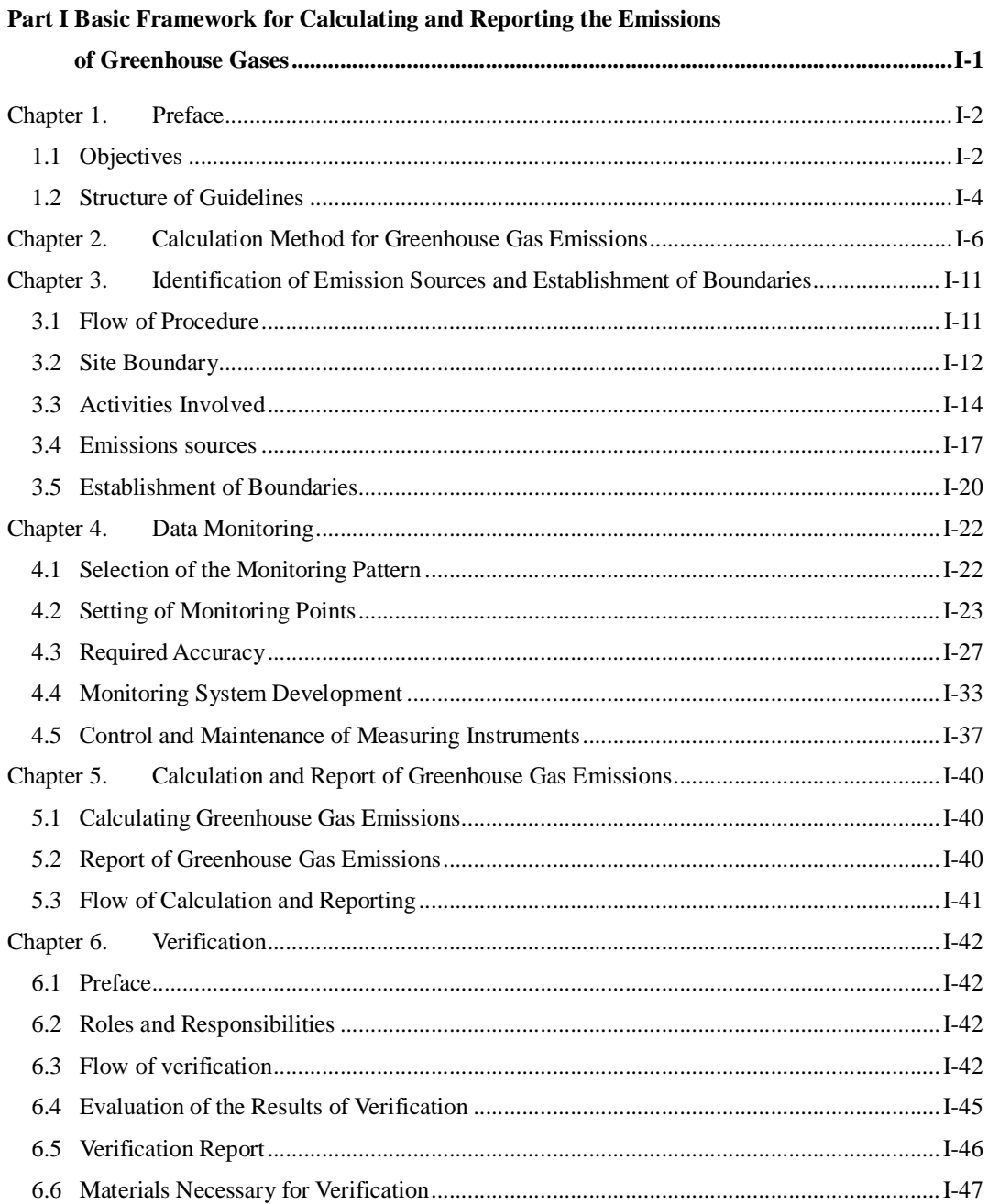

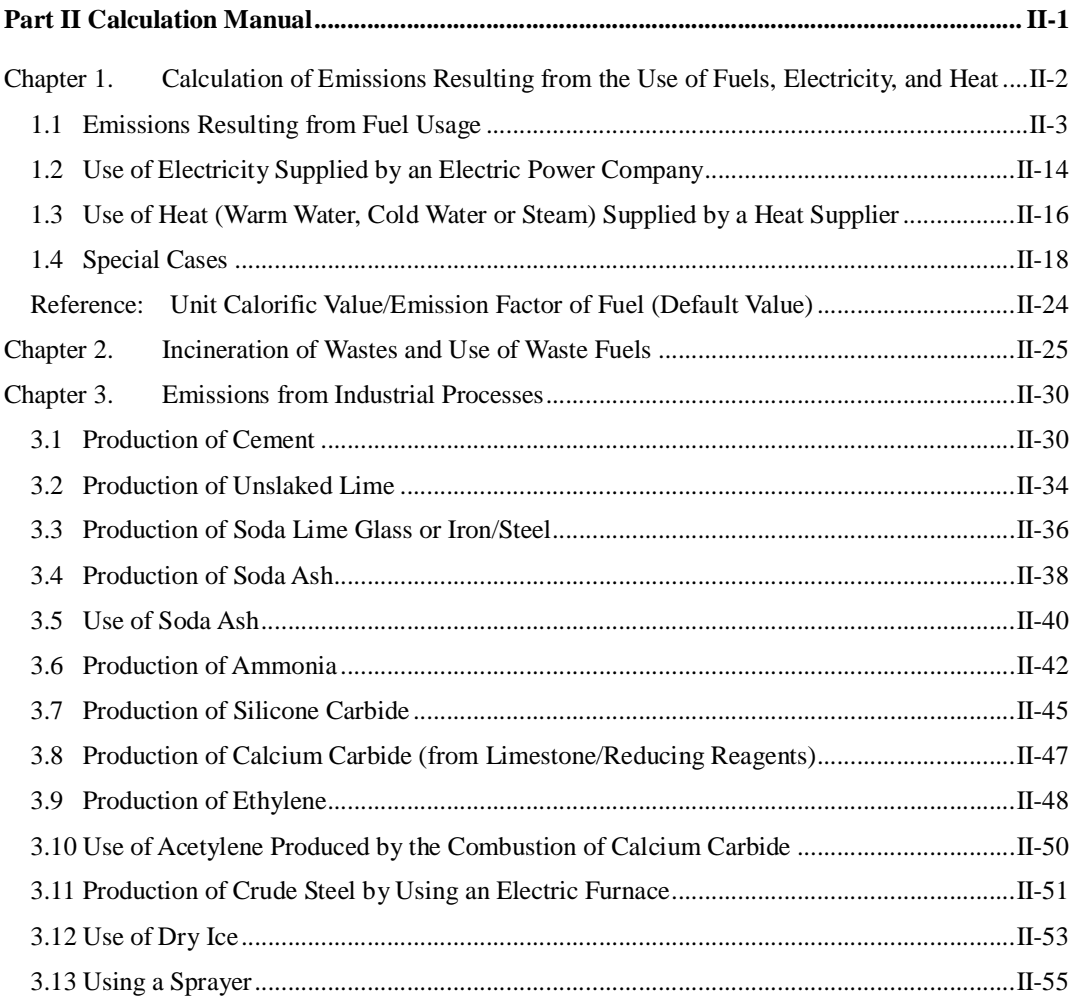

Part I Basic Framework for Calculating and Reporting the Emissions of Greenhouse Gases

## **Chapter 1. Preface**

#### **1.1 Objectives**

These guidelines were prepared by emissions-reducing operators to appropriately calculate and report their greenhouse gas emissions pursuant to Japan's Voluntary Emissions Trading Scheme (JVETS) established by Ministry of the Environment.

One of the objectives of JVETS is to ensure that the operators who voluntarily and actively strive to reduce greenhouse gas emissions can optimally and cost-effectively reduce those emissions. In order to effectively reduce greenhouse gas emissions, it is essential for operators to be able to (1) accurately calculate the greenhouse gas emissions resulting from their own business activities; (2) plan and implement their emissions reduction projects based upon those accurate calculations; and (3) monitor and assess the results.

Additionally, the results obtained by calculating greenhouse gas emissions must always be proven to maintain a high quality level, because JVETS values the maximum allowable emissions as commercial products that can be sold and bought by operators.

Therefore, operators are required to calculate their own greenhouse gas emissions in accordance with five principles as listed in the table below:

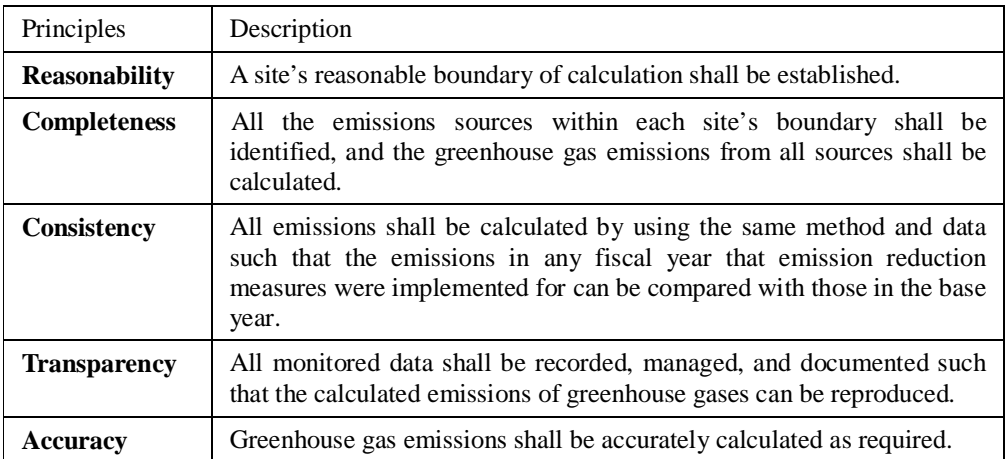

One characteristic of JVETS is the calculation of greenhouse gas emissions by factory or business facility unit. In this regard, this system is different from the EU Emissions Trading System (EUETS) in which greenhouse gas emissions are calculated by equipment unit. The calculation of emissions by factory or business facility unit can ensure a high and stable quality level for emissions calculation by using the existing legal system.

For example, it is possible to clearly identify any site's boundary by using the appropriate method as well as the formal notification of site or building boundary that was submitted to the competent administrative agency under the Factory Location Law or the Building Standards Law. It is also possible to easily identify all the emissions sources present within a site's identified boundary, provided that those emissions sources are fuels and other combustible materials within the facilities handling such materials, the operation of which was licensed by the competent administrative agency pursuant to pertinent laws such as the Fire Service Law and the High Pressure Gas Safety Law.

Therefore, these guidelines aim to reduce operators' burdens and ensure the quality of emission calculations by using the existing legal system.

#### **1.2 Structure of Guidelines**

These guidelines use the following structure to describe the procedures for calculating greenhouse gas emissions:

#### **Part I Basic Framework for Calculating and Reporting the Emissions of Greenhouse Gases**

#### **Chapter 1. Preface**

This chapter describes the objectives and structure of these guidelines.

#### **Chapter 2. Calculation Method for Greenhouse Gas Emissions**

This chapter describes the mandatory procedures for operators to calculate their own greenhouse gas emissions. For detailed information about those procedures, refer to subsequent chapters.

#### **Chapter 3. Identification of Emission Sources and Establishment of Boundaries**

This chapter describes the method for identifying site boundaries, defines emission sources and the method for identifying them, explains the calculation boundaries, and clarifies the activities within the boundaries.

#### **Chapter 4. Data Monitoring**

This chapter describes those monitoring methods and procedures to be used by operators to calculate their greenhouse gas emissions. Operators must first submit their monitoring plans to the competent administrative agency for approval before calculating their emissions, and then implement their approved monitoring plans in principle. **(It is not necessary for operators to obtain approval for their monitoring plans before calculating their emissions in the base year.)**

#### **Chapter 5. Calculation and Report of Greenhouse Gas Emissions**

Operators shall report their calculated greenhouse gas emissions in the designated format. The Report of Calculations shall contain not only the calculation results, but shall also provide summaries of the operator, the boundary, the monitoring method, and the quality control and assurance methods.

#### **Chapter 6. Verification**

The Report of Calculations prepared by an operator shall be verified by a third party verifier. The verification refers to the process of evaluating whether or not the calculated greenhouse gas emissions were accurately calculated using an appropriate process.

The results of calculations verified by the verifier shall be established **after they have been approved by the Competent Authority (CA) that has been established within Ministry of the Environment to manage compliance with this system's rules.**

## **Part II Calculation Manual**

#### **Chapter 1. Calculation of Emissions Resulting from the Use of Fuels, Electricity, and Heat**

This chapter describes the calculation method for greenhouse gas emissions if purchased fuels such as heavy oil A and municipal gas are burned and used at the sources of emissions, or if electric power and heat purchased from electric power companies are used. **It is generally estimated that this chapter applies to all operators using fuel, electric power, and heat.** (The use of heat involves only the operators who receive the supply of heat.)

In addition, this chapter describes the cogene-credit and the method of deduction for those operators who supply electric power and heat to parties beyond their site boundary. Those operators concerned should refer to this chapter.

#### **Chapter 2. Incineration of Wastes and Use of Waste Fuels**

This chapter describes the method for calculating greenhouse gas emissions if operators incinerate wastes or use waste fuels within their site boundaries. **Those operators who contract their waste disposal to outside parties are excluded, but those operators who incinerate wastes or use waste fuels received from other parties are included.**

#### **Chapter 3. Emissions from Industrial Processes**

This chapter describes the method for calculating industrial process emissions that release greenhouse gases, such as the production of cement and unslaked lime. **This chapter applies only to those operators who have industrial processes included in their emissions calculation.**

## **Chapter 2. Calculation Method for Greenhouse Gas Emissions**

In principle, a greenhouse gas emission is calculated by using any of the following equations:

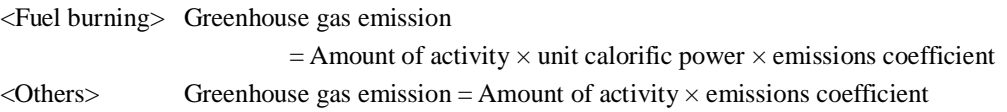

The amount of activity refers to the activity magnitude by activity type, including the following:

The use of energy (such as fuel, electricity, or heat)

The incineration or disposal of wastes

 $\overline{a}$ 

The use of raw materials (such as limestone or dolomite)

The production of finished or intermediate products (such as clinker or silicon carbide)

To calculate greenhouse gas emissions, it is necessary to determine (or monitor) each of the terms (the amount of activity, unit calorific power, and emissions coefficient) in the above-mentioned equations by using the appropriate method.

To accurately calculate all the greenhouse gas emissions from an identified plant or business facility, it is necessary for that operator to calculate the emissions in line with the flow charts as shown in Fig. 1 and Fig. 2. The activity amount is primarily monitored, because it is permissible in many cases to use predetermined (default) values for the unit calorific power and the emissions coefficient.

To calculate emissions within the fiscal year in which emission reduction measures were implemented, operators should submit their monitoring plans to the Competent Authority (CA)  $^{-1}$ for approval prior to the calculation, and then implement their approved monitoring plans. To calculate emissions for the base year, it is not necessary for operators to submit their monitoring plans for approval, because the monitored data are used for the calculation.

 $1$  The Competent Authority (CA) is an organization established within Ministry of the Environment to manage the rules of this system.

#### **Step1: Identify the site boundary** ( $\rightarrow$  P. I-12)

Identify the site boundary by using the maps within the notifications and reports (such as notifications pursuant to the Factory Location Law and the Building Standards Law) submitted to the competent administrative agency.

#### **Step 2: Identify the emissions sources and establish the boundary** (→P. I-14~17)

Monitor all the activities within the site boundary.

Identify the emissions sources by using the notifications under the applicable laws, such as the Fire Service Law and the High Pressure Gas Safety Law, the inventory of equipment, purchase slips, and other documentation.

**If any emission source over which an operator has no control exists within a site boundary, it is necessary to judge whether or not that emission shall be included in the emissions calculation.**

#### **Step 3: Identify low emissions sources** (→P. I-18~19)

Identify low emissions sources among those specified in Step 2. These low emissions sources need not be included in the emissions calculation.

#### **Step 4: Establish the monitoring method**  $(\rightarrow P. I-22\rightarrow 32)$

Review the monitoring pattern for the amount of activity (such as fuel consumption) at each emission source included in the emissions calculation.

Establish monitoring points for the amount of activity, etc., according to the identified monitoring patterns.

Based upon the predicted amount of activity at each monitoring point, confirm that the established monitoring method (per pattern and point) satisfies the requirements.

#### **Step 5: Develop the monitoring and calculating systems** (→P. I-33~37)

Appoint those people responsible (for the plant or business facility) to be in charge of calculating greenhouse gas emissions as well as persons to be responsible for monitoring points. Define the methodology, roles, and responsibilities by department; in other words, who monitors and

calculates by what method, and who maintains and controls the reliability of data by what method?

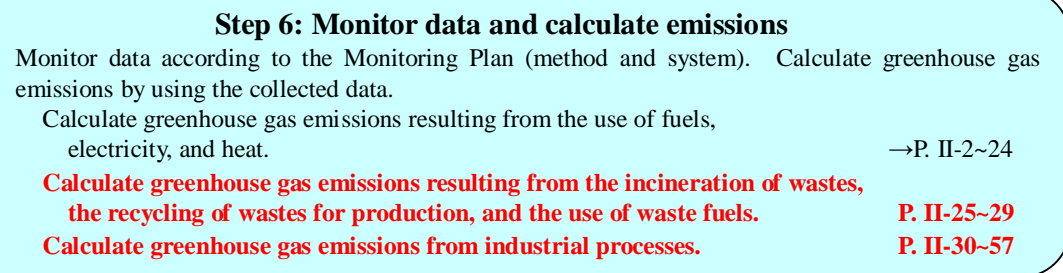

Fig. 1: Flow Chart of Greenhouse Gases Calculation (Outline)

Note: The red lines indicate those items that should be implemented by the operators involved.

#### **Reference ~Emissions Sources, Monitoring Patterns, and Monitoring Points~ (For details, refer to Chapter 4.)**

The optimal monitoring pattern should be selected from among the three patterns below:

- Pattern A: Purchase-based method (data used: receipts)
- Pattern B: Method using determinations made by accuracy-controlled measuring instruments (data used: measured values)

Pattern C: Approximation method (optional only if Pattern A or B is difficult to use)

The figure below illustrates a scenario where an operator purchases municipal gas from a municipal gas supplier and uses it within three gas boilers. In this case, the boilers are the emissions sources.

If Pattern A is selected, the monitoring points are the gas meters  $($  delivery slip) installed by the supplier.

If Pattern B is selected, the monitoring point is each of the measuring instruments installed by the operator. These measuring instruments should be within an effective period of certification or have been regularly inspected, as specified by the Measurement Law.

If the measuring instruments are not accuracy-controlled, Pattern C should be selected. If the measuring instruments are not accuracy-controlled without any suitable reason, however, the Competent Authority may not approve the use of the meters.

The number of sources may not always be the same as the number of monitoring points. It is possible to control multiple sources at one monitoring point as shown by Pattern A in the figure below. Conversely, multiple monitoring points may be required to monitor a single emission source.

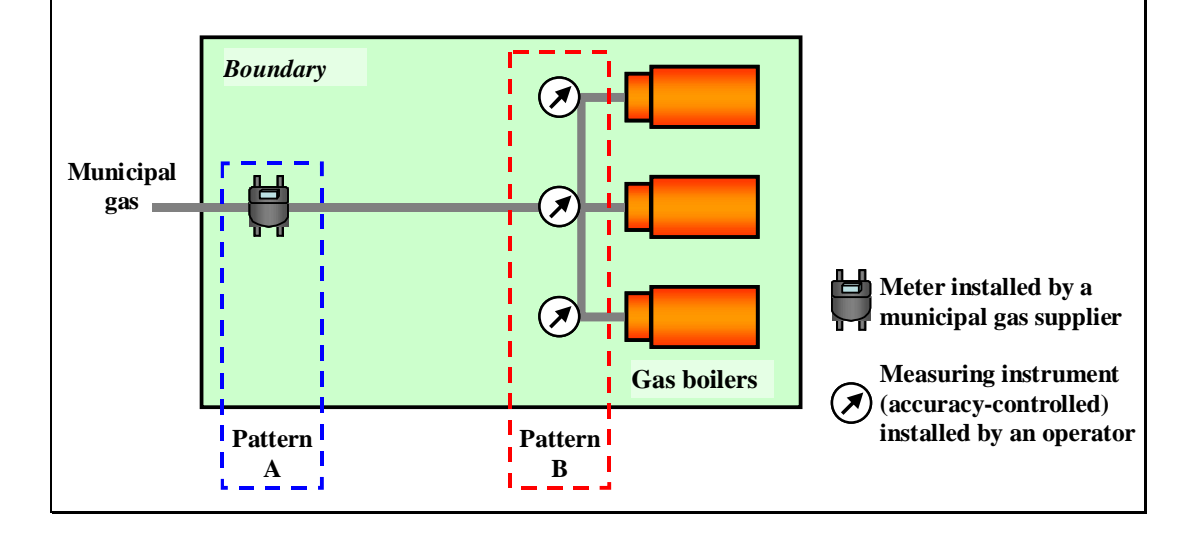

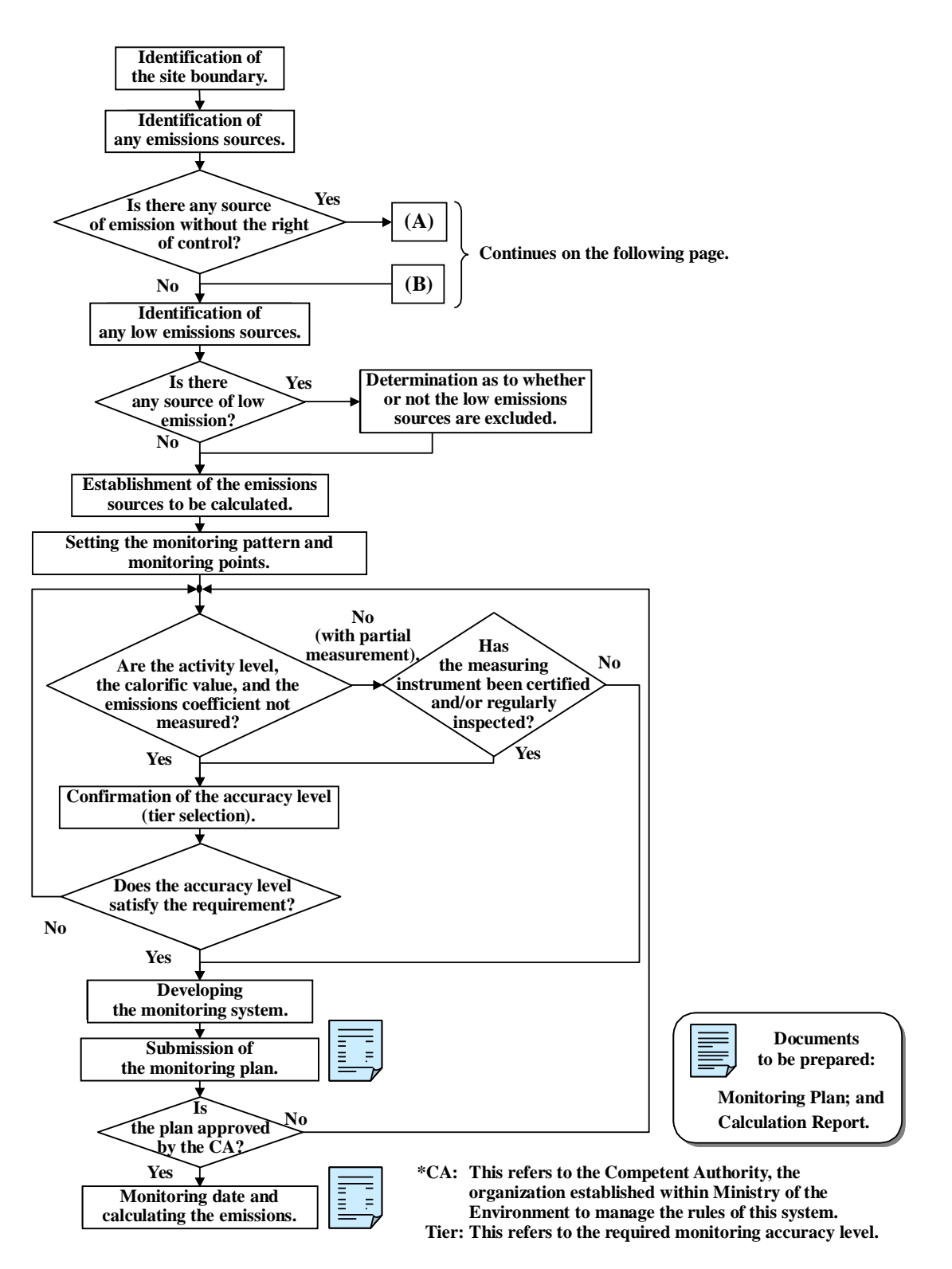

Fig. 2: Detailed Flow Chart for Calculating Greenhouse Gases

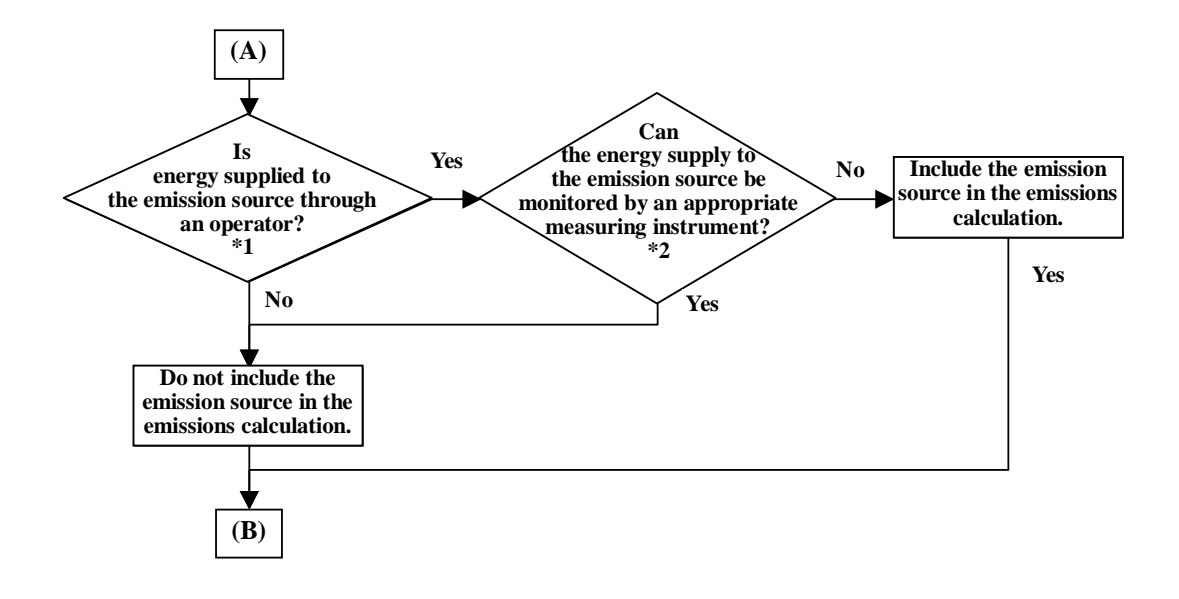

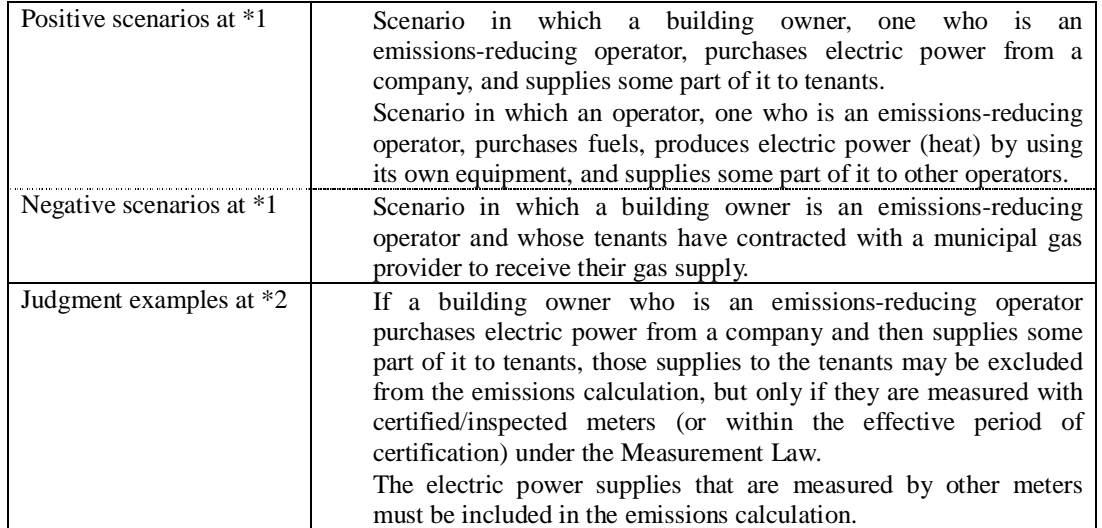

Fig. 2: Detailed Flow Chart for Calculating Greenhouse Gases (continued)

## **Chapter 3. Identification of Emission Sources and Establishment of Boundaries**

**This chapter describes the basic rules for calculating greenhouse gas emissions. The emissions-reducing operators are required to monitor greenhouse gas emissions resulting from all the activities within their factories and business facilities.**

## **[Keywords]: Site boundaries, activities involved, emission sources, and boundaries**

#### **3.1 Flow of Procedure**

The boundaries for the calculation and verification of greenhouse gas emissions are defined and established within the following procedure:

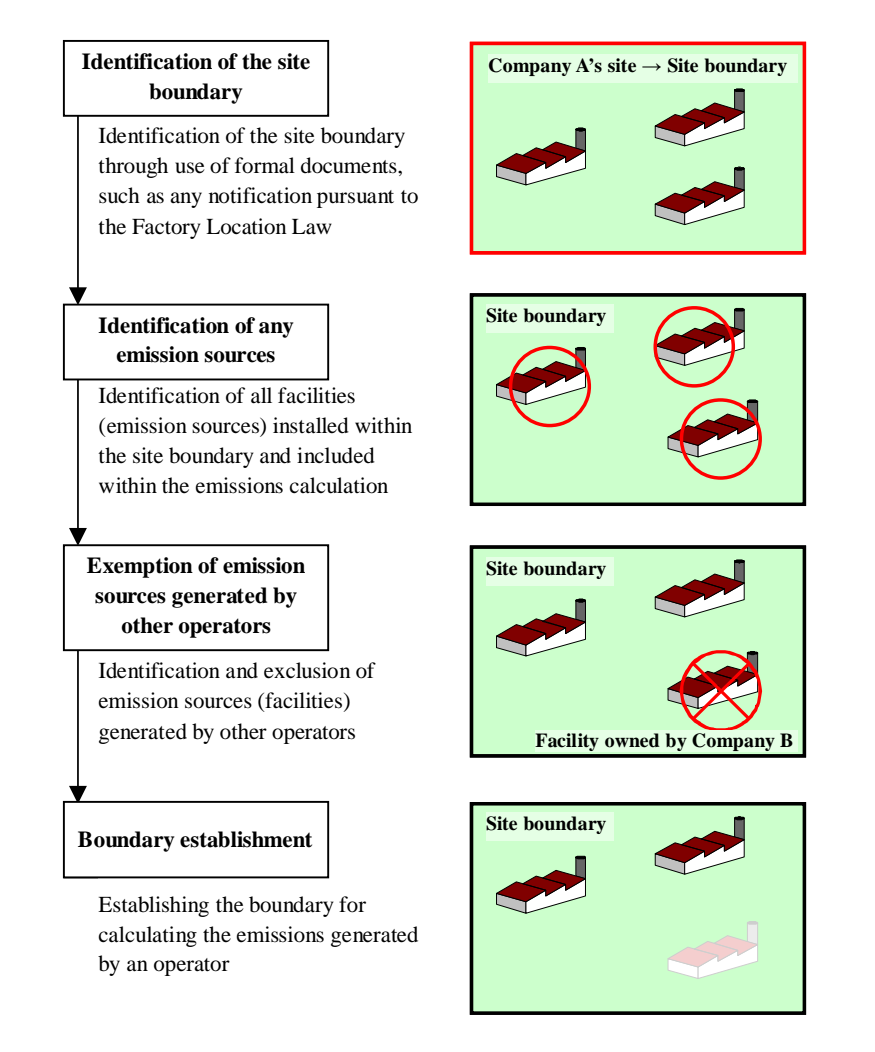

Fig. 3: Flow of Boundary Establishment Procedure

l

#### **3.2.1 Site Boundary Identification**

The boundary of any factory/business facility site<sup>2</sup> is confirmed by pertinent documents such as the notifications and reports submitted to the competent administrative agencies. The factory site can also be identified by using documents such as notifications pursuant to the Factory Location Law and the Fire Service Law, while the business facility (building) site can be identified by using the maps in the notifications under the Fire Service Law and the Building Standards Law.

All new factories in Japan that are constructed on site areas exceeding  $9000m^2$ , or with building additions that bring the total building area in excess of  $3000m^2$ , are required to make notifications under the Factory Location Law. The site areas that operators should manage can be accurately ascertained from notifications pursuant to the Fire Service Law that clearly define the boundaries of the involved factories and business facilities. However, all controlled factory boundaries cannot be identified by notifications pursuant to the Building Standards Law. Therefore, notifications pursuant to the Building Standards Law cannot be used to identify the factory site boundaries when notifications should be made under the Factory Location Law.

Scenario in which lots are separated from each other by a road or a river

Generally, site boundaries as specified by the Factory Location Law should be used. If a factory site installed by the same operator comprises two lots separated from each other by a road or a river, and if the total energy usage in the lots is controlled by the factory such that the energy usage cannot accurately be divided into two portions for the lots, then the factory's total energy usage should be used as the total fuel consumption. (For fuel consumption accuracy, refer to Part I, 4.3 "Required Accuracy")

Scenario in which another operator's lot or facility is contained within a site boundary Refer to Part I, 3.5 "Establishment of Boundaries."

 $2$  The definition and unit of "factory" or "business facility" are basically, set down in the "Energy Conservation and Recycling Assistance Law" (hereinafter referred to as the "Energy Conservation Law"). In accordance with this law, a "factory" is defined as an industrial facility continuously used for the production or processing (including repair) of goods, and a "business facility" is defined as a facility continuously used for activities other than the production and processing (including repair) of goods.

#### **3.2.2 Responses to any site boundary change**

This system shall not make any change to the site boundaries established for calculating emissions in the base year. If any site boundary changes as a result of corporate merger, breakup, or for any other reason due to the acquisition or sale of any factory, business facility or equipment during the period of calculation and verification, the established site boundaries shall not be changed, but shall be used to calculate the emissions both in the base year and in the fiscal year when emission-reducing measures were taken.

The method of responding to any change is illustrated below:

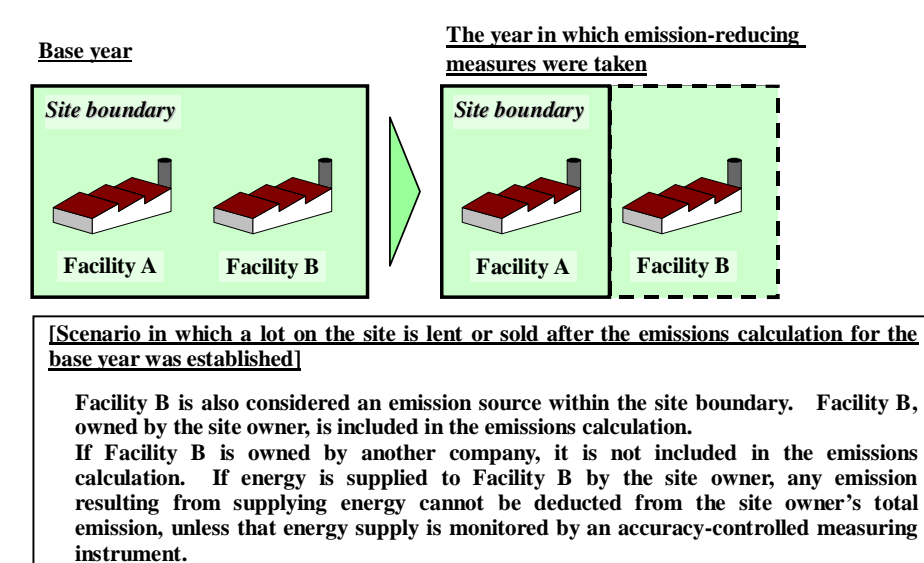

Fig. 4: Method of calculating emissions if a lot within the involved site is lent or sold after the emissions in the base year had already been established for that site

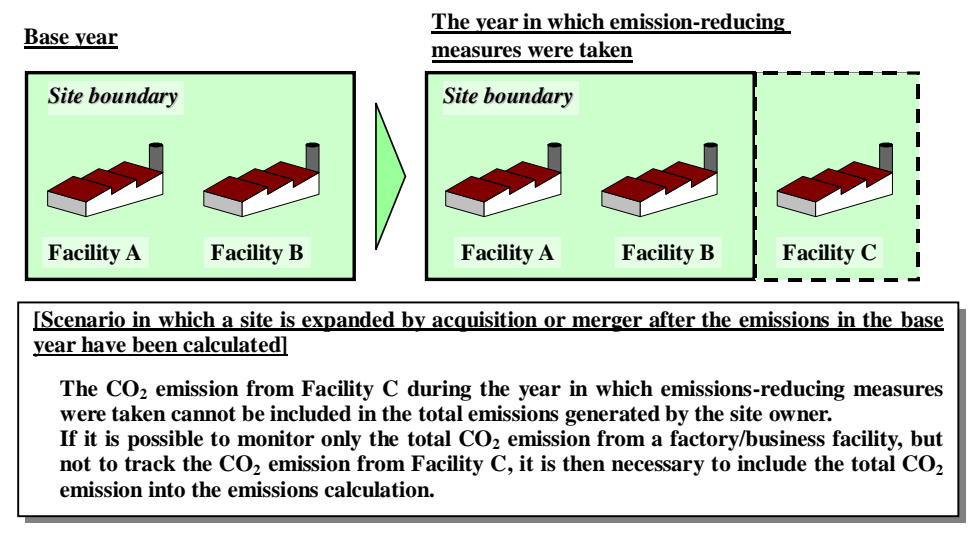

Fig. 5: Method of calculating emissions if the involved site is expanded by acquisition or merger after the emissions for the base year had already been established for the site

#### **3.3 Activities Involved**

Activities involved refers to those activities contributing to the greenhouse gas emissions that are included in greenhouse gas emission calculations. The emissions caused by these activities are divided into those that directly emit greenhouse gases (direct emissions) and those that emit Greenhouse gases indirectly through the use of electric power and heat supplied from beyond the site boundaries (indirect emissions).

#### **3.3.1 Activities involved**

This system accounts only for  $CO<sub>2</sub>$  emissions. The activities involved include the combustion of fossil fuels, the use of electric power and heat, the incineration and recycling of wastes, and industrial processes, all of which emit  $CO<sub>2</sub>$ . The activities involved are listed in the table below:

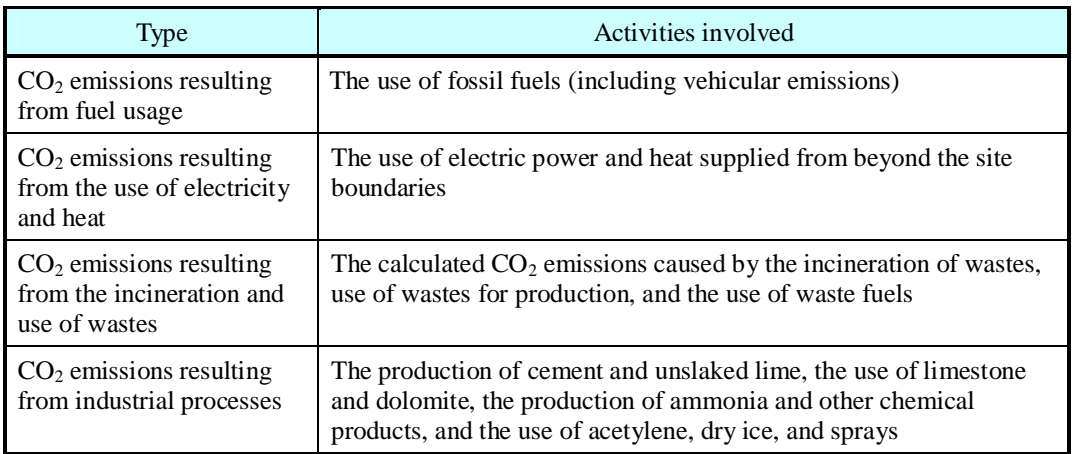

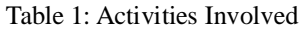

Activities other than those listed in the table above but that may emit  $CO<sub>2</sub>$  are not included in the emissions calculation. However, voluntarily reporting the greenhouse gases (including five other gases) emitted by such activities is encouraged.

If the number of emission sources is increased by any reason (such as the addition of equipment), the emissions from those sources are included in the emissions calculation in principle. Those emissions resulting from the starting and stoppage of facility operations and in any emergency also are included in the calculation.

#### **~ Greenhouse gas emissions resulting from electricity and heat usage ~**

The use of electric power and heat supplied from outside a factory or business facility does not directly emit any greenhouse gases, but those power plants and heat supply facilities that produce electric power and heat do emit greenhouse gases. Therefore, those indirect emissions resulting from electric power and heat usage are calculated by the users (on the demand side).

#### **3.3.2 Activities excluded**

Any emissions resulting from the following activities carried out by any operator can be excluded from the calculation of greenhouse gas emissions, because they are emitted by others beyond the site boundaries.

Emissions by trustees $3$ 

If any portion of activities is outsourced, the  $CO<sub>2</sub>$  emissions caused by trustees or by the incineration of wastes entrusted to waste disposers are excluded from the calculation. Similarly, the emissions by the transportation carriers used by employees for commuting and traveling as well as the emissions by cargo carriers used to transport products and materials are excluded.

Emissions resulting from supplied products and materials

When consumers use or discard the products that emissions-reducing operators manufacture or sell, those  $CO<sub>2</sub>$  emissions caused by the consumers are excluded. Specifically, these excluded emissions include those occurring when the manufactured and sold household equipment, office equipment, automobiles, and other products use electric power and heat.

Utilization of  $CO<sub>2</sub>$  not released into the atmospheric air

If  $CO<sub>2</sub>$  released by the activities as listed in Table 1 is supplied as raw materials to outside parties, the supply of  $CO<sub>2</sub>$  is excluded from the calculation of greenhouse gas emissions.

Examples:  $CO<sub>2</sub>$  used to carbonate drinks

l

 $CO<sub>2</sub>$  in delivered products

 $CO<sub>2</sub>$  sold as raw materials to outside parties

 $CO<sub>2</sub>$  emissions from vehicles used outside factories and business facilities

 $CO<sub>2</sub>$  emissions from vehicles (such as business cars) used outside factories and business facilities (mobile sources of emissions) are not included in the emissions calculation.

On the other hand, calculations shall include the  $CO<sub>2</sub>$  emissions from vehicles used within factories and business facilities, including forklifts refueled by service stations (including mobile ones) and used within factories and business facilities, and the service station shall be considered an emissions source. However, those forklifts used in factories and business facilities but refueled at service stations outside their site boundaries are excluded from the calculation. All the  $CO<sub>2</sub>$ emissions from business cars used outside factories and business facilities and refueled at service stations inside their site boundaries are included in the emissions calculation, unless the fuel consumption inside factories and business facilities can be distinguished from that beyond them.

In operators' factories and business facilities, the  $CO<sub>2</sub>$  emissions from the forklifts owned and used by other operators are excluded in principle. However, all CO<sub>2</sub> emissions from those forklifts refueled at service stations within the factories and business facilities are included in the emissions calculation, unless the fuel consumption by the factory/facility operators can be distinguished from that of the other operators.

<sup>&</sup>lt;sup>3</sup> Indirect emissions are those in which the greenhouse effect gas emissions caused by a supplier can be reduced (or increased) by reducing (or increasing) the amount of activities by a demander, if the business activities carried out by an operator have caused such demand for business activities.

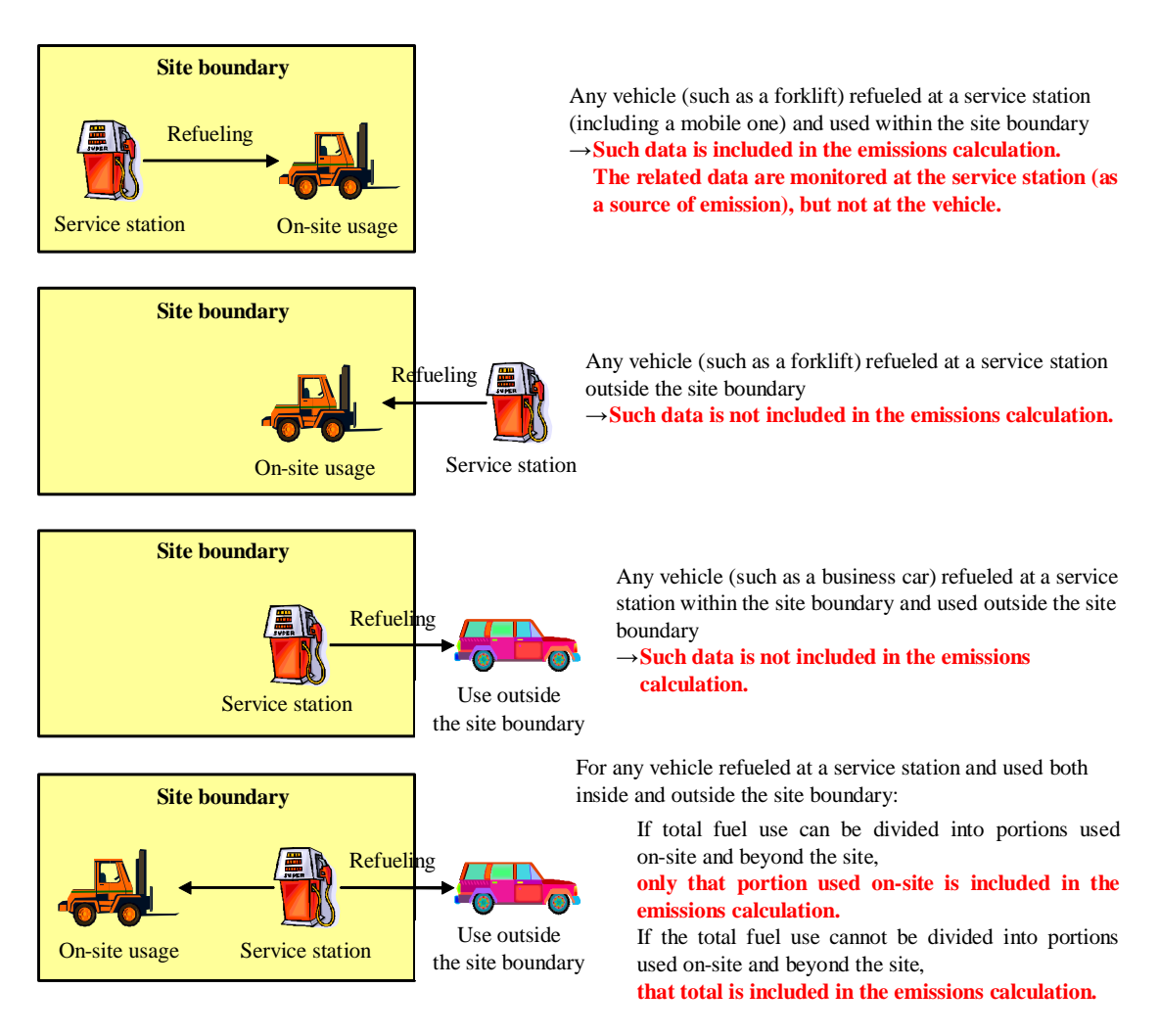

Fig. 6: Treatment of On-Site Vehicles

Emissions during the execution of work

Any  $CO<sub>2</sub>$  emissions caused by any contractor within a site boundary are not included in the emissions calculation, unless that contractor is an emissions-reducing operator, because such emissions are temporary and therefore cannot be controlled. However, if fuel tanks within a factory/business facility are shared by contractors such that the fuel amount used by each contractor is unknown, then those emissions are included in the emissions calculation.

#### **3.4.1 Definition of an emission source**

An emission source refers to the equipment or facility that is used to carry out any of the activities listed in Table 1 within a site boundary. It is necessary to identify the emission source by equipment unit. For instance, if  $CO<sub>2</sub>$  emissions are caused by the use of electric power or heat supplied from outside the site boundary, then each of the meters used is considered an emission source. Similarly, if an independent wattmeter (contract) is used for each plant and office, or if each of multiple companies controls its power consumption by using its own accuracy-controlled integrating wattmeter or other instrument within a site boundary, then each wattmeter is considered as an independent emission source.

#### **Examples of Emission Sources**

Power-receiving equipment, incinerators, boilers, gas turbine generators, on-site service stations for forklifts, LPG cylinders, waste incinerators, glass manufacturing furnaces (using soda ash), fire extinguishers, and freezers (using dry ice)

#### **3.4.2 Method of identifying the emission source**

To identify any emission source, it is optimal to refer to multiple relevant documents or materials. For liquid fuels such as heavy oil, kerosene, light oil, or gasoline, the storage and handling facilities for dangerous materials that have sizes equal to and exceeding the fixed limits are identified in accordance with Article 10 of the Fire Service Law. For those facilities using LPG, high-pressure gas manufacturing, storage and handling facilities are identified within Article 2, the High Pressure Gas Safety Law. Therefore, those facilities using heavy oil, kerosene, light oil, gasoline and LPG can be identified by the two laws.

Industrial processes and purchased LPG cylinders, or other sources of relatively low emissions may not be recognized as emissions sources solely under these two laws. Therefore, it is necessary to confirm these emissions sources by using equipment arrangement plans and purchased goods lists, or by field inspection.

If emissions sources are identified from an environmental aspect extraction table by using the "ISO 14001:2004 Environmental Management System," the important emissions sources that are not included within the environmental aspect extraction table for a factory/business facility may be overlooked. It is not desirable to identify the emissions sources solely by using the regular report pursuant to the Energy Conservation Law, because such reports do not contain all emissions sources to be identified.

It is necessary to clarify the processes for identifying emissions sources (such as referring to documents), because such processes are verified by the verifier. (For detailed information, refer to Chapter 6.)

#### **3.4.3 Treatment of low-emission sources**

This system may exclude the following emissions sources within site boundaries from the calculation of greenhouse gas emissions:

> Sources having less than 10 tons of  $CO<sub>2</sub>$  emissions per year Sources accounting for less than 0.1% of the total emissions from a factory/business facility

To prove that their emissions sources fall into one of those low emissions categories, emissions-reducing operators must calculate or approximate the emissions from their sources, enter those emissions in the proper columns of their calculation reports, and present their rationales for those emissions at the time of verification.

For the cut-off sources of low emissions in the base year, it is not necessary to calculate the emissions in the year when measures were taken to reduce emissions but, rather, to quantitatively/qualitatively prove that the emissions in that year are not significantly higher than in the base year. For emissions sources not qualifying for low emissions status in the base year, it is necessary to calculate all emissions, whether low or high, in the year when measures were taken to reduce emissions.

The examples of low emissions sources are given in Table 2. It is supposed that some factories do not have any sources of low emission. Therefore, emissions-reducing operators should determine whether or not their sources fall into any of these of low emission categories.

| Sources of emissions       | Scenarios                                                                                                    |  |  |  |
|----------------------------|----------------------------------------------------------------------------------------------------|--|--|--|
| LPG cylinders              | LPG is a fuel used in offices, control buildings, and testing facilities.<br>It is also used for ignition or firework fuel in co-generation facilities<br>and incinerators. |  |  |  |
| Space heating equipment    | Fuels are used for heating offices.                                                                                                    |  |  |  |
| Hot-water supply equipment | Fuels are used to supply hot-water in offices.                                                                                                    |  |  |  |
| Lawn mowers                | They are used to maintain the green spaces in factories/business<br>facilities.                                                                                             |  |  |  |
| Emergency generators       | They are used as power sources during any power service<br>interruption. They use fuels during each annual inspection.                                                      |  |  |  |
| On-site vehicles           | Vehicles (such as forklifts) used on site use fuels.                                                                                                    |  |  |  |
| Waste incinerators         | Small waste incinerators use firework fuels. Care should be given<br>to the $CO2$ produced by the burning of wastes.                                                        |  |  |  |
| Acetylene cylinders        | They are used for repair work within factories.                                                                                                    |  |  |  |
| Fire pumps                 | Water shooting pumps used to extinguish fire.<br>Such pumps are<br>typically used annually for fire fighting training.                                                      |  |  |  |

Table 2: Examples of Low Emissions Sources

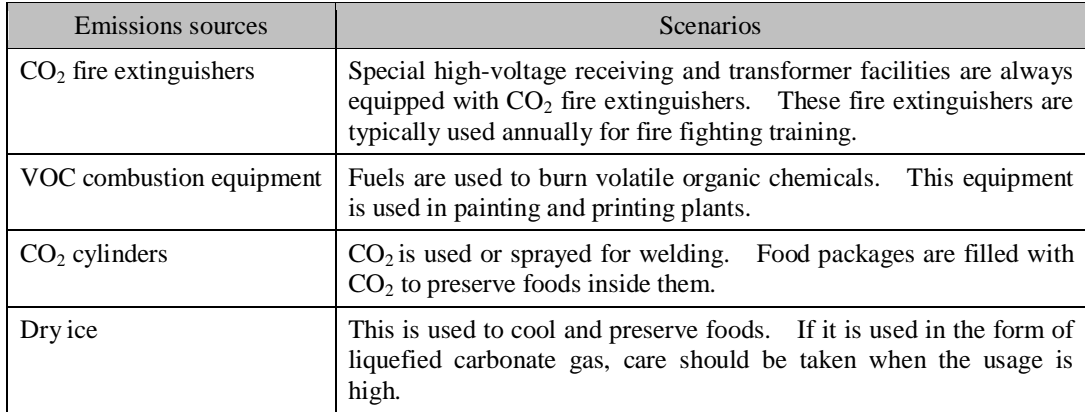

Table 3 (below) gives the standard amount of activity equivalent to the source of low emission for each type of activity.

| Type of activity | Consumption                    |
|------------------|--------------------------------|
| Heavy oil A      | Less than 4 kl                 |
| Heavy oil C      | Less than 4 kl                 |
| Kerosene         | Less than 5 kl                 |
| Light oil        | Less than 4 kl                 |
| Gasoline         | Less than 5 kl                 |
| <b>LPG</b>       | Less than 4 t or 2,000 $m_N^3$ |
| Municipal gas    | Less than 5,000 $m_N^3$        |
| Acetylene        | Less than $3t$                 |
| Dry ice          | Less than 10 t                 |
| $CO2$ cylinder   | Less than 10 t                 |

Table 3: Standard Activity Amount Equivalent to an Annual Emission of 10 tons<sup>4</sup>

 $\overline{a}$ 

<sup>&</sup>lt;sup>4</sup> This table provides reference values determined by using the default values of the unit calorific value and emissions coefficient, except when they are calculated using manufacturer-provided components tables and measured values.

#### **3.5 Establishment of Boundaries**

The boundary refers to the limits of a source used to calculate and verify an emission. Within an operator's site boundary, any source of emission (except the equipment that is owned by any other operator) is called a boundary.

If the site boundary contains the lot or facility owned by any other operator, those emissions sources in the lot or facility can be excluded from the boundary without identifying them. (However, it is necessary for the operator to confirm whether there is any emission source owned by the operator in the lot or facility.)

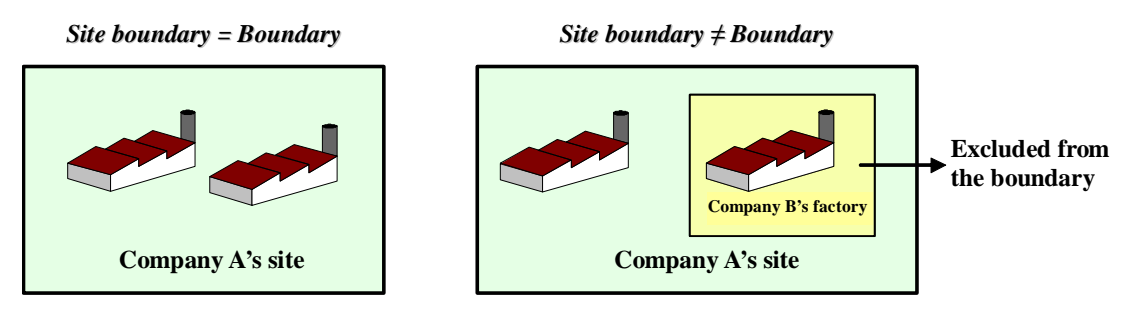

Fig. 7: Relationship between the Site Boundary and the Boundary

To establish any boundary, care should be taken in the following instances:

#### Scenario in which a subsidiary or affiliated company operates within a site boundary

Within an operator's site boundary, any source of emission owned by any other operator (a subsidiary or affiliated company) is not contained within the boundary.

#### Scenario in which a facility or facilities is installed within a factory site

If facilities such as offices, canteens, or employee housing are installed within an operator's factory site, the emissions sources in these facilities are contained within the boundary. However, the emissions sources operated and managed by any other operator are excluded from the boundary.

#### Scenario in which multiple companies are doing business at the same site (such as a complex)

If multiple companies are doing business at the same site (such as a complex) and together control the total energy use such that the energy consumption by each of the companies cannot be determined, the emissions sources for which all the companies collectively control the total energy use are contained in the boundary.

#### Boundary of a tenant-occupied building

In a tenant-occupied building, the emissions sources for which the owner and tenants of the building have the energy use control rights are considered to be contained within the boundary.

Scenario in which the building owner participates as an emissions-reducing operator in this system:

In principle, the boundary includes the emissions sources for which the owner has a right to control the energy use, including the lighting and air conditioning systems in the public spaces, such as elevators, entrances and corridors, but does not contain the equipment (emission source) owned by the tenants. If the owner receives the energy supply from an energy supplier and distributes it to the tenants (or purchases electric power from an electric power company and supplies some part of it to the tenants), and if the energy supplies to the tenants can not be accurately determined, that owner should include the  $CO<sub>2</sub>$  emission resulting from the supplied energy in the total calculation of that owner's own emissions. (For the monitoring method, refer to Chapter 4.)

However, if the tenants purchase energy directly from energy suppliers (or contract directly with municipal gas suppliers to receive a supply of municipal gas), it is not necessary for the owner to include those  $CO<sub>2</sub>$  emissions resulting from the supplied energy into the total calculation of that owner's emissions.

Scenario in which tenants participate as emissions-reducing operators in this system:

The emissions sources for which tenants have a right to control the energy use are considered to be contained within the boundaries. If tenants receive the supply of energy through the owner, it is necessary that their energy uses be accurately monitored as required by specified measuring instruments. (For the required monitoring accuracy, refer to Chapter 4).

## **Chapter 4. Data Monitoring**

**This chapter describes the method of collecting the basic data necessary to calculate greenhouse gas emissions. Emissions-reducing operators are required to select a monitoring method to accurately determine the greenhouse gas emissions resulting from all the activities carried out in their factories and business facilities. [Keywords]: Monitoring patterns, monitoring points, and tier.**

Operators must monitor the necessary basic data in accordance with Part II of the "Calculation Manual" and the five principles as listed in "1.1 Objectives" by using the most appropriate and rational method to correctly calculate the  $CO<sub>2</sub>$  emissions in their factories and business facilities.

In principle, a factory/business facility's emissions are calculated by using one of the following equations (as described earlier):

 $\leq$ Burning of fuel>  $CO_2$  emission = Amount of activity  $\times$  unit calorific value  $\times$  emissions coefficient  $\langle$ Others> CO<sub>2</sub> emission = Amount of activity  $\times$  emissions coefficient

To calculate  $CO<sub>2</sub>$  emissions, it is necessary to monitor each of the terms (the amount of activity, unit calorific value, and emissions coefficient) in each of the equations above by using an appropriate method. This chapter describes the methods of monitoring data and ensuring the required accuracy.

#### **4.1 Selection of the Monitoring Pattern**

The monitoring patterns are the methods of monitoring the amount of activity, and are roughly divided into three patterns.

Pattern A: Purchase-based method (data used: purchase slips)

- $\triangleright$  Pattern A-1: Monitoring of purchases only (of electric power, municipal gas, etc.)
- $\triangleright$  Pattern A-2: Monitoring of purchases plus inventory changes (of heavy oil, LPG, etc.)
- Pattern B: Method of monitoring using an accuracy-controlled measuring instrument (data used: measured values)

Pattern C: Approximation method (optional only if Pattern A or B is difficult to use)

Fig. 8 shows a scenario in which municipal gas is purchased from a municipal gas supplier and used in three gas boilers. In this case, these boilers are the emissions sources.

If Pattern A is selected, the monitoring point is the meter (as recorded on the delivery slip) installed by the municipal gas supplier.

If Pattern B is selected, the monitoring points are each of the measuring instruments installed by an operator. These measuring instruments should be within their effective periods of certification or have been regularly inspected pursuant to the Measurement Law. (It is not sufficient even if they are regularly calibrated.)

If the measuring instruments are not accuracy-controlled, Pattern C should be selected. However, if the measuring instruments are not accuracy-controlled without any suitable reason, the Competent Authority may not approve the use of those instruments.

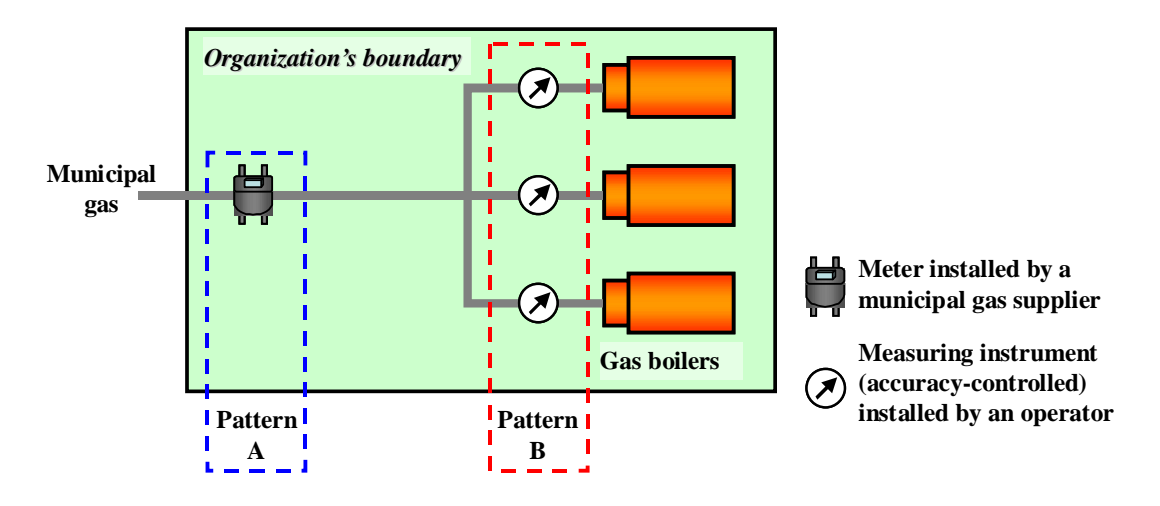

Fig. 8: Examples of Monitoring Patterns

Purchases are determined by the measuring instruments as specified by the Measurement Law, which automatically provides for high accuracy and reliability. In this case, therefore, Pattern A is the most strongly recommended.

#### **4.2 Setting of Monitoring Points**

The monitoring point refers to the place where the amount of activity is monitored, and generally corresponds to the location of a measuring instrument. The set of monitoring pattern and monitoring point is generally selected.

The number of emission sources may not be always same as that of the monitoring points. It is possible to control multiple sources at one monitoring point. Conversely, plural monitoring points may be required to monitor the amount of activity at a single emissions source.

For monitoring, each emissions-reducing operator should select the methods of monitoring the amount of activity, unit calorific value, and emissions coefficient at each monitoring point.

#### **Examples of selecting a monitoring pattern and monitoring points**

#### **[Pattern A-1]**

The power consumption within a boundary is monitored by the purchase terms.

The monitoring point is the integrating wattmeter installed in a power receiving station, and the data used is the valuation on the delivery slip as issued by an electric power company.

\* If the electric power for a plant and that for an office are purchased under different contracts, monitoring patterns and points should be set for each purchase.

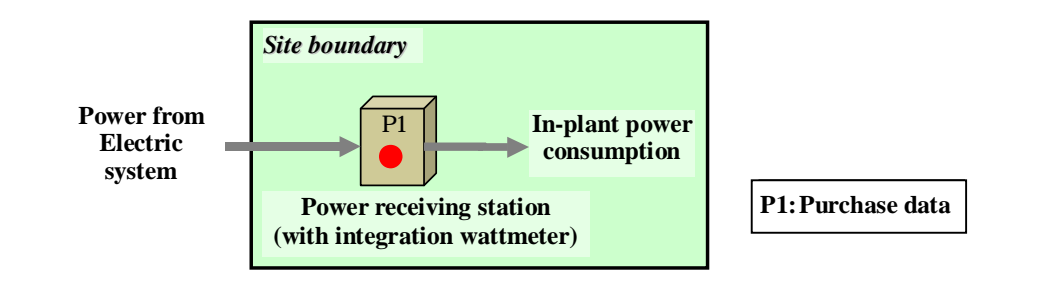

#### **[Pattern A-2]**

The consumption of heavy oil A for a boiler and a waste incinerator is monitored by the purchase terms plus inventory changes.

The monitoring points are the inlet port of a heavy oil tank and a level meter, and the data used are the valuations on the delivery slip as issued by an oil company and the level meter reading.

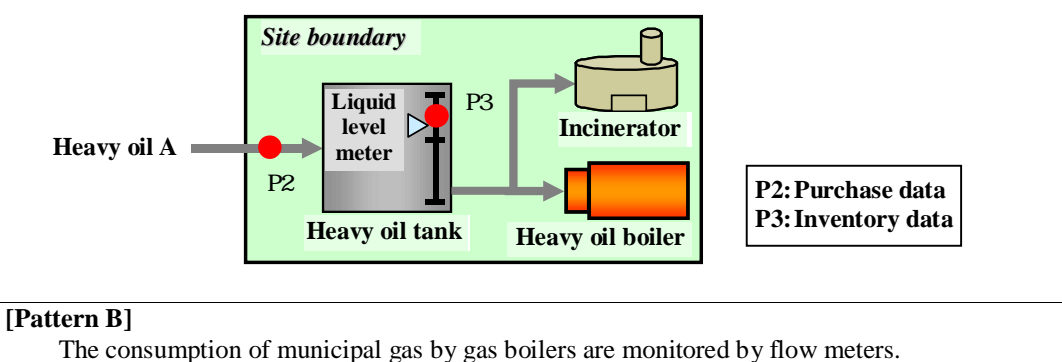

The monitoring points are the flow meters, and the data used are the flow meter readings.

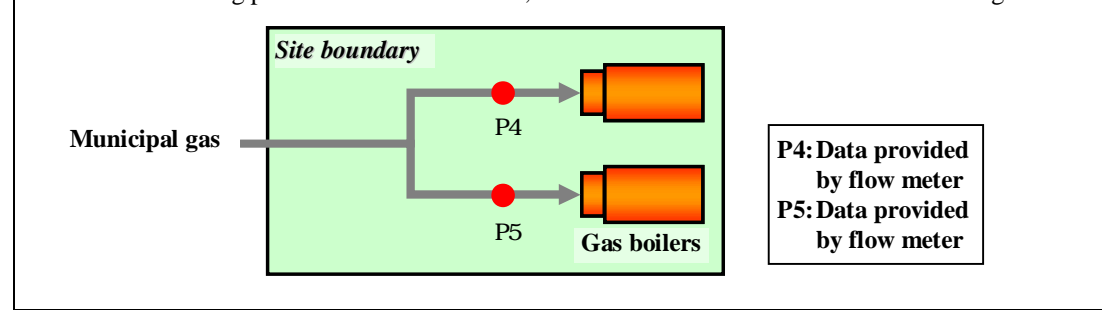

#### **[Pattern C]**

The amount of plastic waste to be disposed of by an incinerator is monitored by a weight scale for in-plant control (beyond the effective period of certification).

The monitoring point is the measuring instrument, and the data used is the weight scale reading.

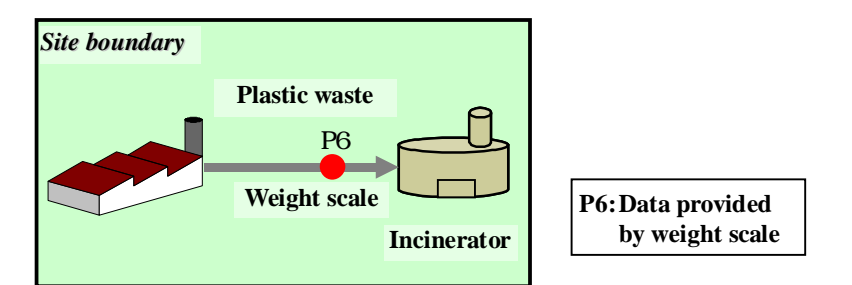

#### **[Special case** ① **: Co-generation]**

For a co-generation system, it is necessary to monitor the in-plant consumption of electric power (except that used for auxiliary machines), because a cogene-credit is issued. The monitoring pattern and the monitoring point are selected for each in-plant fuel and electric power consumption uses.

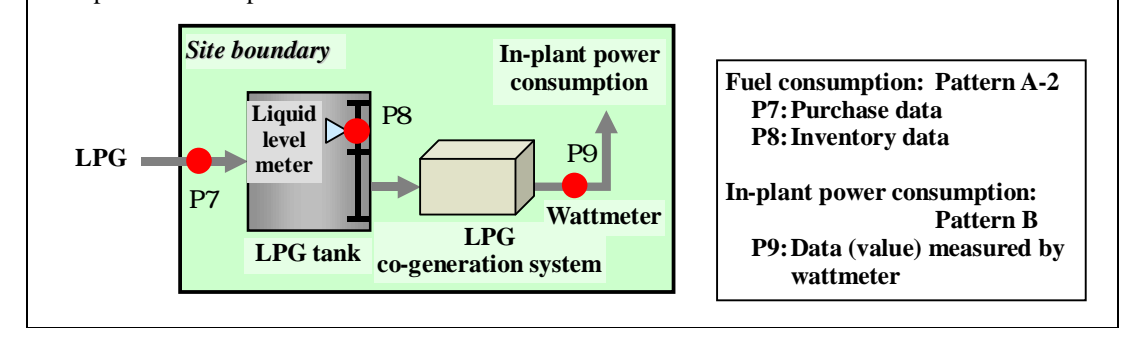

#### **[Special case · : Exterior supply (scenario in which electric power or heat produced by using a fuel in a factory/business facility is supplied to the exterior)]**

If a factory/business facility uses fuel to produce electric power or heat and then supplies such power or heat to another, the  $CO<sub>2</sub>$  emissions from the fuel is divided into two portions proportional to the consumption of fuel by the factory/business facility and for the other party respectively, and only the  $CO<sub>2</sub>$  emission equivalent to the fuel consumption by the factory/business facility is included in the emissions calculation for the factory/business facility.

Therefore, it is necessary to monitor the total consumption of fuel as well as the electric power consumption (or calorific values) for the factory/business facility and for the other party (if applicable) .

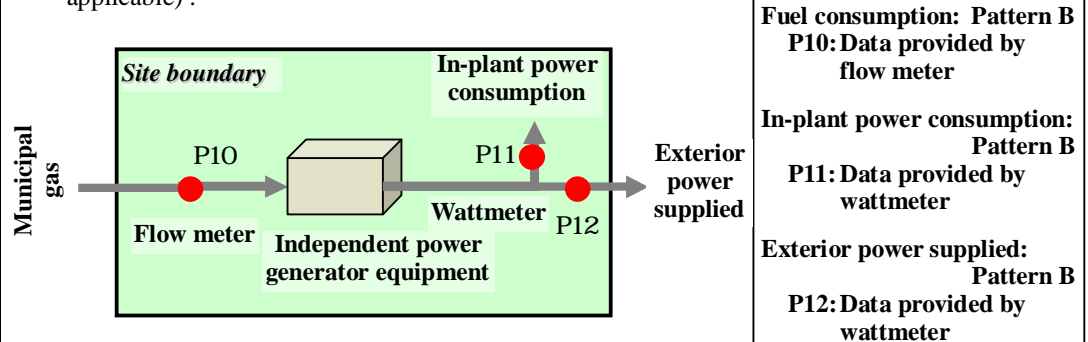

**[Special case · : Exterior supply (scenario in which electric power or heat is received from an electric power company or a heat supplier respectively and then supplied to an exterior party)]**

If the whole or some part of the fuel, electric power, or heat received by an operator from an outside party is supplied beyond the boundary and if that supply to the exterior is determined using a measuring instrument within its effective period of certification or that has been regularly inspected, the emission equivalent to the supply may be deducted from the total emission by the operator.

The monitored items are the amount of fuel and the electric power or heat received from the outside party, as well as that of what is supplied to the exterior. (From a cross-checking perspective, it is desirable to monitor the in-plant consumption of electric power, even though that consumption is not used to calculate the direct emission.)

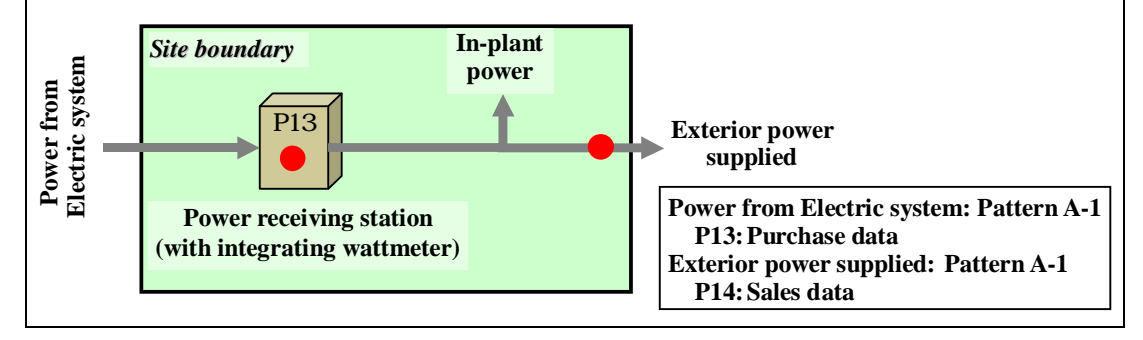

#### **4.3 Required Accuracy**

Any emissions-reducing operator must measure data with high accuracy at each monitoring point. A conceptual "tier" is used to easily attain the required accuracy.

The tier is the hierarchy of accuracy levels for the monitoring method used at each monitoring point. The accuracy level of a monitoring method is represented in tier X, where X is 1, 2 or 3, etc., as in tier 1, tier 2, or tier 3, etc. Tier 1 is the lowest accuracy level and tier 4 is the highest. The tier for the selected monitoring method depends upon the monitoring pattern and the accuracy of the measuring instrument (Table 4). The tiers are pre-set for the amount of activity, the calorific value, and the emissions coefficient respectively.

The minimum required tier is established for the use/supply of fuel or material (amount of activity) (Table 5). In principle, any monitoring plan cannot be approved if the tier for the amount of activity, the calorific value, or the emissions coefficient is lower than the corresponding minimum required tier.

If the emission in the base year is calculated, it is unnecessary to evaluate the level of accuracy in terms of a tier level. However, the tier for the calculation in the year when emission reduction measures were taken should be established in accordance with these guidelines. Therefore, confirmation of the monitoring method used in the base year for a factory/business facility is recommended.

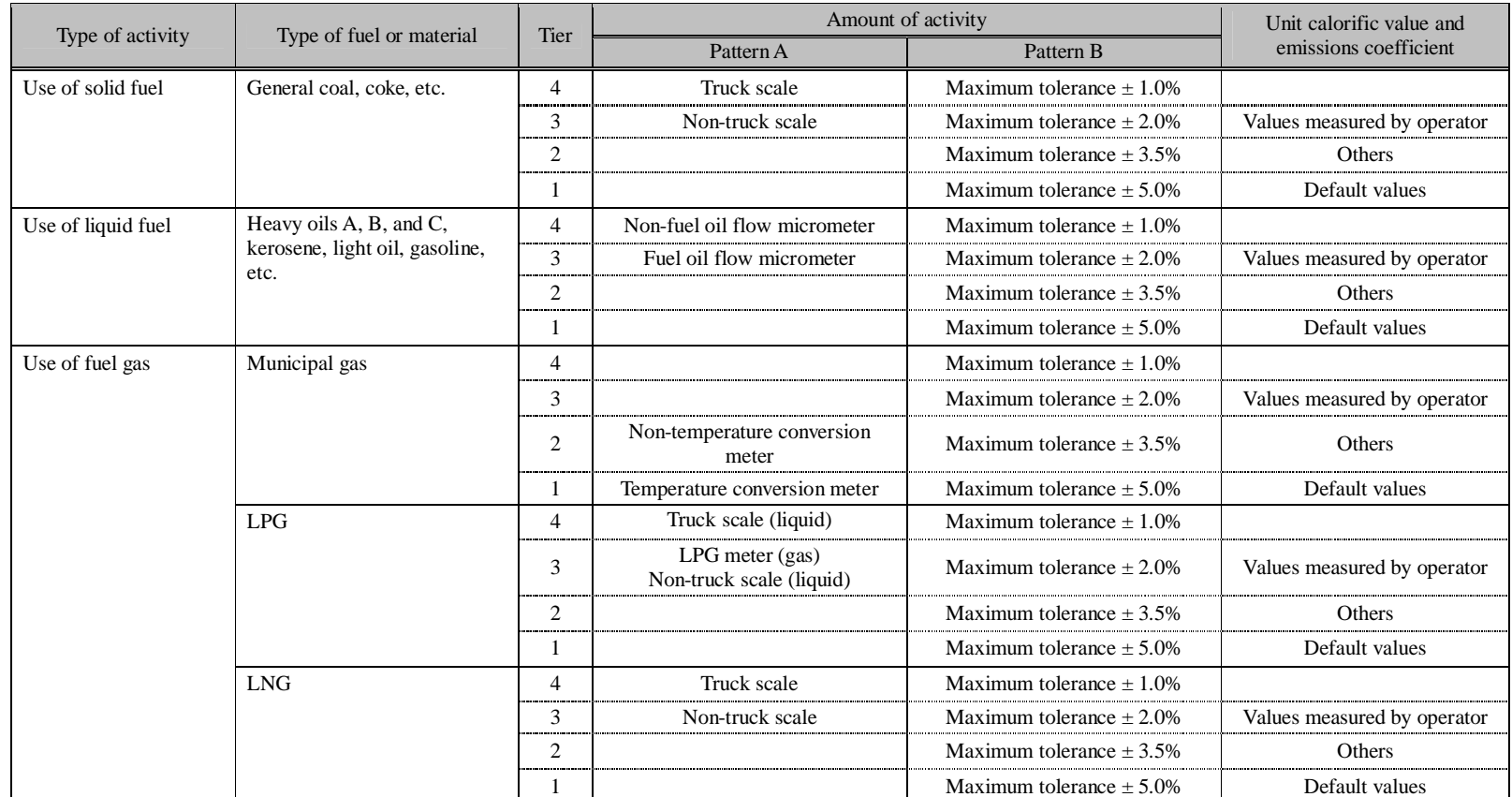

Table 4: Tier Criteria

Note: The evaluation of the tier depends upon the fuel type, but not upon the method of using the fuel, even though the different uses of liquid fuel are provided for both fixed and mobile emissions sources in Part II of the "Calculation Manual."

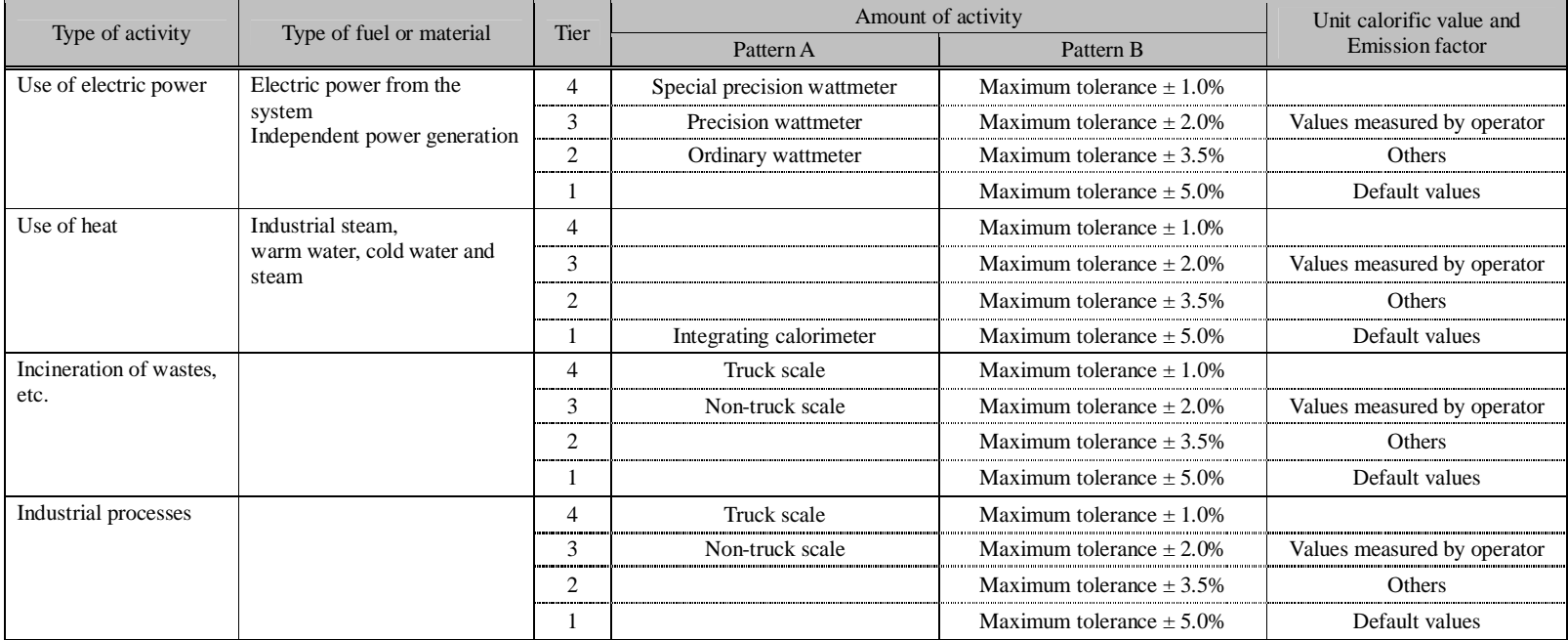

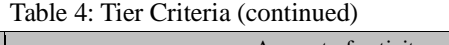

| Type of activity                | Type of fuel or material                                         | Amount of activity                        | Tier by<br>amount of<br>activity | Tier for unit<br>calorific<br>value | Tier for<br>emissions<br>coefficient |
|---------------------------------|------------------------------------------------------------------|-------------------------------------------|----------------------------------|-------------------------------------|--------------------------------------|
| Use of solid fuel               | General coal, cokes, etc.                                        | 5,000t or more                            | Tier 3                           | Tier 2                              | Tier 2                               |
|                                 |                                                                  | 500t to 5,000t                            | Tier 2                           |                                     |                                      |
|                                 |                                                                  | Less than 500t                            | Tier 1                           | Tier 1                              | Tier 1                               |
| Use of liquid fuel              | Heavy oils A, B, and C<br>Kerosene, light oil,<br>gasoline, etc. | 5,000kl or more                           | Tier 3                           | Tier 1                              | Tier 1                               |
|                                 |                                                                  | 500kl to 5,000kl                          | Tier 2                           |                                     |                                      |
|                                 |                                                                  | Less than 500kl                           | Tier 1                           |                                     |                                      |
| Use of fuel gas                 | Municipal gas                                                    | Indefinite                                | Tier 1                           | Tier 2                              | Tier 1                               |
|                                 | LPG                                                              | 5,000t or more                            | Tier 3                           | Tier 1                              | Tier 1                               |
|                                 |                                                                  | 500t to 5,000t                            | Tier 2                           |                                     |                                      |
|                                 |                                                                  | Less than 500t                            | Tier 1                           |                                     |                                      |
|                                 | <b>LNG</b>                                                       | 5,000t or more                            | Tier 3                           | Tier 1                              | Tier 1                               |
|                                 |                                                                  | 500t to 5,000t                            | Tier 2                           |                                     |                                      |
|                                 |                                                                  | Less than 500t                            | Tier 1                           |                                     |                                      |
| Use of electric<br>power        | Electric power from the<br>system                                | 90 millions kWh<br>or more                | Tier 4                           |                                     |                                      |
|                                 | Independent power<br>generation                                  | 4.5 millions kWh<br>to 90 millions<br>kWh | Tier 3                           |                                     | Tier 1                               |
|                                 |                                                                  | Less than 4.5<br>millions kWh             | Tier 2                           |                                     |                                      |
| Use of heat                     | Industrial steam,<br>warm water, cold water<br>and steam         | Indefinite                                | Tier 1                           |                                     | Tier 1                               |
| Incineration of<br>wastes, etc. |                                                                  | Indefinite                                | Tier 1                           |                                     | Tier 1                               |
| Industrial<br>processes         |                                                                  | Indefinite                                | Tier 1                           |                                     | Tier 1                               |

Table 5: List of tiers required for each type of activity and each amount of activity

Note: The required tier depends upon the type of fuel, but not upon the method of using the fuel, even though the different liquid fuel uses are provided for both fixed and mobile emissions sources in Part II of the "Calculation Manual."

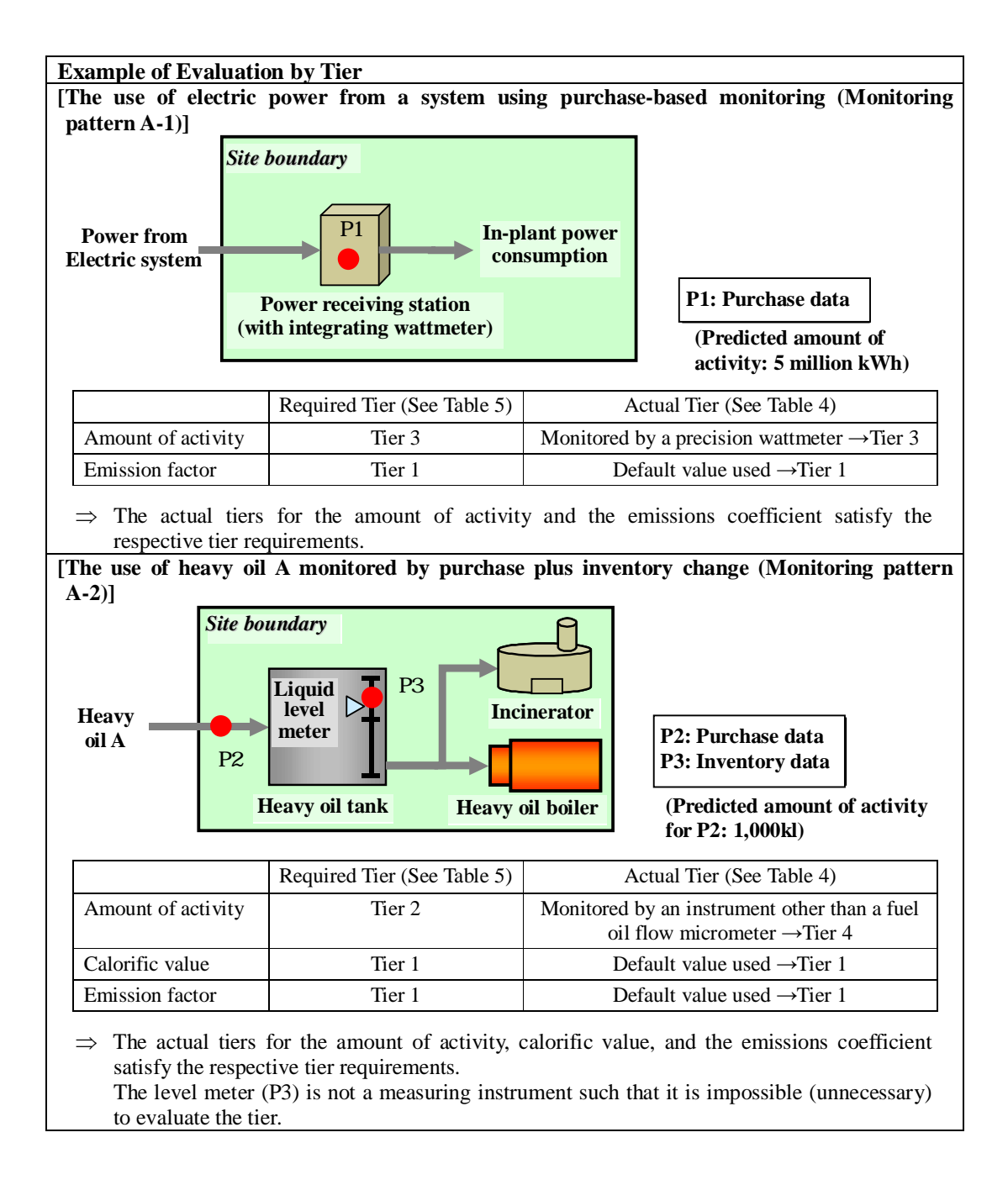

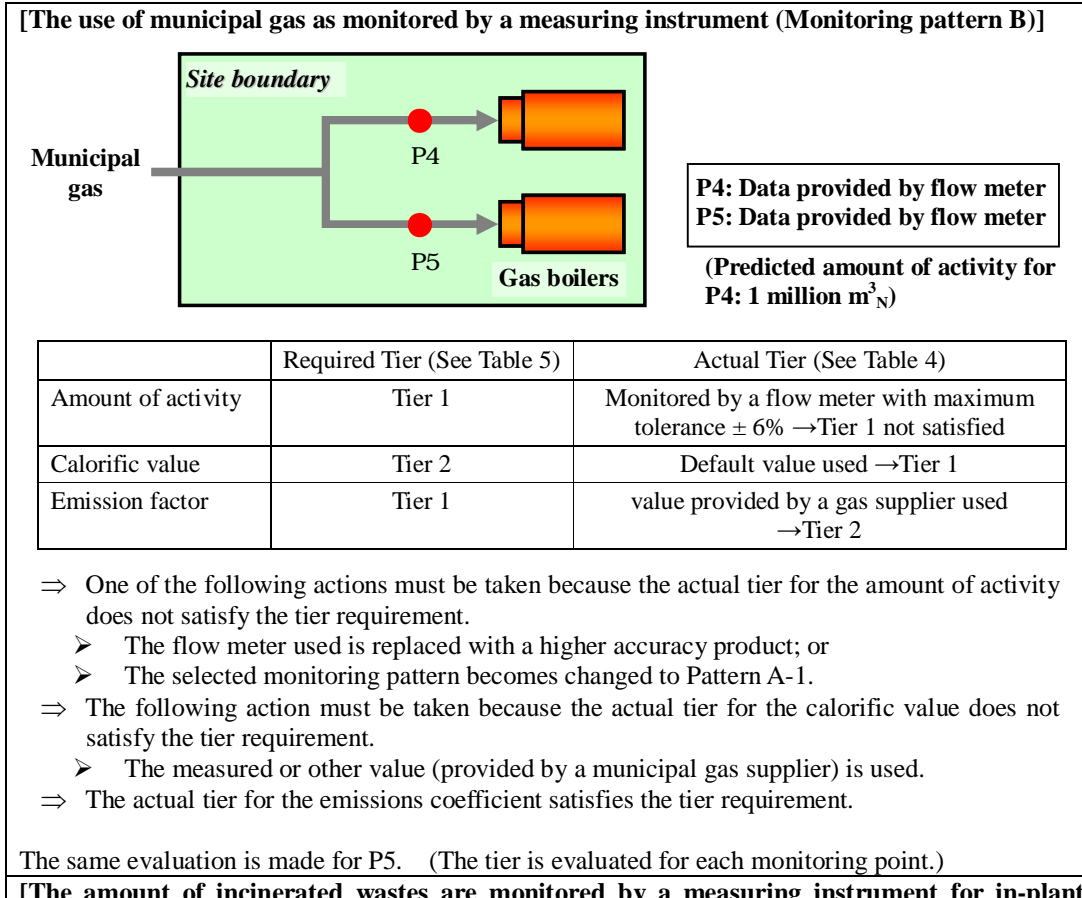

**[The amount of incinerated wastes are monitored by a measuring instrument for in-plant control beyond the effective period of certification (Monitoring pattern C)]**

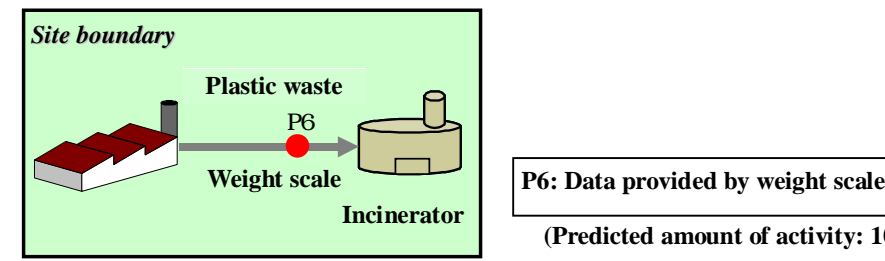

(Predicted amount of activity: 100t)

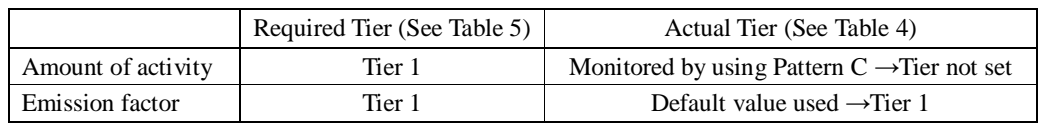

 $\Rightarrow$  It is impossible to evaluate the tier if the amount of activity is monitored by using Pattern C. In this case, the Competent Authority (CA) makes a judgment for each parameter.

#### **4.4 Monitoring System Development**

#### **4.4.1 Developing the necessary systems for emissions monitoring, calculation, and reporting**

Any operator is required to establish the appropriate monitoring and calculation systems for accurately determining emissions. In order to avoid any omission or insufficient data checking, it is effective to establish the appropriate data collecting and monitoring methods and systems.

Specifically, the following steps should be taken:

Appoint the responsible persons and the persons in charge. A person in charge of each necessary task should be appointed.

Establish a checking system. Such a system should be established that can be counted upon to check the collected data.

Establish the procedure. It is necessary to decide what should be done, who should do it, when it should be done, and present them in an easily understandable way.

The chief officer responsible for a factory/business facility must be appointed as the person responsible for calculation, take responsibility for the following tasks, and ensure that the parties interested in the factory/business facility take corrective actions if any of the tasks is not performed:

Preparation and submission of the Calculation Report to Ministry of the Environment (CA); Calculation, submission and maintenance of emission data; and

Quality control of emission data.

The person in charge of calculation must: Identify the sources of emissions; Calculate emission data; and Prepare the Calculation Report.

The persons responsible for and in charge of controlling monitoring points must be appointed to monitor data and maintain and control measuring instruments (certification/regular inspections).

A chart showing the monitoring system, considering the above-described requirements, and determining what should be done, who should do it, and when it should be done must be prepared. For those operators who established their management system based upon the "ISO 14064-1:2005 Calculation and Report and Verification of Greenhouse Gas Emissions – Calculation Report of Emissions by an Organization," or who implement the "ISO 14001:2004 Environmental Management System," it is probably effective to establish a management system that also allows for monitoring of data and calculating of  $CO<sub>2</sub>$  emissions.

Fig. 9 shows examples of monitoring and calculation systems. Other scenarios can also be considered. If a factory/business facility has many facilities, for example, it will be necessary to appoint many persons in charge of monitoring and calculation. Medium- and small-sized enterprises may have to develop their calculation systems with a small number of persons. In any case, it is imperative to establish monitoring and calculation systems that can clarify the method of collecting data, the procedure of calculating emissions, and the responsibilities of the persons in charge of monitoring and calculating, as well as regularly check the data collected by monitoring.
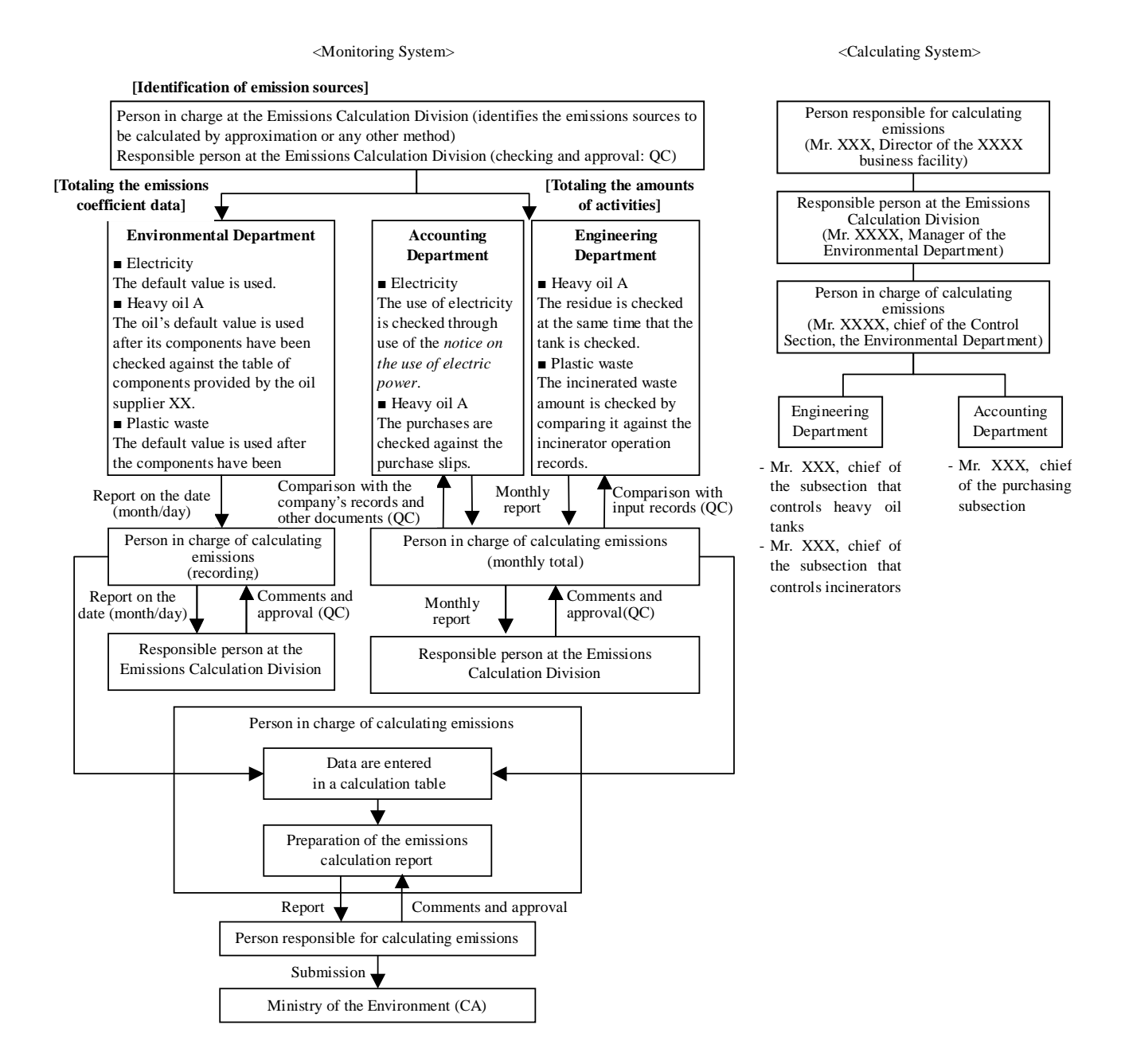

Fig. 9: Examples of Monitoring and Calculation Systems

# **4.4.2 Quality assurance (QA) and quality control (QC)**

In order to calculate  $CO<sub>2</sub>$  emissions, it is important to monitor and collect accurate data. To do so, it is necessary to develop a system for assuring data quality. Generally, it is expected that the quality of data will be improved by these two approaches: checking individual collected data and establishing the necessary systems. The former and latter are typically called quality assurance (QA) and quality control (QC), respectively.

#### Example of quality assurance (QA)

Any person appointed as an internal inspector makes internal inspections regularly (about once or twice a year) and plays the following roles in addition to his or her other responsibilities:

Confirming that the data randomly selected from all records are recorded, entered, and checked in the specified ways;

Confirming that the data randomly selected from all records and described in the Calculation Report are appropriately prepared in accordance with these guidelines as the standards of calculation and include within the report all the important points; and

If it is necessary to correct the data as described in item , the person recommends corrective actions such as reviewing the method of confirmation as described in item and then reports those corrective actions to the person responsible for calculation to review the management after having confirmed the effectiveness of the actions.

# Example of quality control (QC)

When entering bill data, double-checking for any errors.

After having entered bill data, double-checking for any error or abnormal value by comparing each date's data with the other data for the same date of the preceding year.

Examples of various actions that can be taken for appropriate QA and QC are described below:

#### (1) Education and training

To maintain monitoring reliability, it is important to continuously disseminate knowledge and information about the calculation and report of emissions through education and training about the monitoring procedure and calculation standards. Concrete examples of this education and training include explaining the:

In-house monitoring system; Approval system for the results of calculations; Calculation standards; Monitoring procedure; Totaling sheets (totaling system) for in-house management; Way to maintain documents and records;

Control and maintenance of measuring instruments; and Way to make entries in the Calculation Report.

For operators who implement the "ISO 14001:2004 Environmental Management System," it is effective to use a management system in order to monitor basic data and calculate  $CO<sub>2</sub>$  emissions. For designated plants controlling energy pursuant to the Energy Conservation Law, it is probably efficient to appoint the regular report preparing persons as the persons responsible for and in charge of calculating emissions under this system. However, this system uses a calculating method that is almost the same as the Energy Conversion Law, although different from that law in some details, such as how to think about the boundary, low emission sources, and the method for processing values. Under this system, therefore, it is necessary to educate and train the persons responsible for and in charge of calculating emissions, in consideration of the differences in calculating standards and methodology between this system and the Energy Conversion Law.

#### (2) Information maintenance

Under this system, operators must document and maintain all the data used to calculate the emissions from their factories/business facilities. It is necessary for the operators to collect, record, totalize, analyze, and document these data in such a way that the verifier and the Competent Authority (CA) can recalculate the calculated emissions.

For the information required for verification, refer to \*\*\*\*\*\*\*.

### (3) Checking of data

To improve data reliability, it is necessary to check the data themselves. Various methods of checking data can be considered. For example, these methods include:

Checking the unit of data collected;

Checking data in comparison with data contained in the statements of deliveries and monthly reports;

Checking the component analysis data;

Checking data to see if they reflect the relationship predicted by the real situation as follows:

- $\triangleright$  Comparison with the other related data (such as fuel consumption per hour, production per fuel consumption unit);
- $\triangleright$  Yearly data variations; and
- Comparison between factories/business facilities.

Identifying arbitrary data and deviated values.

In the process of data checking, data may be checked not only when a person in charge enters data on a system's delivery statements, but also when a person in charge of calculation totals the data for a factory/business facility. Thus, it is possible to decrease the uncertainty due to errors in data entry by setting multiple checking times.

### (4) Internal inspection

l

The internal inspection refers to the in-house review to check whether the activities carried out by an organization satisfy these guidelines and the rules for implementing JVETS and other in-house systems, and whether they are implemented with high efficiency. The key objective is to maintain and improve the reliability of the reporting processes, such as the monitoring, collection, calculation and reporting of data. These processes must be performed regularly. If any problems or issues are detected in the reporting processes of monitoring, collecting, calculating, reporting, and checking data, then both corrective and preventive actions must be taken to solve them.

For those operators who implement the "ISO 14001:2004 Environmental Management System," it is probably effective to review their data monitoring systems within their in-house management systems.

# **4.5 Control and Maintenance of Measuring Instruments**

### **4.5.1 Measuring instruments applicable to monitoring**

To accurately monitor  $CO<sub>2</sub>$  emissions, it is mandatory to use measuring instruments that have the required accuracy and a high reliability.

In principle, purchase data are accurately measured in accordance with the Measurement Law.<sup>5</sup> Therefore, the measuring instruments used for the purchase data automatically have a high accuracy insofar as they are used for the data (Monitoring pattern A: Purchase-based method).

When Pattern B is implemented to monitor data by use of accuracy-controlled measuring instruments, however, operators are allowed to use only the measuring instruments that are within their effective period of certification or have been regularly inspected pursuant to the Measurement Law. (Self-calibrated measuring instruments are not allowed.) In order to use measuring instruments that are not accuracy-controlled pursuant to the Measurement Law, that is, to implement Pattern C (Approximation method), it is necessary to obtain the Competent Authority's approval.

 $5$  The Measurement Law defines the measuring standards for the purpose of making accurate measurements. Originally, this law was established to define the Japanese measuring standards and ensure that trades are made under uniform standards (the Law of Weights and Measures). The existing Measurement Law was established primarily to employ the International System of Units (SI) and the international measuring standards and maintain the traceability and accuracy of various measuring instruments.

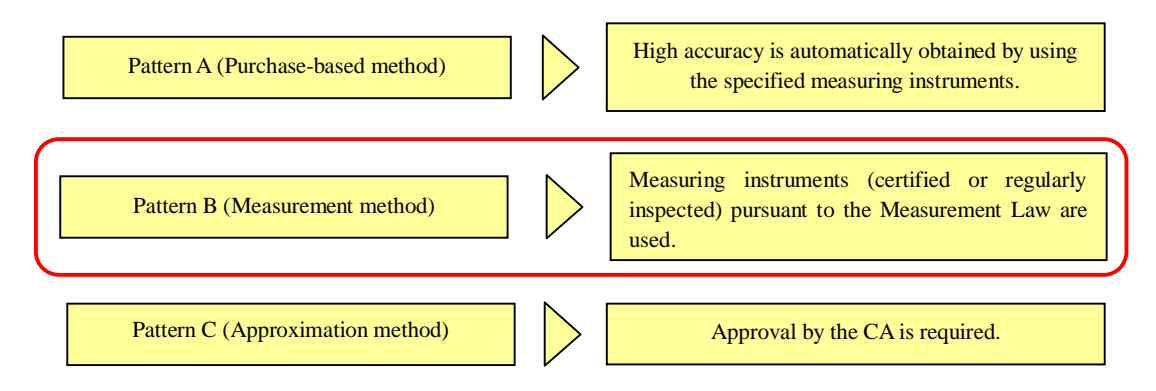

Fig. 10: Type of Measuring Instrument Depending upon Monitoring Pattern

### **< Glossary >**

- "The specified measuring instrument" … This term refers to the measuring instrument that is used for trade and certification as well as for consumers and for which the standards of construction and instrumental errors is required to be established pursuant to the Measurement Law in order to ensure that accurate measurements are made.
- "Certification" … This term refers to the inspection that the certifying organization appointed by the Government makes to determine whether the constructions and accuracy of the specified measuring instrument manufactured or repaired meet the standards established pursuant to the applicable law.
- "Regular Inspection" … This term refers to the appropriate inspection to be made regularly of the performance and instrumental errors of the specified measuring instrument from the viewpoints such as its construction, conditions of operation, and situation of operation. Any person must receive the regular inspection of any measuring instrument as specified by the applicable ordinance, before he or she uses it to make measurements in legal measuring units for trade or certification. The regular inspection shall be made on each of the specified measuring instruments once during the period of at least one year as specified by the applicable ordinance in each area.
- "Calibration" … This term refers to the measurement that makes the difference between the parameter value of a subject indicated by a measuring instrument for a part and the standard parameter value indicated by the measuring instrument as specified by the provisions of the Measurement Law, or otherwise the standard parameter value indicated by the measuring instrument on the specified reference material manufactured by the tool, machine, or apparatus as specified by the provisions of the said law for the other part.

### **4.5.2 Instrumental errors of measuring instruments**

The instrumental error refers to any error that the specified measuring instrument has resulting from its construction, that is, the difference between the value indicated by the measuring instrument and the value (true value) by the standard measuring instrument, or the ratio of the former to the latter.

Instrumental error = the measured value – the value (true value) as indicated by the standard measuring instrument.

The instrumental error indicates the accuracy of a measuring instrument, and the instrumental error of the measuring instrument used has a great influence on the monitoring accuracy. Therefore, any operator should check not only the maximum tolerance value of each measuring instrument used by referring to documents such as the "Inspection Results for Measuring Instrument," but also the tier evaluations for using that measuring instrument.

If a measuring instrument having a high value of maximum tolerance is used, it may not satisfy the required level of monitoring accuracy (tier). In such a case, then, it may be necessary to install a measuring instrument having a higher accuracy.

#### **< Method of monitoring the instrumental error of a measuring instrument >**

The regular inspection is the system under which an inspection is regularly made for the primary purpose of checking the instrumental error of a measuring instrument in order to keep the instrument accurate and fair. A regular inspection is applicable to the specified measuring instruments that are required to be certified and that have performances and instrumental errors that are considered especially dependent upon their conditions and situations of operation, respectively.

The Measurement Law requires that any measuring instruments (mass meters) used for trading and certification shall be biannually inspected to confirm that they meet the standard values of accuracy.

To evaluate the tier, the maximum tolerance in the normal use range is calculated from the results of regular inspection and used.

Example: If a measuring instrument generally uses a range of 5 to 20t as shown in the figure below, it has the maximum tolerance as follows:

Maximum tolerance  $= \pm 20$ kg/5t  $= \pm 0.4$ %

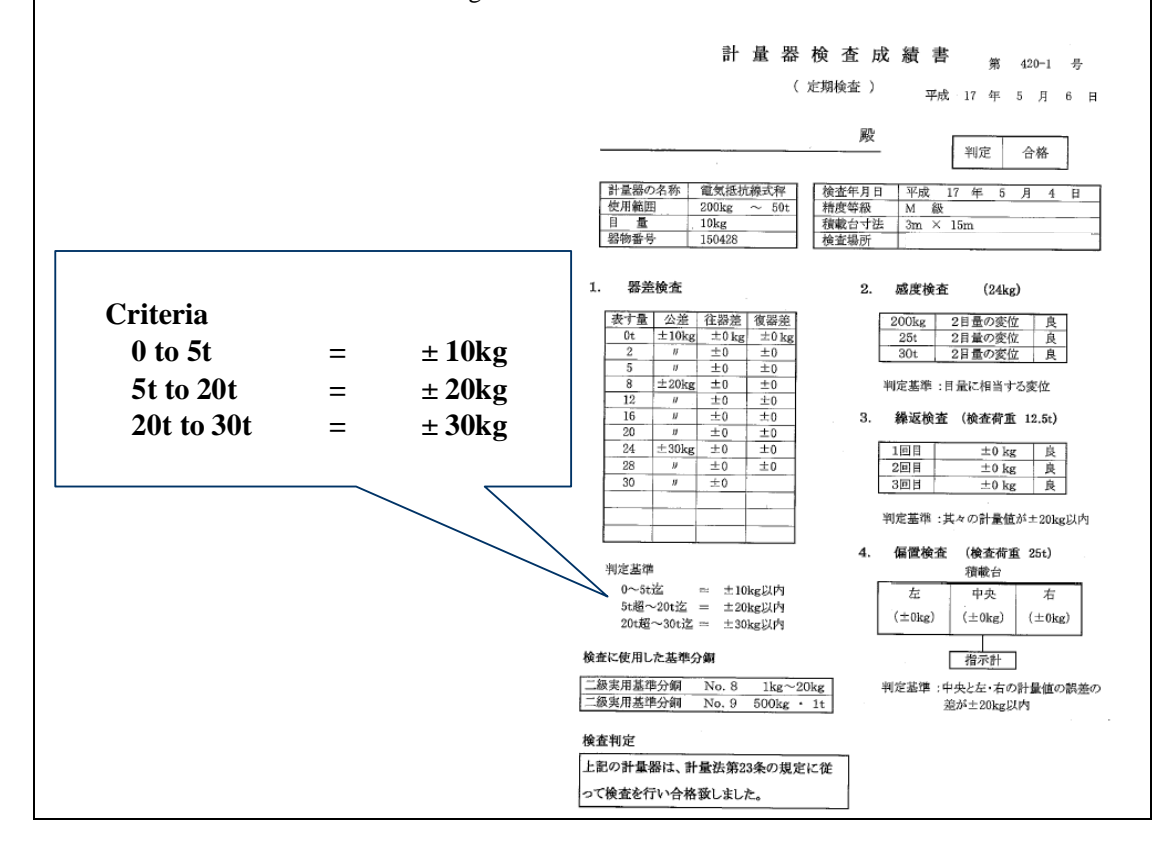

# **Chapter 5. Calculation and Report of Greenhouse Gas Emissions**

**This chapter describes the methods of calculating and reporting greenhouse gas emissions. It is necessary for operators to calculate their greenhouse gas emissions, based on the data monitored by the required methods as described in the previous chapters, and then report those emissions in the specified format. [Keyword]: Calculation Report**

# **5.1 Calculating Greenhouse Gas Emissions**

In principle,  $CO<sub>2</sub>$  emissions are calculated by using any of the following equations in conjunction with data monitoring by the methods described in the previous chapters.

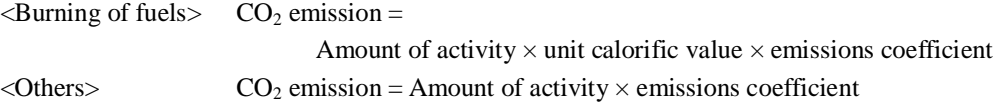

For more detailed information about calculating methods, refer to Part II of the "Calculation Manual." It is possible to calculate  $CO<sub>2</sub>$  emissions by using methods other than those described in these guidelines. Other methods include, for example, calculating the  $CO<sub>2</sub>$  emissions resulting from the burning of fuels based on the carbon contents provided by a components analysis as well as fuel consumptions, although this method requires obtaining approval by the Competent Authority (CA).

The amount of activity is determined at each monitoring point and presented as an integral value in its unit by rounding off any decimal. The  $CO<sub>2</sub>$  emission is calculated at each monitoring point, and presented as an integral value by rounding off any figures less than 1t of  $CO<sub>2</sub>$  emission.

# **5.2 Report of Greenhouse Gas Emissions**

Emissions-reducing operators are required to report their calculated  $CO<sub>2</sub>$  emissions in the specified format.

The Calculation Report for emissions in the base year is comprised of the principal report containing qualitative descriptions as well as the appendices that provide concrete information on calculation results such as fuel used and the calculated  $CO<sub>2</sub>$  emissions.

For the year when emissions-reducing measures were taken, the Monitoring Plan provides information such as the description of an operator and the facilities and equipment conditions. For that year, the Calculation Report that provides only the quantitative information such as the calculated  $CO<sub>2</sub>$  emissions is submitted to the CA.

# **5.3 Flow of Calculation and Reporting**

Fig. 11 shows a rough flow chart of calculation and reporting. First, any emissions-reducing operator prepares its monitoring plan, and then submits such monitoring plan to the Competent Authority (CA) for approval. Next, that operator monitors data for the calculation period in accordance with the approved monitoring plan, and calculates the  $CO<sub>2</sub>$  emissions using the collected data.

The operator prepares the Calculation Report that supplies the calculation results in the specified format, and entrusts the verification of those results to a verifier. If the verifier requires the operator to correct any data in the Report, the operator amends the Calculation Report.

The verifier verifies the amended Calculation Report (for detailed information, refer to Chapter 6), and submits the Calculation and Verification Reports to the CA for approval. If the CA requires the operator and/or the verifier to correct any data in the Reports, the operator and/or the organization amends the Calculation Report and/or the Verification Report.

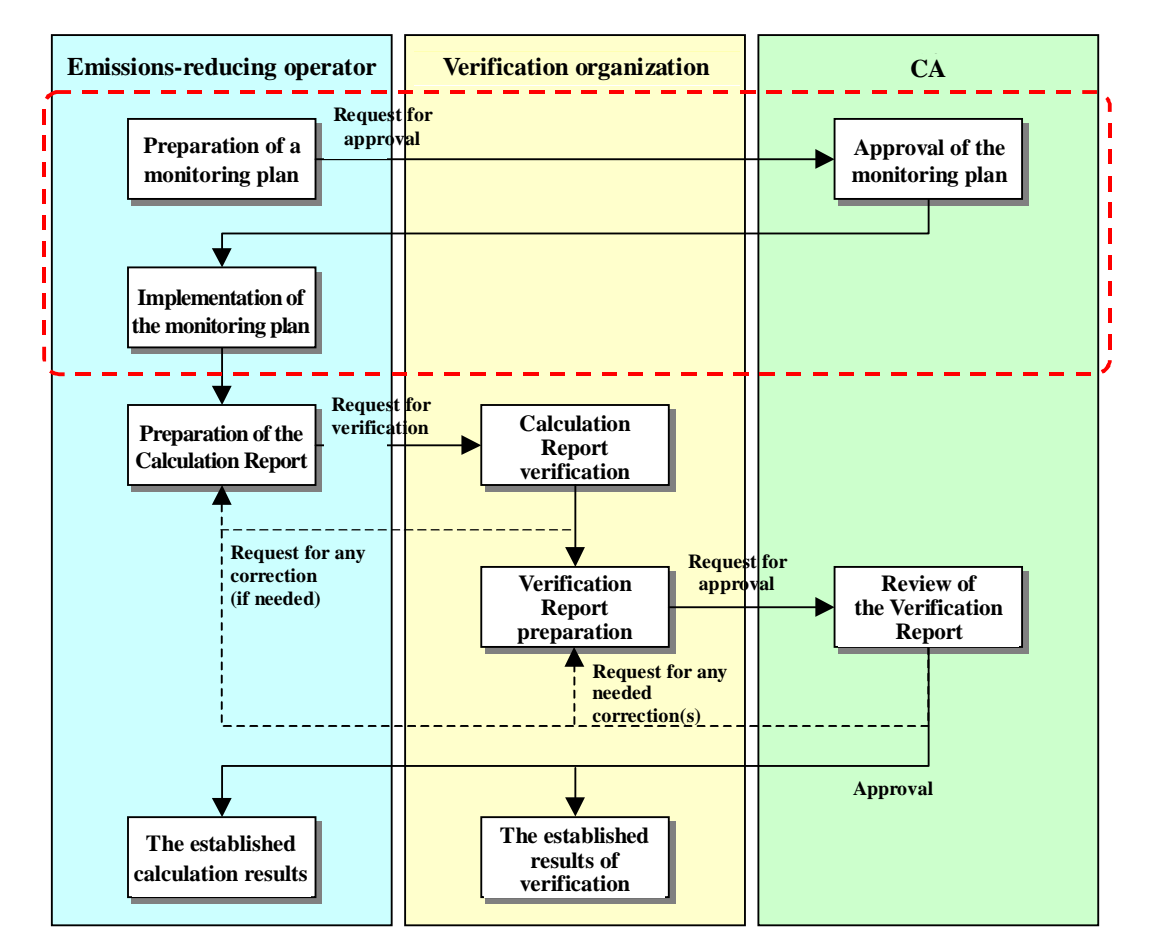

If the CA does approve the Calculation and Verification Reports, the results of calculation and verification are established.

Fig. 11: Flow of Calculation and Reporting

Note: The data enclosed within the red dotted line box are those items not necessary for calculating emissions in the base year.

# **Chapter 6. Verification**

**This chapter describes the verification process for the calculated greenhouse gas emissions in which a third party checks the calculation results. The operator who entrusts the verification to a third party should provide the required information and permit the verifying person(s) to visit the field.**

**[Keywords]: Verification, Verification Report, and verification comments**.

# **6.1 Preface**

To be certain to attain a reduction in emissions, the emissions in the base year and the year when emissions-reducing measures were taken must be accurately calculated. The emissions-reducing operators who participate in JVETS are required to report their emissions in accordance with these guidelines. To maintain reliable calculation results, a third party must serve as a verifier independent from the operators to verify those calculations.

To confirm that the Calculation Report to be verified is reliable, it is necessary for the verifier to obtain various pieces of evidence during the verification process. The verifier is required to make the verification process a smooth one by promoting a mutual understanding with any emissions-reducing operator. It is expected that the verifier will improve the management system by evaluating the operator's establishment of the monitoring and calculating systems, especially in the process of verification for emissions in the base year.

Chapter 6 primarily describes the items that emissions-reducing operators should well understand to ensure that the verification process is smooth, including the flow of verification, the Verification Report containing the results of verification, the verification comments contained in the Verification Report, the standards for forming comments, and the materials necessary for verification, etc.

# **6.2 Roles and Responsibilities**

The emissions-reducing operators are responsible for calculating their emissions and preparing their Calculation Reports in accordance with these guidelines. The verifiers are responsible for verifying the information provided by the Calculation Report and for expressing their comments. If the operators and the verifiers fulfill their respective responsibilities, they can maintain reliable emissions information.

# **6.3 Flow of verification**

The verification is comprised of the systematic processes of objectively collecting and assessing related evidence and describing those results in the Verification Report in order to confirm that the information provided by the Calculation Report complies with these guidelines as the standards for calculating and reporting emissions. It is implemented, in general, as the following flow.

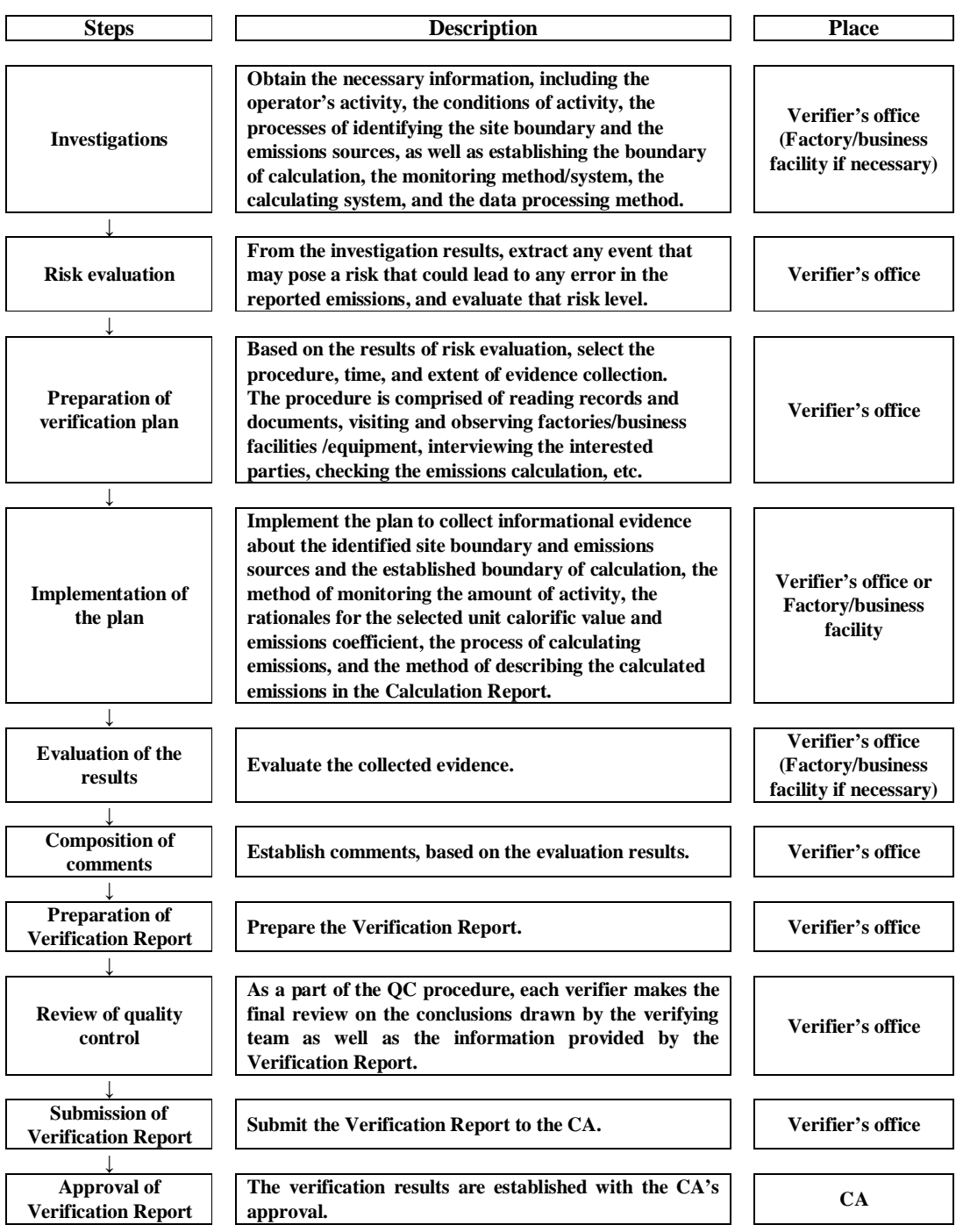

Fig. 12: Flow of Verification

#### [Risk evaluation]

To evaluate the possibility (or risk) of causing any errors, incorrect descriptions, or omissions that may lead to incorrect calculation results, it is necessary to investigate the monitoring method/system and the data processing method and evaluate their reliabilities. If the division of tasks and responsibilities is not clarified, if the data processing method cannot be clearly explained, if there is no consistency, or if there is no management, for example, it is evaluated at high risk. In such a case, it is necessary to plan a more detailed and/or broader calculation procedure.

#### [Conformity with the monitoring plan]

Emissions-reducing operators must monitor and calculate their emissions according to the monitoring plans that have been submitted to and approved by the CA. During the verification process, it is necessary to first check this point.

#### [Key points for verification]

The key points for verification include the following:

Site boundary: The site boundary of a factory/business facility is identified after the spatial relationships between the site and the surroundings have been clarified by using the site maps annexed to notifications, reports, and other documents submitted to the competent administrative agency.

#### Sources of emissions:

All emissions sources (facilities/equipment) to be calculated are identified after the related activities carried out by any emissions-reducing operator within its site boundary have been identified in accordance with these guidelines.

#### Boundary of calculation:

Of all the identified sources of emissions, the sources owned by other operators and the low emissions sources are identified and excluded from the boundary of calculation. The rest of the sources are taken into account or included in the boundary.

#### Amount of activity:

The appropriate equation and tier are applied to the amount of activity.

The monitoring method approved by the CA is applied to "monitoring pattern C" to which any tier is not applied.

The data for the appropriate period are used to check the relation between the delivery/ordering date on the related statement of delivery/ bill and the period for calculation.

Measurements (measuring instruments, readings, and original records) are accurate.

The results of totaling (including the posted data) are accurate.

The processing of data (rounding and unit conversion) is accurate.

The amount of activity is based on the real data of emissions/purchases.

The amount of activity includes all the necessary data.

Unit calorific value/emissions coefficient:

The appropriate "unit calorific value/emissions coefficient" is selected for the related activity.

The measurements and calculations (measuring instruments, readings, and original records) are accurate.

Calculation of emissions:

There is no error in the calculation. The calculated values are rounded off in accordance with these guidelines.

Preparation of Calculation Report:

The Calculation Report is prepared in accordance with these guidelines.

(\*) The starting point of calculation is comprised of identifying the sources of emissions and establishing the boundary of calculation. If any source of emission to be identified is omitted, especially in the base year such that the boundary is not correctly established, then the total emissions would be underestimated in the base year. In addition, in the year when emissions-reducing measures were taken, the total emissions could be calculated by using incorrectly identified emission sources and the incorrectly established boundary from the base year. Therefore, special care should be taken to identify the emissions sources and establish the boundary in the base year.

#### [Place of verification]

Some verifying procedures may be implemented either within a verifier's office or an emissions-reducing operator's factory/business facility. The verifier should select the appropriate place of verification, considering the effect, efficiency, and information security that the location offers.

Keeping the goals of effective mutual understanding, efficiency, and information security in mind, it is generally recommended that many of the above procedures be implemented in an emissions-reducing operator's factory/business facility. Therefore, it is desirable that the verification for the initial base year is made more often within a factory/business facility than that verification for the year when emissions-reducing measures were taken.

## **6.4 Evaluation of the Results of Verification**

The verifier evaluates the collected evidence, and assesses the influences that uncertainty and the error total as follows have on the calculated emissions:

Uncertainty of any measuring instrument (instrumental error)

This is determined by using the tier for the monitoring patterns A and B.

This is evaluated by a verifier for the monitoring pattern C.

Possible errors

Any posting error is detected when data are partially verified, and it is estimated that similar errors may be discovered.

Errors detected, but not corrected (\*)

For example, the data inspected on the date of a meter reading but not at the end of a period are used.

(\*) In principle, any errors detected by the verification, including totaling errors, should be corrected. However, the verifier may not require the correction of any data error if that error causes little effect but requires significant corrective actions to be taken. In such a case, the Verification Report must contain the verifier's reason for the judgment made not to require any correction.

# **6.5 Verification Report**

The verifier evaluates the influences that the above-mentioned uncertainty and total of errors have on the calculated emissions in any Calculation Report, prepares the Verification Report that contains any of the following conclusions or comments, and then submits the Calculation and Verification Reports to the Competent Authority (CA).

Comment of full appropriateness

This comment is made if the verifier judges that the Calculation Report has been appropriately prepared in conformity with these guidelines as the standards for calculation and reports on all critical points.

Comment of limited appropriateness

This comment is made with exceptions (limitations) if the verifier judges that the calculation of any emission contained in the Calculation Report or any information provided by the Calculation Report is not in conformity with these guidelines nor qualifying for the comment of full appropriateness, but that it is not so critical as to be considered inappropriate, and that the Calculation Report is appropriately prepared except for several critical points.

Comment of inappropriateness

This comment is made if the verifier judges that the Calculation Report has not been prepared in conformity with these guidelines in all critical points.

No comment

The verifier must not make any comment if it cannot obtain sufficient, adequate, appropriate, and objective evidence to express its comment because the important verification procedure cannot be implemented.

# **6.6 Materials Necessary for Verification**

To draw up the verification plan, or based upon the verification plan, the verifier should obtain evidence, which is the basis for which the organization expresses its verification comments. Evidence such as data and materials are required to be organized so that they can easily trace the amount of activity, the unit calorific value/emissions coefficient, or the other information contained in the Calculation Report.

The data and materials necessary to make investigations and implement plans include:

| Step           | Items to be Checked        | <b>Examples of Data and Materials</b>             |
|----------------|----------------------------|---------------------------------------------------|
| Investigations | Description of business    | Company Guide and factory /business facility      |
|                | (such as products,         | brochures                                         |
|                | services, head office,     | <b>Production/Sales Report</b>                    |
|                | business facilities,       | Notifications under and licensing materials on    |
|                | business offices, capital, | the Factory Location Law, the Building            |
|                | sales in volume and        | Standards Law, the Fire Service Law, and the      |
|                | value, production,         | High Pressure Gas Safety Law                      |
|                | personnel, etc.)           | Site map/building floor plans (which can          |
|                | Site boundary              | distinguish an emissions-reducing operator's      |
|                | Description of activities  | properties from others')                          |
|                | Organization               | Organizational chart, and monitoring system and   |
|                | Monitoring method          | calculating system charts                         |
|                | Monitoring and             | Manufacturing process charts                      |
|                | calculating systems        | List of equipment/equipment arrangement plans     |
|                | Data processing method     | Purchase inventory                                |
|                |                            | Flow chart for identifying the sources of         |
|                |                            | emissions                                         |
|                |                            | Flow chart for establishing the boundary          |
|                |                            | Monitoring plan                                   |
|                |                            | Flow chart monitoring the amount of activity for  |
|                |                            | each emission source to calculating/reporting the |
|                |                            | emission (listing the persons in charge, the      |
|                |                            | names of prepared documents, works such as        |
|                |                            | posting and checkup, etc.)                        |
|                |                            | Sources of unit calorific value/emissions         |
|                |                            | coefficient                                       |
|                |                            | Results of daily checking for maintenance and     |
|                |                            | control of measuring instruments (checking        |
|                |                            | table/check list) (Internal inspection)           |
|                |                            | Results of certification/regular inspection for   |
|                |                            | measuring instruments                             |
|                |                            | Results of internal inspection/management         |
|                |                            | review                                            |

Table 6: Examples of Data and Materials Necessary for Verification

| <b>Step</b>    | Items to be Checked       | Examples of Data and Materials                  |
|----------------|---------------------------|-------------------------------------------------|
| Implementation | Site boundary             | Site boundary map/building area plans annexed   |
| of plan        | Sources of emissions      | to the notification under the Factory Location  |
|                | Boundary (of              | Law/Building Standards Law                      |
|                | calculation)              | Flow chart for identifying emissions sources    |
|                | Amount of activity        | Notification under the Fire Service Law         |
|                | Unit calorific value      | /High-Pressure Gas Safety Law                   |
|                | /emissions coefficient    | Equipment arrangement plans                     |
|                | Calculation of emissions  | Purchase inventory                              |
|                | Preparation of the        | Results of inspection/observation               |
|                | <b>Calculation Report</b> | Organizational chart, equipment arrangement     |
|                |                           | plans in factory/business facility, etc.        |
|                |                           | Results of certification/regular inspection for |
|                |                           | measuring instruments                           |
|                |                           | Rationale for the calculation/selection of unit |
|                |                           | calorific value/emissions coefficient           |
|                |                           | Delivery statements, etc.                       |

Table 6: Examples of Data and Materials Necessary for Verification (continued)

Part II Calculation Manual

# **Chapter 1. Calculation of Emissions Resulting from the Use of Fuels, Electricity, and Heat**

Any CO<sup>2</sup> emission is calculated at each point in order to monitor the amount of activity. Under this system,  $CO<sub>2</sub>$  emissions can be classified into categories resulting from the use and supply of energy, the burning of wastes, industrial processes, and the processes themselves.

Operators should calculate these emissions resulting from the relevant activities as provided in the list of activities for calculation below. (For the flow chart that identifies the activities for calculation, refer to Fig. 1, Part I.) The emissions resulting from each of these activities should be calculated in accordance the method specified on the corresponding page.

| Category of $CO2$ emissions                                      | Type of activity                                                                       | Related<br>page |    |
|------------------------------------------------------------------|----------------------------------------------------------------------------------------|-----------------|----|
| $CO2$ emissions resulting from<br>fuel usage                     | Combustion of fuels                                                                    | $II-3$          | 13 |
| $CO2$ emissions resulting from                                   | Use of electricity supplied by another party                                           | $II-14$         | 15 |
| the use of electricity/heat                                      | Use of heat supplied by another party                                                  | $II-16$         | 17 |
| $CO2$ emissions resulting from<br>the incineration/use of wastes | Incineration of wastes, the use of wastes for<br>production, or the use of waste fuels | $II-25$         | 29 |
| $CO2$ emissions resulting from                                   | Production of cement                                                                   | $II-30$         | 33 |
| industrial processes                                             | Production of unslaked lime                                                            | $II-34$         | 36 |
|                                                                  | Production of soda lime glass or iron and steel                                        | $II-36$         | 38 |
|                                                                  | Production of soda ash                                                                 | $II-38$         | 40 |
|                                                                  | Use of soda ash                                                                        | $II-40$         | 42 |
|                                                                  | Production of ammonia                                                                  | $II-42$         | 44 |
|                                                                  | Production of silicon carbide                                                          | $II-45$         | 46 |
|                                                                  | Production of calcium carbide                                                          | $II-47$         | 48 |
|                                                                  | Production of ethylene                                                                 | $II-48$         | 49 |
|                                                                  | Use of acetylene produced from calcium carbide                                         | $II-50$         | 51 |
|                                                                  | Production of crude steel by using electric furnace                                    | $II-51$         | 52 |
|                                                                  | Use of dry ice                                                                         | $II-53$         | 54 |
|                                                                  | Use of sprayers                                                                        | $II-55$         | 56 |

List of Activities for Calculation

# **1.1 Emissions Resulting from Fuel Usage**

# **1.1.1 Use of solid fuels**

# (1) Description of activities and emission forms

If any solid fuel, such as coal or coke, is burned, the carbon in that fuel turns into  $CO<sub>2</sub>$ , which is then released into the atmosphere.

#### (2) Calculation method

The  $CO<sub>2</sub>$  emission resulting from the burning of any solid fuel can be calculated by the following equation:

 $CO<sub>2</sub>$  emission (t- $CO<sub>2</sub>$ )

= Fuel consumption (t) × unit calorific value (GJ/t) × emissions coefficient (t-CO<sub>2</sub>/GJ)

#### (3) Amount of activity

There are three monitoring patterns used for the amounts of activities. The calculation method for each monitoring pattern is described below:

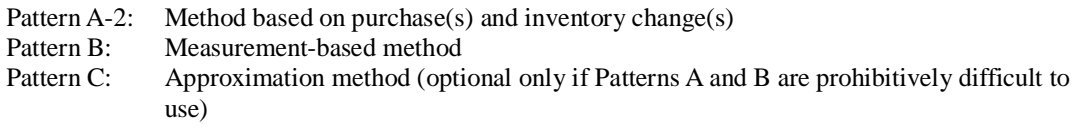

#### A) Method based on purchase(s) and inventory change(s)

Fuel usage is calculated by the following equation, taking into consideration both the purchase of fuel and changes in the fuel inventory within the period of calculation:

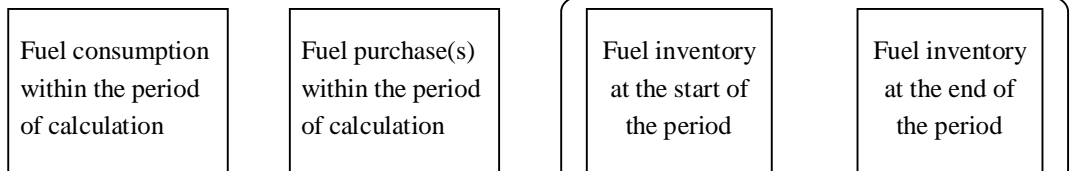

For Pattern A-2, the fuel consumption is calculated using the purchases as recorded on the delivery slips received from a fuel supplier, as well as the inventory determined by a measuring instrument in the storage area (such as a yard).

The monitoring points are the fuel receiving point (using the delivery slip) and the measuring instrument in the storage facility, such as a yard, and the data used are those values on the delivery slips and those measuring instrument readings.

Tier 4: The purchase is measured utilizing a truck scale.

Tier 3: The purchase is measured utilizing an instrument other than a truck scale.

#### B) Measurement-based method

For Pattern B, an operator's fuel consumption is measured by that operator's instrument, such as a belt conveyor or a hopper scale. The measuring instrument used must have been certified/regularly inspected (and be within that effective period) pursuant to the Measurement Law. The monitoring point is each measuring instrument installed by the operator, and the data used are those measuring instrument readings.

It is necessary to check the maximum tolerance of each measuring instrument used, and to check the tiers set by using the maximum tolerance values to ascertain that the tiers meet the respective tier requirements.

- Tier 4: The use of fuel is measured by an instrument with a maximum tolerance  $\pm$  1.0%.
- Tier 3: The use of fuel is measured by an instrument with a maximum tolerance  $\pm 2.0\%$ .
- Tier 2: The use of fuel is measured by an instrument with a maximum tolerance  $\pm 3.5\%$ .

Tier 1: The use of fuel is measured by an instrument with a maximum tolerance  $\pm$  5.0%.

\* The activity amount is converted into the value of dry coal, together with the unit calorific value and the emissions coefficient.

#### C) Approximation method

The approximation method is selected depending upon an operator's situation. However, this method may not be approved by the CA unless it is justified.

If Pattern C is selected, the tier cannot be set (the tier evaluation is unnecessary).

#### (4) Unit calorific value

For the unit calorific value, any of the following is selected:

- Tier 3: The unit calorific value is measured and used by an operator.
- Tier 2: Any of the other unit calorific values, such as those provided by fuel suppliers and industry standard values, is selected and used.
- Tier 1: The default unit calorific value as specified in these guidelines is used (refer to Table 10).
- \* The default unit calorific value is expressed in terms of dry coal value. Therefore, if the default value is used, that amount of activity should be converted into the value of dry coal.

#### (5) Emission factor

For the emissions coefficient, any of the following is selected:

- Tier 3: The emissions coefficient that has been calculated by an operator from that operator's component analysis is used.
- Tier 2: Any of the other values, such as the emissions coefficients calculated from the component analysis tables provided by fuel suppliers, and industry standard values, is used.
- Tier 1: The default emissions coefficient as specified in these guidelines is used (refer to Table 10).

# **1.1.2 Use of liquid fuel at a fixed source of emissions 6**

(1) Description of activities and emission forms

If liquid fuels, such as kerosene, light oil, or heavy oil A, B, or C, are burned at a fixed source of emission, such as a boiler, carbon in those fuels becomes  $CO<sub>2</sub>$ , which is then released into the atmosphere. Such activities also include vehicle refueling at any on-site service station. For information about refueling with a refueling car, refer to Section 1.1.3.

## (2) Calculation method

The  $CO<sub>2</sub>$  emission resulting from the combustion of liquid fuel can be calculated by the following equation:

 $CO<sub>2</sub>$  emission (t- $CO<sub>2</sub>$ ) = Fuel consumption (kl)  $\times$  unit calorific value (GJ/kl)  $\times$  emissions coefficient (t-CO<sub>2</sub>/GJ)

#### (3) Amount of activity

 $\overline{a}$ 

The three following methods are used to monitor the consumption of liquid fuel:

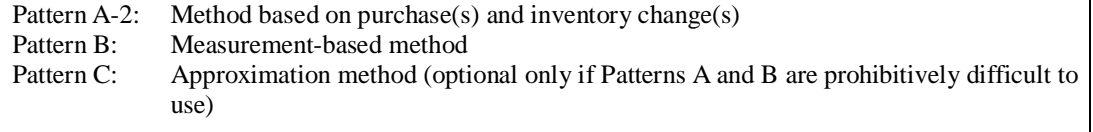

The calculation method for each monitoring pattern is described below:

 $6\text{ The fixed source of emission refers to a boiler or any power generating equipment.}$  All emissions sources except on-site vehicles are classified into this category.

#### A) Method based on purchase(s) and inventory change(s)

The use of fuel is calculated using the following equation, taking into consideration the fuel purchased and the inventory change of fuel within the period of calculation:

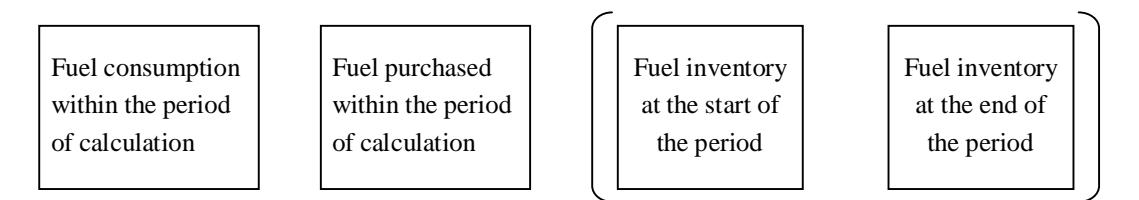

For Pattern A-2, the combustion of fuel is calculated from the purchases as recorded on the delivery slips received from a fuel supplier, as well as the inventory as determined by a measuring instrument, such as a level meter on a tank or any other facility. If on-site vehicles are refueled at an on-site service station, the amount of supplied oil is considered to be equal to the consumption of fuel because any tank residue is considered to be significantly less than the consumption.

The monitoring points are the fuel receiving point (using the delivery slip) and the level meter, and the data used are those values on the delivery slips and the level meter readings.

- Tier 4: The purchase is measured with a measuring instrument other than a fuel oil flow micrometer.
- Tier 3: The purchase is measured with a fuel oil flow micrometer.

#### B) Measurement-based method

For Pattern B, the use of fuel by an operator is measured by the operator's flow meter. The flow meter used must have been certified/regularly inspected, and be within such effective period, pursuant to the Measurement Law. The monitoring point is each flow meter installed by the operator, and the data used are those readings by the flow meters.

It is necessary not only to check the maximum tolerances of the measuring instruments being used, but also to check the tiers set by using the maximum tolerance values to ascertain whether they meet the respective tier requirements.

- Tier 4: The use of fuel is measured by an instrument with a maximum tolerance  $\pm$  1.0%.
- Tier 3: The use of fuel is measured by an instrument with a maximum tolerance  $\pm 2.0\%$ .
- Tier 2: The use of fuel is measured by an instrument with a maximum tolerance  $\pm 3.5\%$ .
- Tier 1: The use of fuel is measured by an instrument with a maximum tolerance  $\pm$  5.0%.

#### C) Approximation method

In many cases, household kerosene tanks, but not the large, fixed tanks covered by the Fire Service Law, are used, and those inventories of kerosene used for space heating are not monitored. Therefore, the use of fuel is calculated such that the purchase of fuel is considered to be equal to the use of fuel. In this scenario, monitoring pattern C, the approximation method, is used.

The approximation method is selected depending upon the operator's situation. However, this

method may not be approved by the CA unless it is justified.

If Pattern C is selected, the tier cannot be set (tier evaluation is unnecessary).

(4) Unit calorific value

For the unit calorific value, any of the following is selected:

- Tier 3: The unit calorific value is measured and used by an operator.
- Tier 2: Any of the other unit calorific values, such as those provided by fuel suppliers and the industry standard values, is selected and used.
- Tier 1: The default unit calorific value as specified in these guidelines is used (refer to Table 10).

# (5) Emission factor

For the emissions coefficient, any of the following is selected:

- Tier 3: The emissions coefficient that has been calculated by an operator from that operator's component analysis is used.
- Tier 2: Any of the other values, such as the emissions coefficients calculated from the component analysis tables provided by fuel suppliers, and industry standard values, is used.
- Tier 1: The default emissions coefficient as specified in these guidelines is used (refer to Table 10).

# **1.1.3 Use of fuel (gasoline, kerosene, or LPG) by on-site vehicles (refueled by oil supply cars)**

#### (1) Description of activities and emission forms

If on-site vehicles consume a fuel, carbon in that fuel turns into  $CO<sub>2</sub>$ , which is then released into the atmosphere. This method of calculating emissions applies only to cases in which on-site vehicles are being refueled by a small refueling car. For those vehicles refueled with gasoline at an on-site service station, refer to Section 1.1.2.

#### (2) Formula for calculation

This CO<sub>2</sub> emission resulting from the combustion of liquid fuel, such as gasoline, kerosene, or LPG, can be calculated by the following equation:

 $CO<sub>2</sub>$  emission (t- $CO<sub>2</sub>$ ) = Fuel consumption (kl or t)  $\times$  unit calorific value (GJ/kl or t)  $\times$  emissions coefficient  $(t$ -CO<sub>2</sub>/GJ)

For the formula converting the weight of LPG into another unit, refer to Section 1.1.4.

#### (3) Amount of activity

The two following methods are used to monitor the liquid fuel consumption of on-site vehicles:

#### Pattern A-1: Purchase-based method Pattern C: Approximation method (optional only if Patterns A is prohibitively difficult to use)

The calculation method for each monitoring pattern is described below:

#### A) Purchase-based method

Because the tank residue of each vehicle can be considered to be significantly less than that vehicle's consumption, it is not necessary to consider the residue as part of the inventory. Therefore, if the purchase-based method is used, it corresponds to Pattern A-1.

- Tier 4: The purchase is measured by a measuring instrument other than a fuel oil flow micrometer.
- Tier 3: The purchase is measured by a fuel oil flow micrometer.

#### C) Approximation method

The approximation method is selected depending upon the operator's situation. However, this method may not be approved by the CA unless it is justified.

If Pattern C is selected, the tier cannot be set (the tier evaluation unnecessary).

#### (4) Unit calorific value

For the unit calorific value, any of the following is selected:

- Tier 3: The unit calorific value is measured and used by an operator.
- Tier 2: Any of the other unit calorific values, such as those provided by fuel suppliers and industry standard values, is selected and used.
- Tier 1: The default unit calorific value as specified in these guidelines is used (refer to Table 10).

#### (5) Emission factor

For the emissions coefficient, any of the following is selected:

- Tier 3: The emissions coefficient that has been calculated by an operator from that operator's component analysis is used.
- Tier 2: Any of the other values, such as the emissions coefficients calculated from the component analysis tables provided by fuel suppliers, and industry standard values, is used.
- Tier 1: The default emissions coefficient as specified in these guidelines is used (refer to Table 10).

# **1.1.4 Use of fuel gas (LPG or municipal gas)**

## (1) Description of activities and emission forms

If a fuel gas (LPG or municipal gas) is burned, carbon in that fuel becomes  $CO<sub>2</sub>$ , which is then released into the atmosphere.

# (2) Formula for calculation

This  $CO<sub>2</sub>$  emission resulting from the combustion of fuel gas, such as municipal gas, can be calculated by the following equation:

```
CO<sub>2</sub> emission (t-CO<sub>2</sub>) =
Fuel consumption (1,000 \text{ m}^3\text{N}) \times unit calorific value (\text{GJ}/1,000 \text{ m}^3\text{N}) \times emissions coefficient (t-CO<sub>2</sub>/GJ)
```
#### (3) Amount of activity

The four following methods are used to monitor the consumption of fuel gas, such as LPG or municipal gas:

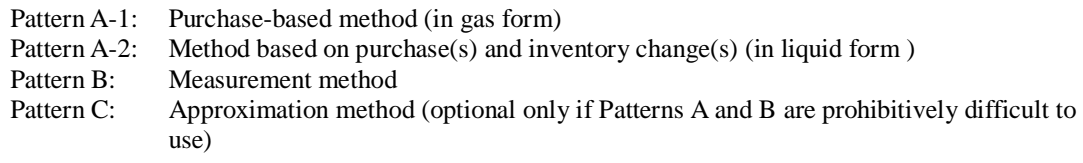

The calculation method for each monitoring pattern is described below:

#### A) Purchase-based method

When utilizing Patterns A-1 and A-2, fuel consumption is calculated from the purchases as recorded on the delivery slips received from a fuel supplier (as well as the inventory change(s)).

The monitoring points are the gas meters installed by the gas supplier and the measuring instruments, such as level meters on tanks. The tier is set depending upon the accuracy of each measuring instrument as follows:

< Municipal gas >

(Purchased in gas form)

- Tier 2: The purchase is determined by a measuring instrument other than a temperature conversion meter.
- Tier 1: The purchase is measured by a temperature conversion meter.

#### (Purchased in liquid form (LNG))

Tier 4: The purchase is measured by a truck scale.

Tier 3: The purchase is determined by a measuring instrument other than a truck scale.

# $<$  LPG  $>$

l

(Purchased in gas form)

Tier 3: The purchase is measured by a LPG meter.

#### (Purchased in liquid form)

Tier 4: The purchase is measured by a truck scale.

Tier 3: The purchase is determined by a measuring instrument other than a truck scale.

#### B) Measurement method

The use of fuel is measured by a gas meter that has been certified/regularly inspected (and is within such effective period) pursuant to the Measurement Law. It is not only necessary to check the maximum tolerances of the measuring instruments being used, but also to check the following tiers set by using the maximum tolerance values to ascertain whether they meet the respective tier requirements.

- Tier 4: The use of fuel is measured by an instrument with a maximum tolerance  $\pm$  1.0%.
- Tier 3: The use of fuel is measured by an instrument with a maximum tolerance  $\pm 2.0\%$ .

It is measured by utilizing a rotor, turbine, or temperature conversion type flow meter.

- Tier 2: The use of fuel is measured by an instrument with a maximum tolerance  $\pm 3.5$ %. This is determined by utilizing a measuring instrument other than a rotor, turbine, or temperature conversion type flow meter.
- Tier 1: The use of fuel is measured by an instrument with a maximum tolerance  $\pm$  5.0%.

The volume during measurement is converted into the standard condition by using the following equation:

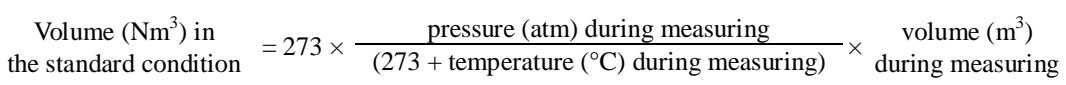

If the consumption of LPG in gas form is measured, the volume in the standard condition shall be calculated by using the appropriate value of the standard gas production rates<sup>7</sup> as provided in Table 7 below.

<sup>&</sup>lt;sup>7</sup> The standard gas production rate is defined as the volume  $(m<sup>3</sup>)$  of 10kg LPG that is completely gasified and passes through a gas meter. In 1963, the standard gas production rate was established for each of four blocs within the Japanese territory because that rate depends upon the atmospheric temperature surrounding a cylinder of LPG. The standard gas production rates for the four blocs were measured by gasification experiments, which the Institution for The High Pressure Gas Safety Institute conducted by using samples with typical properties taken from the LPG, JIS class 1, No. 1 (LPG for civil use), that was marketed nationwide. The standard gas production rates were finally established by the Cabinet. These established values are official, and used to calculate taxes and public charges for inventories.

| Bloc number | Standard gas production rate<br>$(m^3/10kg)$ | Prefectures in each bloc                                            |
|-------------|----------------------------------------------|---------------------------------------------------------------------|
| No. 1       | 4.69                                         | Hokkaido, Aomori, Iwate, and Akita                                  |
| No. 2       | 4.78                                         | Miyagi, Yamagata, Fukushima,<br>Niigata, Toyama, and Ishikawa       |
| No. 3       | 4.82                                         | All prefectures except those located<br>in bloc Nos. $1, 2$ and $4$ |
| No. 4       | 1 RC                                         | Okinawa                                                             |

Table 7 Standard Gas Production Rate

However, the appropriate gas production rates are calculated and used in the following scenarios:

When the annual average atmospheric temperature in any area is significantly different from that of the bloc that contains the area.

When a gas meter with a temperature compensator is used.

$$
\times \text{Calculation of gas production rate} >
$$
\n
$$
V \left[ \text{m}^3 / 10 \text{kg} \right] = 10 \times \frac{10.33}{(10.33 + H)} \times \frac{22.4}{273} \times \frac{273 + t}{\frac{Mp \times Xp}{100} + (Mb \times Xb)}
$$

Wherein:

H: Gas pressure  ${\rm [mmH_2O]}$ t: Gas temperature [°C] Mp: Molecular weight of propane [44.1] M<sub>b</sub>: Molecular weight of butane [58.1] Xp: Capacity of propane [Vol. %]  $X_b$ : Capacity of butane [Vol. %]

C) Approximation method

If LPG is purchased in LPG cylinders without a meter from a gas supplier, the use of that LPG is determined by the number of LPG cylinders used. In this scenario, the monitoring pattern is Pattern C, the approximation method.

The approximation method is selected depending upon the operator's situation. However, this method may not be approved by the CA unless it is justified.

If Pattern C is selected, the tier cannot be set (the tier evaluation is unnecessary).

#### (4) Unit calorific value

For the unit calorific value, any of the following is selected:

- Tier 3: The unit calorific value is measured and used by an operator.
- Tier 2: Any of the other unit calorific values, such as those provided by fuel suppliers and industry standard values, is selected and used.
- Tier 1: The default unit calorific value as specified in these guidelines is used (refer to Table 10).

# (5) Emission factor

For the emissions coefficient, any of the following is selected:

- Tier 3: The emissions coefficient that has been calculated by an operator from that operator's component analysis is used.
- Tier 2: Any of the other values, such as the emissions coefficients calculated from the component analysis tables provided by fuel suppliers, and industry standard values, is used.
- Tier 1: The default emissions coefficient as specified in these guidelines is used (refer to Table 10).

# **1.1.5 Method of measuring the unit calorific value/emissions coefficient**

The method of calculating the unit calorific value of a fuel by using the relevant measured values, as well the method of calculating the emissions coefficient for a fuel by using the relevant measurement or other values, will be illustrated below:

## (1) Unit calorific value

The unit calorific value of a fuel is calculated by making the component analysis based upon the measuring method in accordance with the JIS standard. The JIS standards for the primary fuels are provided in the table below. The higher heating values (HHV) are applied to the calorific values.

| Type of fuel   | <b>IIS</b> standard |
|----------------|---------------------|
| Coal           | M8814               |
| Oil-based fuel | K2279               |
| Municipal gas  | K2301               |
| I PG           | K2240               |

Table 8: JIS Standard for Calculating the Unit Calorific Value

#### (2) Emission factor

The emissions coefficient is set by using the component analysis table provided by a supplier, or the results of the component analysis made by an operator in accordance with the applicable JIS standards, assuming that all the carbon content  $(C)$  in a fuel becomes carbon dioxide  $(CO<sub>2</sub>)$ , which is then released into the atmosphere.

A calculation example is described below:

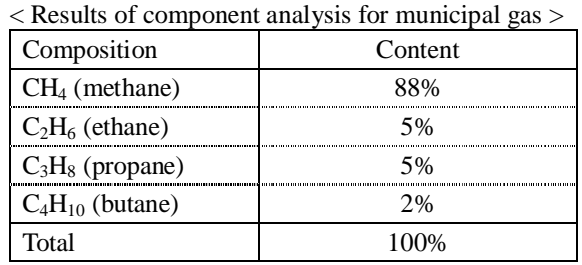

The amount of carbon (C) in one mole of municipal gas having a composition as illustrated in the above table is calculated by multiplying the amount of carbon in each component by the content of each component in the municipal gas, assuming that the molecular weight of carbon is 12, as follows:

The amount of carbon in one mole of municipal gas =  $12 \times 88\% + 24 \times 5\% + 36 \times 5\% + 48 \times 2\%$  $= 14.52$  g-C

Assuming that the total amount of carbon in municipal gas is released into the atmosphere, the production of  $CO<sub>2</sub>$  is calculated as follows:

The production of  $CO_2 = 14.52 \times 44/12 = 53.24$  g-CO<sub>2</sub>

One mole of municipal gas is equivalent to 0.0224  $m_{N}^{3}$ , and the calorific value is 0.921 MJ at the unit calorific value of 41.1 GJ/1,000  $m_{N}^{3}$ . The emissions coefficient is calculated by dividing the calorific value by the production of  $CO<sub>2</sub>$  as follows:

Emission factor = 53.24 g-CO<sub>2</sub>/0.921MJ = 57.83 g-CO<sub>2</sub>/MJ = 0.0578 t-CO<sub>2</sub>/GJ

If the data on combustion products are provided by a fuel supplier, the emissions coefficient may be calculated by using that data.

For the unit calorific value/emissions coefficient, the measured value, the default value as specified in these guidelines, or any other value, such as a value provided by a fuel supplier or a value used as an industry standard, may be used. To use any value, however, the reasonability of using it should be confirmed.

Table 9: Checking Items Established by a Verifier for Unit Calorific Value /Emission Factor

|                | Accuracy of value (determined by the<br>measurement method, instrument, etc.) | Reasonability of applying calorific<br>value/emissions coefficient to a<br>specific fuel |  |
|----------------|-------------------------------------------------------------------------------|------------------------------------------------------------------------------------------|--|
| Measured value |                                                                               |                                                                                          |  |
| Default value  |                                                                               |                                                                                          |  |
| <b>Others</b>  |                                                                               |                                                                                          |  |

# **1.2 Use of Electricity Supplied by an Electric Power Company**

# (1) Description of activities and emission forms

If the electricity supplied by an electric power company is used,  $CO<sub>2</sub>$  is released indirectly as a result of the power generation activity carried out by that company.

#### (2) Calculation method

The  $CO<sub>2</sub>$  emission resulting from the use of the electricity supplied by an outsider can be calculated by the following equation:

 $CO<sub>2</sub>$  emission (t-CO<sub>2</sub>) = The use of electricity (kWh)  $\times$  emissions coefficient (t-CO<sub>2</sub>/kWh)

#### (3) Amount of activity

There are three monitoring patterns used to monitor the use of electricity as follows:

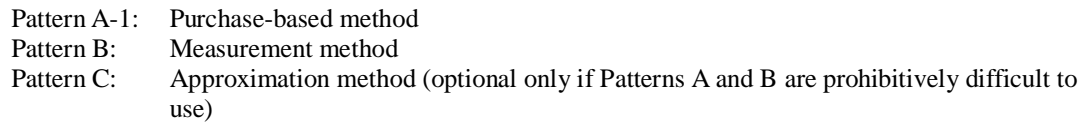

The calculation method for each monitoring pattern is described below:

#### A) Purchase-based method

The use of electricity is monitored by using the purchase of electricity. For Pattern A-1, the monitoring point is the wattmeter installed by an electric power company. Any monitoring error during the use of electricity is caused by an inaccuracy of the wattmeter. Therefore, the tier is established dependent upon the type of wattmeter installed as follows:

Tier 4: The purchase of electricity is measured by a custom precision wattmeter.

- Tier 3: The purchase of electricity is measured by a precision wattmeter.
- Tier 2: The purchase of electricity is measured by an ordinary wattmeter.

B) Measurement-based method

The use of electricity is measured. For Pattern B, the monitoring point is a wattmeter installed by the user of electricity, and any monitoring error during that use of electricity is caused by an inaccuracy of the wattmeter. Therefore, the tier is established depending upon the type of wattmeter installed as listed below.

It is not only necessary to check the maximum tolerance of the measuring instrument used, but also to check the following tiers set by using the maximum tolerance values to ascertain whether they meet the tier requirements:

- Tier 4: The use of electricity is measured by a wattmeter with a maximum tolerance  $\pm 1.0\%$ (custom precision wattmeter).
- Tier 3: The use of electricity is measured by a wattmeter with a maximum tolerance  $\pm 2.0\%$ (precision wattmeter).
- Tier 2: The use of electricity is measured by a wattmeter with a maximum tolerance  $\pm 3.5\%$ (ordinary wattmeter).
- Tier 1: The use of electricity is measured by a wattmeter with a maximum tolerance  $\pm$  5.0%.

### C) Approximation method

The approximation method is selected depending upon the operator's situation. However, this method may not be approved by the CA unless it is justified.

If Pattern C is selected, the tier cannot be set (the tier evaluation is unnecessary).

#### (4) Emission factor

Only the default value can be used for the emissions coefficient related to the use of electricity supplied by an electric power company (the same default value is used regardless of the suppliers).

Tier 1: The default value of the emissions coefficient as specified in these guidelines is used.

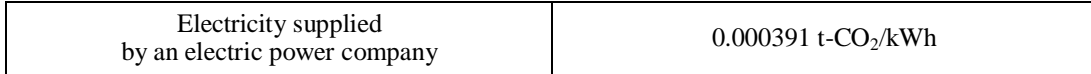

The  $CO<sub>2</sub>$  emission may be calculated from the accurately monitored use of fuel or energy, but only if electricity is supplied by the power generation equipment installed within a site boundary and owned by a person other than the site owner, as multiple power sources are dispersedly installed by an ESCO operator within a site boundary. In this scenario, Sections 1.1.1 through 1.1.4 apply to the measurement of fuel usage and setting the tier.

# **1.3 Use of Heat (Warm Water, Cold Water or Steam) Supplied by a Heat Supplier**

#### (1) Description of activities and emission forms

If heat, industrial or non-industrial steam, warm water, or cold water, supplied by a heat supplier is used, the CO<sub>2</sub> released by that heat supplier to produce such heat is considered to be an indirect emission.

#### (2) Formula for calculation

For each type of heat, the  $CO<sub>2</sub>$  emission is calculated by multiplying the use of heat by the emissions coefficient. The  $CO<sub>2</sub>$  emission is calculated by using the following equation:

 $CO_2$  emission (t-CO<sub>2</sub>) = The use of heat (GJ) × emissions coefficient (t-CO<sub>2</sub>/GJ)

#### (3) Amount of activity

The three following monitoring patterns are used to monitor the use of heat (warm water, cold water, or steam) supplied by a heat supplier:

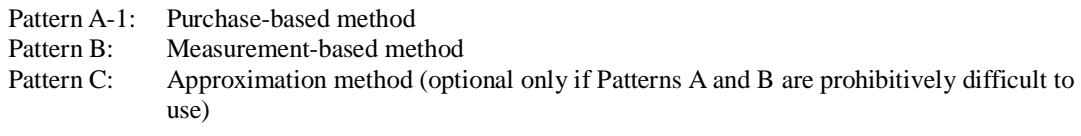

#### A) Purchase-based method

For Pattern A-1, the use of heat is monitored by the purchases recorded on the delivery slips received from a fuel supplier.

The monitoring point is the heat receiving point (using the delivery slip), and the data used are those values on the delivery slips.

Tier 1: The purchase is measured by utilizing an integrating calorimeter.

#### B) Measurement-based method

For Pattern B, the use of heat is measured by utilizing a measuring instrument, such as a gas flow meter, installed by an operator. The gas flow meter used to monitor the use of heat must be regularly inspected.

The monitoring point is a measuring instrument such as a gas flow meter, and the data used are those readings by such instrument. It is not only necessary to check the maximum tolerance of the measuring instrument used, but also to check the following tiers set by using the maximum tolerance values in order to ascertain whether they meet the tier requirements:

- Tier 4: The use of heat is measured by a measuring instrument with a maximum tolerance  $± 1.0\%$ .
- Tier 3: The use of heat is measured by a measuring instrument with a maximum tolerance  $± 2.0%$
- Tier 2: The use of heat is measured by a measuring instrument with a maximum tolerance  $± 3.5%$ .
- Tier 1: The use of heat is measured by a measuring instrument with a maximum tolerance  $± 5.0\%$ .

#### C) Approximation method

The approximation method is selected depending upon the operator's situation. However, this method may not be approved by the CA unless it is justified.

If Pattern C is selected, the tier cannot be set (the tier evaluation is unnecessary).

(4) Emission factor

Only the default value can be applied to the emissions coefficient related to the use of heat supplied by a heat supplier (the same value is used regardless of heat suppliers).

Tier 1: The default emissions coefficient as specified in these guidelines is used.

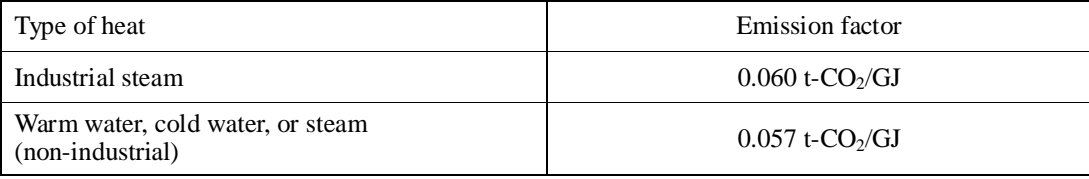

The  $CO<sub>2</sub>$  emission may be calculated from the accurately monitored use of heat, but only if that heat is supplied by heat supply equipment installed within a site boundary and owned by a person other than the site owner, as boilers are installed by an ESCO operator within a site boundary. In this scenario, Sections 1.1.1 through 1.1.4 apply to measuring the use of heat and setting the tier.

# **1.4 Special Cases**

# **1.4.1 Emissions Resulting from the Production of Electricity/Heat by Using the Fuel Supplied to the Exterior of a Factory/Business Facility**

# (1) Description

The direct CO<sub>2</sub> emission resulting from the production of electricity or heat by using fuel supplied to the exterior of a factory/business facility can be deducted from the total emissions caused by an operator within that factory/business facility, provided that the supply of electricity or heat to the exterior is monitored by a measuring instrument that is within its effective period of certification or has been regularly inspected pursuant to the Measurement Law.

# (2) Formula for calculation

If the electricity/heat produced by using a fossil fuel in a factory/business facility is used in the factory/business facility and supplied to the exterior thereof,  $CO<sub>2</sub>$  emissions are calculated in proportion to the consumption by that factory/business facility and the supply to the exterior:

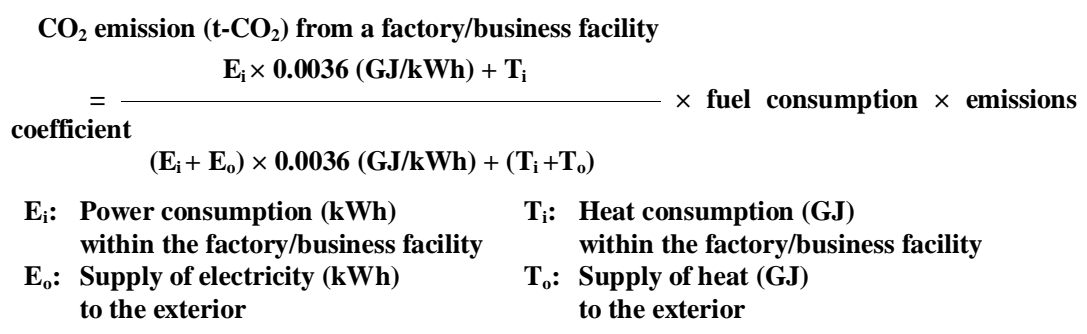

If the use of heat in the factory/business facility is not monitored, the design value of exhaust heat recovery  $(T_d)$  is applied to the value  $(T_i + T_0)$ . In this scenario, the following equation is used:

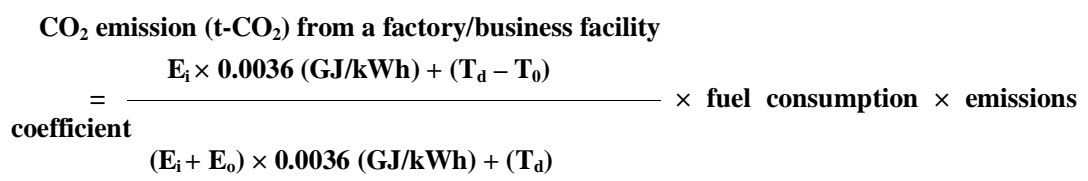

#### (3) Amount of activity

The above-described method of calculating by fuel type applies to fuel usage. The following methods are used to monitor the supply of electricity/heat to the exterior:

# A) Purchase-based method

#### (Electric power)

- Tier 4: The sales of electric power are measured by a custom precision wattmeter.
- Tier 3: The sales of electric power are measured by a precision wattmeter.
- Tier 2: The sales of electric power are measured by an ordinary wattmeter.

(Heat)

Tier 1: The purchase of heat is measured by an integrating calorimeter.

B) Measurement-based method (if the supply to the exterior is monitored from any measured value other than the sales)

It is not only necessary to check the maximum tolerance of the measuring instrument being used, but also to check the following tiers set by using the maximum tolerance values to ascertain whether they meet the tier requirements:

- Tier 1b: The supply to the exterior is measured by a measuring instrument with a maximum tolerance  $\pm$  5.0%.
- Tier 2b: The supply to the exterior is measured by a measuring instrument with a maximum tolerance  $\pm$  3.5%
- Tier 3b: The supply to the exterior is measured by a measuring instrument with a maximum tolerance  $\pm 2.0\%$ .
- Tier 4b: The supply to the exterior is measured by a measuring instrument with a maximum tolerance  $\pm$  1.0%.

### (4) Unit calorific value and emissions coefficient

The above-described method that calculates by fuel type is used to determine the unit calorific value and the emissions coefficient.

# **1.4.2 Emissions resulting from electricity or heat received from an electric power or heat supplier and supplied to the exterior**

# (1) Description

If all or part of the electric power or heat received from an electric power or heat supplier is supplied beyond a site boundary, the emission related to that supply can be deducted from the total emission within the boundary, if the supply is determined by a measuring instrument that is within its effective period of certification or has been regularly inspected pursuant to the Measurement Law.

#### (2) Formula for calculation

The equation as specified in Part II, 1.2 "Use of Electricity Supplied by an Electric Power Company" or Part II, 1.3 "Use of Heat (Warm Water, Cold Water or Steam) Supplied by a Heat Supplier" is used to calculate the emission resulting from the electricity or heat received from an electric power or heat supplier and supplied to the exterior.

#### (3) Amount of activity

The following methods are used to monitor the supply of electricity/heat to the exterior:

#### A) Purchase-based method

(Electric power)

- Tier 4: The sales of electric power are measured by a custom precision wattmeter.
- Tier 3: The sales of electric power are measured by a precision wattmeter.
- Tier 2: The sales of electric power are measured by an ordinary wattmeter.

(Heat)

- Tier 1: The purchase of heat is measured by an integrating calorimeter.
- B) Measurement-based method, if the supply to the exterior is monitored from any measured value other than the sales

It is not only necessary to check the maximum tolerance of the measuring instrument being used, but also to check the following tiers set by using the maximum tolerance values to ascertain whether they meet the tier requirements:

- Tier 4: The supply to the exterior is measured by a measuring instrument with a maximum tolerance  $\pm$  1.0%.
- Tier 3: The supply to the exterior is measured by a measuring instrument with a maximum tolerance  $\pm 2.0\%$
- Tier 2: The supply to the exterior is measured by a measuring instrument with a maximum tolerance  $\pm$  3.5%.
- Tier 1: The supply to the exterior is measured by a measuring instrument with a maximum tolerance  $\pm$  5.0%.

#### (4) Emission factor

Part II, 1.2 "Use of Electricity Supplied by an Electric Power Company" or Part II, 1.3 "Use of Heat (Warm Water, Cold Water or Steam) Supplied by a Heat Supplier" applies to the calculation of the emissions coefficient.

# **1.4.3 Treatment of Cogeneration**

# (1) Description

The Kyoto Protocol Target Achievement Plan also considers cogeneration as one of the new energy measures taken on the demand side, and expects it to have a reduction effect on greenhouse gases. The Japanese government is promoting implementation of this efficient cogeneration technology.

Under this system, the  $CO<sub>2</sub>$  emissions resulting from the use of electricity are evaluated by using the average emissions coefficient of all power sources as described in P. II-14. In these scenarios, it is expected that the effect of a cogeneration system on the reduction of emissions will not be fully appreciated, and that the cogeneration system will be unfavorably treated.

Therefore, in the base year and in the year when emissions-reducing measures are taken, the credit per power unit is separately granted to the power production by using a cogeneration system such that the cogeneration system will not be unfavorably treated. Specifically, the credit per kWh of electric power (except the use of electric power by auxiliaries) as provided in the table below is granted to the power production by using a cogeneration system.

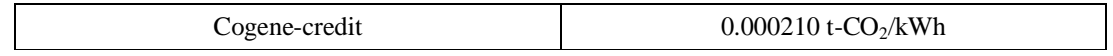

## (2) Formula for calculation

The amount of cogene-credit granted is determined by using the following equation:

# **Amount of cogene-credit granted (t-CO2)**  $=$  **Power production (kWh) by cogeneration in a year**  $\times$  **cogene-credit (t-CO<sub>2</sub>/kWh) (\* Any amounts less than 1 t-CO<sup>2</sup> are rounded.)**

\* The power production by cogeneration does not include the use of power for auxiliaries.

The cogene-credit is granted to any cogeneration using any fossil fuel (regardless of the type of fossil fuel, its power generation efficiency, or its efficiency in the utilization of exhaust heat, etc).

The cogene-credit will not be granted to any cogeneration using any non-fossil fuel, such as biomass fuel.

No credit is granted to power that is produced by cogeneration and supplied to the exterior, as described in the previous section, because such power is excluded from the calculation of  $CO<sub>2</sub>$ emissions. Therefore, in this scenario, the amount of cogene-credit granted is calculated by converting the "power production (kWh) by cogeneration" in the equation above into "self-consumption of power produced by cogeneration."

The cogene-credit is granted after the  $CO<sub>2</sub>$  emissions and the power production by cogeneration have both been verified by a verifier.
### **Example 1: Credit granted to cogeneration when using fossil fuel**

Amount of cogene-credit granted  $(t-CO<sub>2</sub>)$ 

 $=$  Power production (kWh) by cogeneration  $\times$  cogene-credit (t-CO<sub>2</sub>/kWh)

(\* Any figures less than 1 t- $CO<sub>2</sub>$  are rounded.)

**Example 2: Credit granted to cogeneration when using biomass fuel**

Amount of cogene-credit granted  $(t-CO<sub>2</sub>) = 0$ 

**Example 3: Credit granted to cogeneration with a 60% input rate of fossil fuel (in terms of calorific value)**

Amount of cogene-credit granted  $(t$ - $CO<sub>2</sub>)$ 

= Power production (kWh) by cogeneration  $\times$  0.6  $\times$  cogene-credit (t-CO<sub>2</sub>/kWh)

(\* Any figures less than 1 t- $CO<sub>2</sub>$  are rounded.)

\* Assuming that the input of fossil fuel is *x* GJ and that the input of biomass is *y* GJ, the input rate of fossil fuel is determined by the following equation:

The input rate of fossil fuel  $(\%) = x / (x + y) \times 100$ 

**Example 4: Credit granted to cogeneration using fossil fuel, if 30% of the total power production is supplied to the exterior**

Amount of cogene-credit granted  $(t-CO<sub>2</sub>)$ 

= Power production (kWh) by cogeneration  $\times (1-0.3) \times$  cogene-credit (t-CO<sub>2</sub>/kWh)

(\* Any figures less than 1 t- $CO<sub>2</sub>$  are rounded.)

**Example 5: Credit granted to cogeneration with a 60% input rate of fossil fuel (in terms of calorific value), if 30% of the total power production is supplied to the exterior**

Amount of cogene-credit granted  $(t-CO<sub>2</sub>)$ 

= Power production (kWh) by cogeneration  $\times$  0.6  $\times$  (1 – 0.3)  $\times$  cogene-credit (t-CO<sub>2</sub>/kWh) (\* Any figures less than 1 t- $CO<sub>2</sub>$  are rounded.)

#### (3) Amount of activity

The above-described method of calculating by type of fuel applies to fuel usage. The following methods are used to calculate the power production by cogeneration:

Pattern B: Measurement-based method based Pattern C: Approximation method (optional only if Pattern B is prohibitively difficult to use)

B) Measurement based-method

It is not only necessary to check the maximum tolerance of the measuring instrument used, but also to check the following tiers set by using the maximum tolerance values in order to ascertain whether they meet the tier requirements:

Tier 4: The power generation is measured by utilizing a wattmeter with a maximum tolerance  $± 1.0%$ 

(custom precision wattmeter).

Tier 3: The power generation is measured by utilizing a wattmeter with a maximum tolerance  $\pm$  2.0%

(precision wattmeter).

Tier 2: The power generation is measured by utilizing a wattmeter with a maximum tolerance  $± 3.5%$ 

(ordinary wattmeter).

Tier 1: The power generation is measured by utilizing a wattmeter with a maximum tolerance  $± 5.0\%$ .

## C) Approximation method

The approximation method is selected depending upon the operator's situation. However, this method may not be approved by the CA unless it is justified.

If Pattern C is selected, the tier cannot be set (the tier evaluation is unnecessary).

# **Reference: Unit Calorific Value/Emission Factor of Fuel (Default Value)**

The default values of unit calorific value and emissions coefficient by type of fuel are provided in the table below:

| No.            | Types of fuel                      | Fuel<br>forms | Units                     | Units calorific value | <b>Emission</b> factors        |
|----------------|------------------------------------|---------------|---------------------------|-----------------------|--------------------------------|
| $\mathbf{1}$   | General coal                       | Solid         | $\mathbf{t}$              | $26.6$ GJ/t           | $0.0906$ t-CO <sub>2</sub> /GJ |
| $\overline{2}$ | Gasoline                           | Liquid        | k <sub>1</sub>            | 34.6 GJ/kl            | $0.0671$ t-CO <sub>2</sub> /GJ |
| 3              | Kerosene                           | Liquid        | k1                        | 36.7 GJ/kl            | $0.0678$ t-CO2/GJ              |
| $\overline{4}$ | Light oil                          | Liquid        | k1                        | 38.2 GJ/kl            | $0.0686$ t-CO <sub>2</sub> /GJ |
| 5              | Heavy oil A                        | Liquid        | k1                        | 39.1 GJ/kl            | $0.0693$ t-CO <sub>2</sub> /GJ |
| 6              | Heavy oil B/C                      | Liquid        | k1                        | 41.7 GJ/kl            | $0.0715$ t-CO <sub>2</sub> /GJ |
| $\overline{7}$ | <b>LPG</b>                         | Gas           | t                         | 50.2 GJ/t             | $0.0598$ t-CO <sub>2</sub> /GJ |
| 8              | Municipal gas                      | Gas           | $1,000 \text{ Nm}^3$      | 41.1 GJ/1,000 $m_N^3$ | $0.0506$ t-CO <sub>2</sub> /GJ |
| 9              | Coal for coke making               | Solid         | t                         | 28.9 GJ/t             | $0.0898$ t-CO <sub>2</sub> /GJ |
| 10             | Anthracite                         | Solid         | $\mathbf t$               | $27.2$ GJ/t           | $0.0935$ t-CO <sub>2</sub> /GJ |
| 11             | Coke                               | Solid         | t                         | $30.1 \text{ GJ/t}$   | $0.108$ t-CO <sub>2</sub> /GJ  |
| 12             | Petroleum coke                     | Solid         | t                         | 35.6 GJ/t             | $0.0931$ t-CO <sub>2</sub> /GJ |
| 13             | Coal tar                           | Solid         | t                         | 37.3 GJ/t             | $0.0766$ t-CO <sub>2</sub> /GJ |
| 14             | Petroleum asphalt                  | Solid         | t                         | $41.9$ GJ/t           | $0.0763$ t-CO <sub>2</sub> /GJ |
| 15             | <b>NGL</b>                         | Liquid        | k <sub>1</sub>            | 35.3 GJ/kl            | $0.0675$ t-CO <sub>2</sub> /GJ |
| 16             | Crude oil                          | Liquid        | k <sub>1</sub>            | 38.2 GJ/kl            | $0.0686$ t-CO <sub>2</sub> /GJ |
| 17             | Naphtha                            | Liquid        | k1                        | 34.1 GJ/kl            | $0.0667$ t-CO <sub>2</sub> /GJ |
| 18             | Jet fuel oil                       | Liquid        | k1                        | 36.7 GJ/kl            | $0.0671$ t-CO <sub>2</sub> /GJ |
| 19             | Petroleum-based<br>hydrocarbon gas | Gas           | $1,000 \text{ Nm}^3$      | 44.9 GJ/1,000 $m_N^3$ | $0.0521$ t-CO <sub>2</sub> /GJ |
| 20             | <b>LNG</b>                         | Gas           | t                         | 54.5 GJ/t             | $0.0495$ t-CO <sub>2</sub> /GJ |
| 21             | Natural gas                        | Gas           | $1,000 \text{ Nm}^3$      | 40.9 GJ1,000 $m_N^3$  | $0.0510$ t-CO <sub>2</sub> /GJ |
| 22             | Coke oven gas                      | Gas           | $1{,}000$ $\mathrm{Nm}^3$ | 21.1 GJ/1,000 $m_N^3$ | $0.0403$ t-CO <sub>2</sub> /GJ |
| 23             | Blast furnace gas                  | Gas           | $1,000 \text{ Nm}^3$      | 3.4 GJ/1,000 $m_N^3$  | $0.0975$ t-CO2/GJ              |
| 24             | Converter gas                      | Gas           | $1,000 \text{ Nm}^3$      | 8.4 GJ/1,000 $m_N^3$  | $0.141$ t-CO <sub>2</sub> /GJ  |

Table 10: Unit Calorific Values and Emission Factors (Default Values)

Note 1: The temperature and pressure compensations are made to calculate the use of gas. For the calculating method, refer to Section 1.1.4.

Note 2: Natural gas (except LNG); domestic natural gas (except liquefied natural gas (LNG)).

Note 3: LPG and LNG fall into the category of gas because they are generally used in gas form.

# **Chapter 2. Incineration of Wastes and Use of Waste Fuels**

## (1) Description of activities and emission forms

All wastes incinerated or used as materials within a site boundary are included in the emissions calculation. If the processing of wastes is entrusted to an outside party, the wastes are not included in the emissions calculation because they do not produce any  $CO<sub>2</sub>$  within the site boundary.

The waste-related activities that are relevant in the calculation of emissions can be primarily divided into three categories as shown in the table below:

| Incineration of wastes             | All wastes produced from fossil fuels,<br>such as waste oil, synthetic fibers, rubber tires, and<br>plastics                                               |
|------------------------------------|----------------------------------------------------------------------------------------------------|
| Use of wastes for production       | Wastes to be effectively recycled as materials,<br>such as rubber tire waste recycled for cement materials<br>and plastic waste recycled in blast furnaces |
| Fuel usage produced<br>from wastes | Wastes recycled for fuels,<br>such as fuel oil produced from waste oil and plastics<br>and solid fuels (RPF & PDF) produced from refuse                    |

Table 11: Waste-Related Activities Relevant to the Calculation of Emissions

The waste categories included in the emissions calculation are provided in the table below. All the wastes listed below are included in the emissions calculation, whether the wastes are being traded or are free of charge. Only the fossil fuel-derived wastes are included in the emissions calculation, while the plant- and animal-based wastes are not.

All the wastes listed in the table below are included in the emissions calculation, whether they are classified into general wastes, industrial wastes, specially-controlled general wastes, or specially-controlled industrial wastes in accordance with the Waste Disposal and Public Cleaning Law (the Waste Disposal Law). However, care should be taken regarding plastic waste for which different emissions coefficients apply to both general and industrial wastes.

| Waste categories                                      | Examples of wastes                                                                                                    |  |  |
|-------------------------------------------------------|----------------------------------------------------------------------------------------------------|--|--|
| Waste oil                                             | Waste lubrication oils (such as spindle, freezer, DC<br>generator, hardening, turbine, machine, engine oils, and<br>greases), waste cutting oils (water-soluble and non-water<br>soluble), waste cleaning oils, waste insulation oils, waste<br>rolling oils, waste hydraulic fluids, waste solvents (such as<br>thinners, trichloroethylene and tetrachloroethylene, benzene,<br>toluene, and alcohol), antifoaming oil agents, bilge, tanker<br>cleaning drain, tar pitches (such as tar pitches, asphalt, wax,<br>and paraffin), sulfate pitch (mixture of waste oil and acid),<br>and waste white clay (mixture of waste oil and sludge) |  |  |
| Waste synthetic fibers                                | Waste fibers and fossil fuel-derived fiber wastes in the<br>textile industry                                                                                                    |  |  |
| Waste rubber tires                                    | Waste rubber tires                                                                                                    |  |  |
| Waste plastics                                        | All waste plastics as defined in the Waste Disposal Law,<br>except those included in items<br>and<br>Waste polyurethane, styrol, bakelite (such as printed circuit<br>agricultural<br>films,<br>synthetic-resin<br>boards),<br>package<br>materials, synthetic papers, photographic films, synthetic<br>leathers, synthetic construction materials (such as tiles,<br>insulators, synthetic timbers, and soundproofing materials),<br>etc.                                                                                                    |  |  |
| Fuel oil produced<br>from waste oil and plastics      | Fuel oil produced from waste oil<br>Fuel oil produced from waste plastics                                                                                                    |  |  |
| Solid fuels produced from<br>refuses<br>(RDF and RPF) | RPF (Refuse Paper & Plastic Fuel): Solid fuel produced<br>with the mixture of waste paper and plastics)<br>RDF (Refuse Derived Fuel): Solid fuel produced with<br>all combustible refuses                                                                                                    |  |  |

Table 12: Types of Wastes Included in the Emissions Calculation

## (2) Formula for calculation

An emission resulting from a waste category is calculated by multiplying the incineration/use of waste by an emissions coefficient:

 $CO_2$  emission (t-CO<sub>2</sub>) = Incineration/use of waste (t) × emissions coefficient (t-CO<sub>2</sub>/t)

\* The use of "fuel oil produced from waste oil/plastics" is expressed in kl.

#### (3) Amount of activity

The three methods listed below are used to monitor the incineration/use of waste. The calculation method for each monitoring pattern is described below:

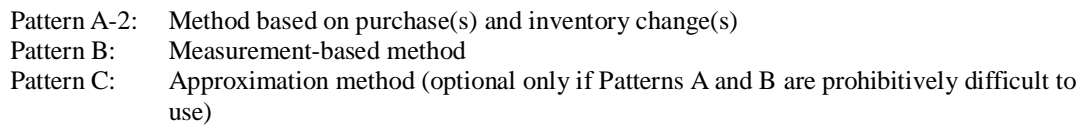

Wastes are generally monitored by operator-controlled measuring instruments. Therefore, the assumption is that there are different scenarios in which the measuring instruments are regularly inspected. Monitoring pattern C (the approximation method) applies to those measuring instruments that are used without receiving the certification/regularly inspection (or beyond such effective period) pursuant to the Measurement Law. Generally, the daily waste control should be sufficient to monitor wastes, but does not require the high level of accuracy used to monitor fuel usage.

#### A) Method based on purchase(s) (receipts) and inventory change(s)

The use of " fuel oil produced from waste oil and plastics" or " solid fuel produced from refuses" can be calculated from the purchase of fuel, because it is typically purchased from a supplier. Fuel usage is calculated by using the following equation, taking into consideration the purchase of fuel and the inventory change of fuel during the period of calculation:

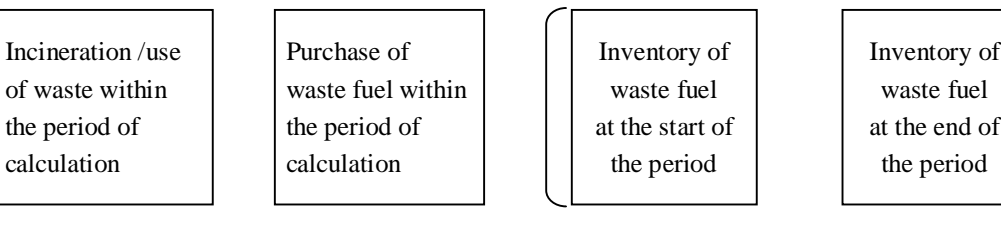

For Pattern A-2, fuel consumption is calculated from the purchases as recorded on the delivery slips received from a fuel supplier, as well as the inventory determined by the measuring instrument installed in the storage facility.

The monitoring points are the fuel receiving point (using the delivery slip) and the measuring instrument in the storage area, and the data used are the values on the delivery slips and the measuring instrument readings.

Tier 4: The purchase is measured by utilizing a truck scale.

Tier 3: The purchase is measured by utilizing an instrument other than a truck scale.

#### B) Measurement-based method

For Pattern B, the incineration/use of waste by an operator is measured by that operator's instrument. The measuring instrument used must have been certified/regularly inspected (and be within such effective period) pursuant to the Measurement Law. The monitoring point is each measuring instrument installed by the operator, and the data used are the measuring instrument readings.

It is necessary to check the maximum tolerances of the measuring instruments being used, and to check the tiers set by using the maximum tolerance values to ascertain whether the tiers meet the respective tier requirements.

- Tier 4: The incineration/use of waste is measured by an instrument with a maximum tolerance  $\pm$  1.0%.
- Tier 3: The incineration/use of waste is measured by an instrument with a maximum tolerance  $\pm 2.0\%$ .
- Tier 2: The incineration/use of waste is measured by an instrument with a maximum tolerance  $\pm$  3.5%.
- Tier 1: The incineration/use of waste is measured by an instrument with a maximum tolerance  $\pm$  5.0%.
- \* Whether the emission basis or dry basis is used to monitor the incineration/use of waste depends upon the waste category as follows:

| Waste category                                                 | Basis of monitoring method |
|----------------------------------------------------------------|----------------------------|
| Waste oil                                                      | <b>Emission</b> basis      |
| Waste synthetic fibers                                         | Dry basis                  |
| Waste rubber tires                                             | Dry basis                  |
| Waste plastics (industrial wastes) except for 2 and 3          | <b>Emission basis</b>      |
| Waste plastics (general waste plastics) except for 2, 3, and 4 | Dry basis                  |
| Solid fuels produced from refuses (RPF & RDF)                  | Dry basis                  |

Table 13: Methods of Monitoring the Amount of Activity by Waste Category

C) Approximation method

The approximation method is selected depending upon the operator's situation. If Pattern C is selected, the tier cannot be set (the tier evaluation is unnecessary).

## (4) Emission factor

The emissions coefficient is selected from the following:

- Tier 3: The emissions coefficient that has been calculated by an operator from that operator's component analysis for each lot is used.
- Tier 2: Any of the other values (such as the emissions coefficients calculated from the component analysis tables provided by fuel suppliers, and industry standard values) is used.
- Tier 1: The default emissions coefficient as specified in these guidelines is used.

Default emissions coefficients are provided in the table below:

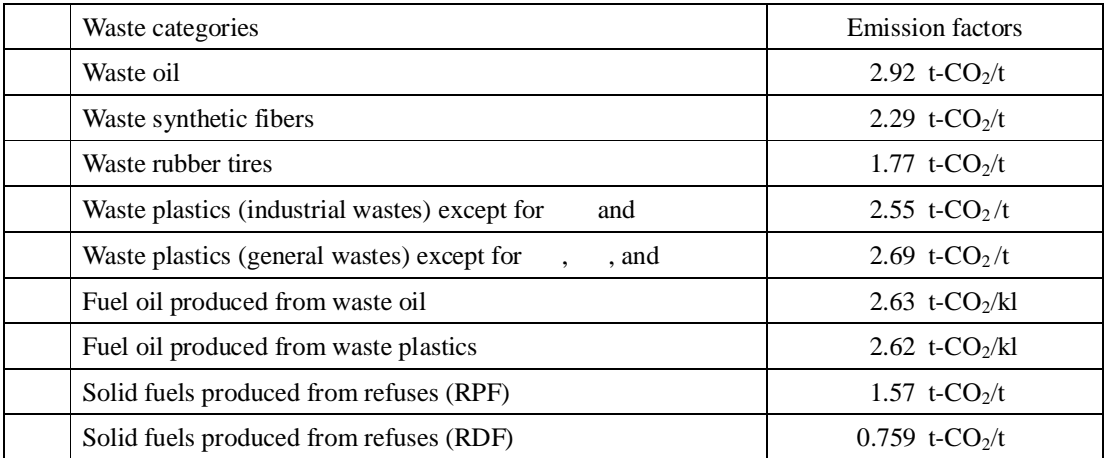

\* The rationales for setting the emissions coefficients are explained in detail in the "The Calculating and Reporting Manual for Greenhouse Gas Emissions" (Ministry of the Environment and the Ministry of Economy, Trade, and Industry).

# **Chapter 3. Emissions from Industrial Processes**

## **3.1 Production of Cement**

#### (1) Description of activities and emission forms

When clinker is produced as an intermediate product during the cement production process,  $CO<sub>2</sub>$ is released by the burning of limestone containing calcium carbonate  $(CaCO<sub>3</sub>)$  as its primary component.

[Chemical reaction formula]

 $CaCO<sub>3</sub> \rightarrow CaO + CO<sub>2</sub>$ 

#### (2) Formula for calculation

This  $CO<sub>2</sub>$  emission is calculated by multiplying the production of clinker by the emission per unit production of clinker:

 $CO<sub>2</sub>$  emission (t-CO<sub>2</sub>) = Production of clinker (t) × emission per unit production of clinker (t-CO<sub>2</sub>/t)  $\times$  compensation factor of cement kiln dust (CKD)

The emissions coefficient as specified in item (4) below applies to the "emission per unit production of clinker." The cement kiln dust (CKD) compensation factor of 1.00 is used because the total amount of CKD is recovered in any domestic cement plant.

### (3) Amount of activity

The two monitoring patterns listed below are used to monitor the production of clinker. The calculating method for each of the monitoring patterns is described below:

Pattern B: Measurement-based method Pattern C: Approximation method (optional only if Pattern B is prohibitively difficult to use)

## B) Measurement-based method

For Pattern B, the production of clinker by an operator is measured by that operator's instrument. The measuring instrument used must have been certified/regularly inspected (and be within such effective period) pursuant to the Measurement Law. The monitoring point is each measuring instrument installed by the operator, and the data used are the measuring instrument readings.

It is necessary to check the maximum tolerances of the measuring instruments being used, and to check the tiers set by using the maximum tolerance values to ascertain whether the tiers meet the respective tier requirements.

- Tier 4: The production of clinker is measured by an instrument with a maximum tolerance  $± 1.0\%$ .
- Tier 3: The production of clinker is measured by an instrument with a maximum tolerance  $± 2.0\%$ .
- Tier 2: The production of clinker is measured by an instrument with a maximum tolerance  $± 3.5\%$ .
- Tier 1: The production of clinker is measured by an instrument with a maximum tolerance  $± 5.0\%$ .

#### C) Approximation method

The approximation method is selected depending upon the operator's situation. If this method is not justified, it may not be approved by the CA.

If Pattern C is selected, the tier cannot be set (the tier evaluation is unnecessary).

## (4) Emission factor

The emissions coefficient is selected from the following:

- Tier 3: The emissions coefficient that has been calculated by an operator from that operator's component analysis is used.
- Tier 2: Any of the other values, such as an industry standard value, is used.
- Tier 1: The default emissions coefficient as specified in these guidelines is used.

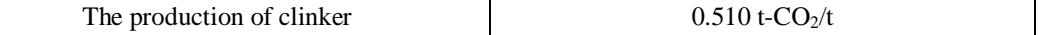

Method of calculating the emissions coefficient for the production of clinker, excluding that of non-carbonate CaO derived from wastes and by-products

Step 1: Estimating the dry weight of non-carbonate CaO-containing waste inputted

during the material producing process

The amount of waste/by-product inputted during the material producing process is monitored by type of waste/by-product. If the wet weight of waste/by-product is monitored, it is compensated by its moisture content and converted into a dry weight . The value as provided in the table below can be applied to the moisture content.

*Dry weight of waste/by-product by type (t)* 

*= Wet weight of waste/by-product by type (t)*

 $\times$  (1 – *the moisture content (%) in the waste/by-product <i>by type* / 100)

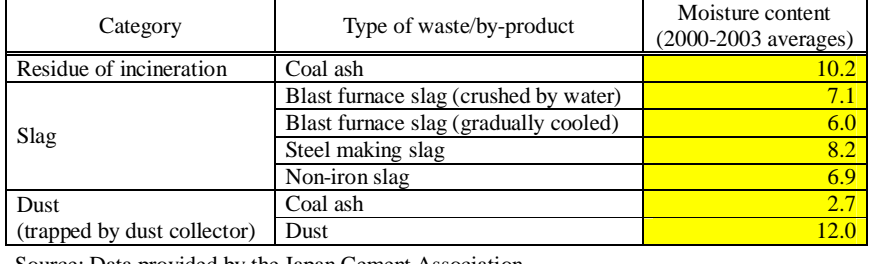

#### Moisture content in waste/by product (%)

Source: Data provided by the Japan Cement Association.

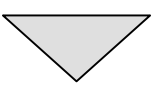

Step 2: Estimating the amount and content of non-carbonate CaO containing waste

## by-product-derived CaO in clinker

The amount of non-carbonate-derived CaO by type of waste/by-product is calculated by multiplying the dry weight of waste/by-product (as estimated in Step 1) by the content of CaO. Next, the total amount of non-carbonate-derived CaO in clinker is estimated by summing up the amounts of non-carbonate-derived CaO by type of waste/by-product. The value as provided in the table below can be applied to the content of CaO.

*The Total amount of non-carbonate-derived CaO (t)* 

*=* (*the dry weight of waste/by-product by type (t)*  $\times$  *khe content of CaO (%)/100)* 

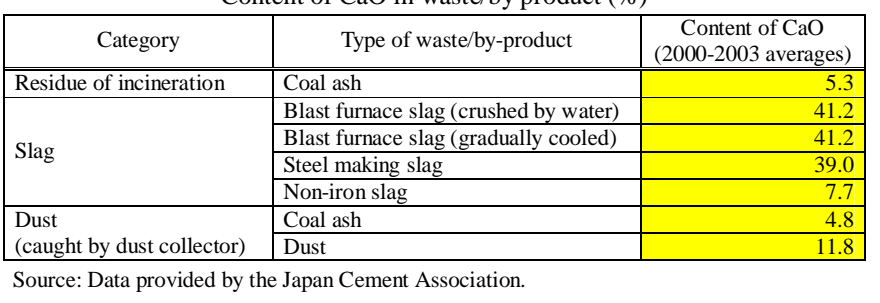

Content of  $CaO$  in waste/by product  $(\%)$ 

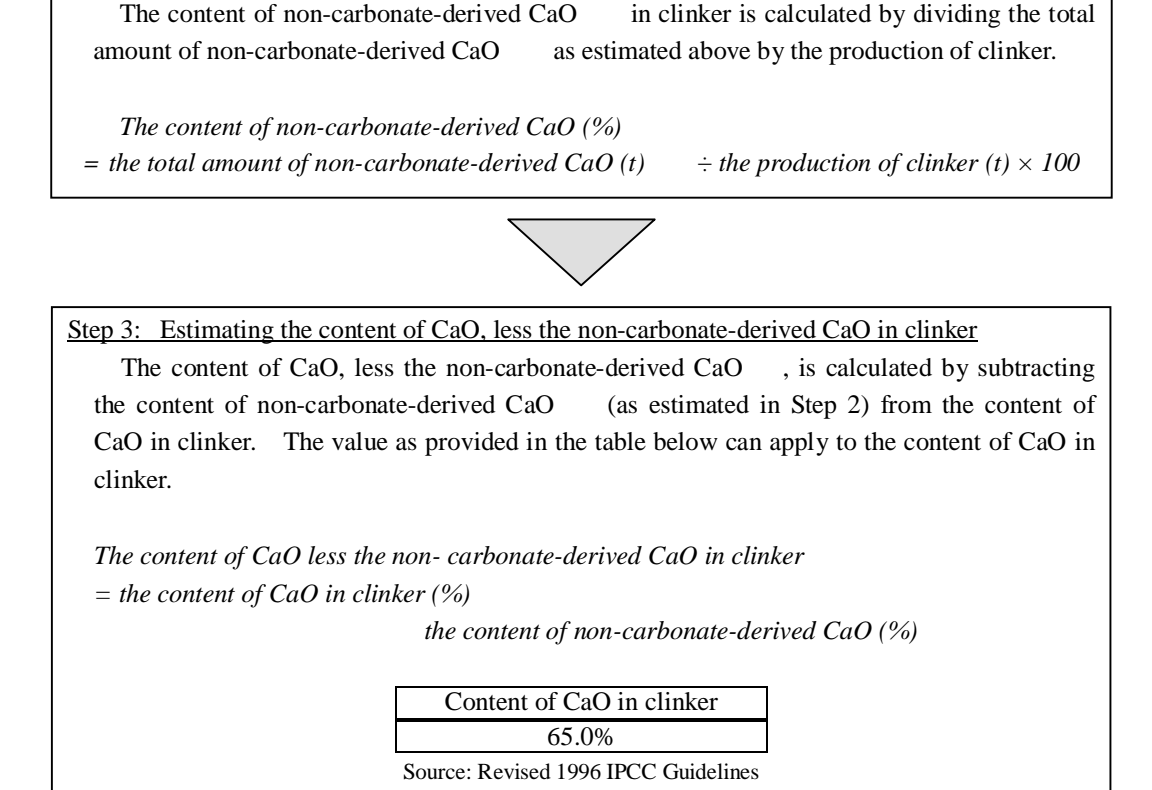

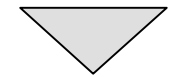

Step 4: Setting the emissions coefficient for clinker

The emissions coefficient is calculated by multiplying the molecular weight ratio of CaO to  $CO<sub>2</sub>$  (0.785) by the content of CaO less the non-carbonate-derived CaO (as estimated in Step 3). The fourth decimal place in the calculated value is rounded off.

*The emissions coefficient (t-CO2/t) for clinker less the non-carbonate-derived CaO = 0.785 × the content of CaO less the non-carbonate-derived CaO (%)* 

## **3.2 Production of Unslaked Lime**

## (1) Description of activities and emission forms

 $CO<sub>2</sub>$  is released when limestone and dolomite are burned (or heated to decomposition) as materials in the production of unslaked lime.

[Chemical reaction formula]

 $CaCO<sub>3</sub> \rightarrow CaO + CO<sub>2</sub>$ 

 $MgCO<sub>3</sub> \rightarrow MgO + CO<sub>2</sub>$ 

## (2) Formula for calculation

The  $CO<sub>2</sub>$  emission caused by each type of material is calculated by multiplying the use of material by the emission per unit use of material:

 $CO<sub>2</sub>$  emission (t- $CO<sub>2</sub>$ ) = The use of material (by type) (t)  $\times$  the emission per unit use of material (t-CO<sub>2</sub>/t)

## (3) Amount of activity

The three methods listed below are used to monitor the use of limestone/dolomite. The calculating method for each monitoring pattern is described below. The component analysis methods for materials in accordance with the corresponding ISO (or JIS standards or the industry standard) methods must be used.

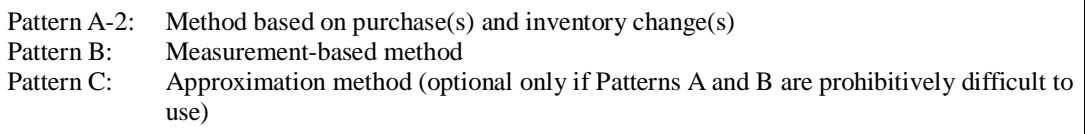

#### A) Method based on purchase(s) and inventory change(s)

The use of limestone/dolomite is calculated by the following equation, taking into consideration the purchase of materials and the inventory change of those materials during the period of calculation:

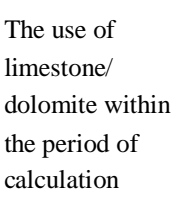

The purchase of limestone/ dolomite within the period of calculation

The inventory of limestone/ dolomite at the start of the period

The inventory of limestone/ dolomite at the end of the period

For Pattern A-2, the use of limestone/dolomite is calculated from the purchases as recorded on the delivery slips received from a material supplier, as well as the inventory as determined by a measuring instrument in the storage facility.

The monitoring points are the material receiving point (using the delivery slip) and the measuring instrument in the storage facility, and the data used are those values recorded on the delivery slips and the measuring instrument readings.

Tier 4: The purchase is measured by utilizing a truck scale.

Tier 3: The purchase is measured by utilizing an instrument other than a truck scale.

B) Measurement-based method

For Pattern B, the use of materials by an operator is monitored by the operator's measuring instrument. The measuring instrument used must have been certified/regularly inspected (and be within such effective period) pursuant to the Measurement Law. The monitoring point is each measuring instrument installed by the operator, and the data used are the measuring instrument readings.

It is necessary to check the maximum tolerances of the measuring instruments being used, and to check the tiers set by using the maximum tolerance values to ascertain whether the tiers meet the respective tier requirements.

- Tier 4: The use of material is measured by an instrument with a maximum tolerance  $\pm$  1.0%.
- Tier 3: The use of material is measured by an instrument with a maximum tolerance  $\pm 2.0\%$ .
- Tier 2: The use of material is measured by an instrument with a maximum tolerance  $\pm 3.5\%$ .
- Tier 1: The use of material is measured by an instrument with a maximum tolerance  $\pm$  5.0%.

#### C) Approximation method

The approximation method is selected depending upon an operator's situation. However, this method may not be approved by the CA unless it is justified. If Pattern C is selected, the tier cannot be set (the tier evaluation is unnecessary).

#### (4) Emission factor

For the emissions coefficient, any of the following is selected:

- Tier 3: The emissions coefficient that has been calculated by an operator from that operator's component analysis is used.
- Tier 2: Any of the other values, such as an industry standard value, is used.
- Tier 1: The default emissions coefficient as specified in these guidelines is used.

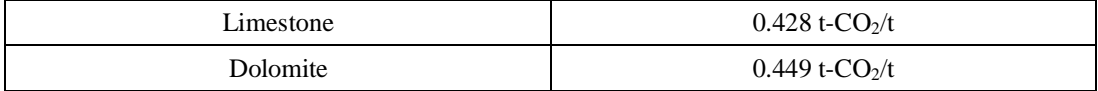

### (5) Remarks

If  $CO<sub>2</sub>$  released by the production of unslaked lime is re-fixed, that  $CO<sub>2</sub>$  emission less the re-fixed  $CO<sub>2</sub>$  is reported.

### **3.3 Production of Soda Lime Glass or Iron/Steel**

#### (1) Description of activities and emission forms

When iron/steel or soda lime glass is produced,  $CO<sub>2</sub>$  is released from the limestone being used as a production material.

To produce iron/steel, limestone is put into a blast furnace to remove impurities, such as the silicone, sulfur, and phosphorus that are found in iron ores and cokes. These impurities react with lime (CaO) to produce slag, by which  $CO<sub>2</sub>$  is released. To produce soda lime glass, the CaO produced by burning limestone is added to the other materials to provide a high durability to glass products. In this production process,  $CO<sub>2</sub>$  is released when limestone is burned.

#### [Chemical reaction formula]

Limestone contains  $CaCO<sub>3</sub>$  and a trace of  $MgCO<sub>3</sub>$ . When limestone is used,  $CO<sub>2</sub>$  is released from  $CaCO<sub>3</sub>$  and  $MgCO<sub>3</sub>$ . The mechanisms of producing  $CO<sub>2</sub>$  are as shown by the following chemical formulas:

 $CaCO<sub>3</sub> \rightarrow CaO + CO<sub>2</sub>$  $MgCO<sub>3</sub> \rightarrow MgO + CO<sub>2</sub>$ 

#### (2) Formula for calculation

The  $CO<sub>2</sub>$  emission caused by each type of material is calculated by multiplying the use of material by the emission per unit use of material:

 $CO<sub>2</sub>$  emission (t- $CO<sub>2</sub>$ ) = The use of material (by type) (t)  $\times$  the emission per unit use of material (t-CO<sub>2</sub>/t)

#### (3) Amount of activity

The three methods listed below are used to monitor the use of limestone/dolomite. The calculating method for each monitoring pattern is described below. The component analysis methods for materials in accordance with the corresponding ISO (or JIS standards or the industry standard) methods must be used.

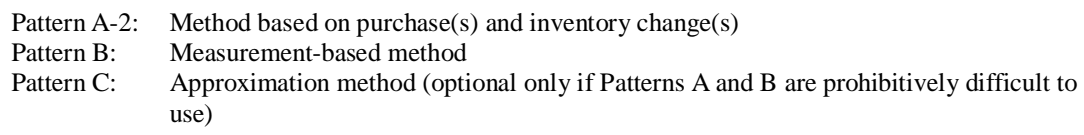

#### A) Method based on purchase(s) and inventory change(s)

The use of limestone/dolomite for the production of iron/steel or soda lime glass is calculated by the following equation, taking into consideration the purchase of materials and the inventory changes of the materials within the period of calculation:

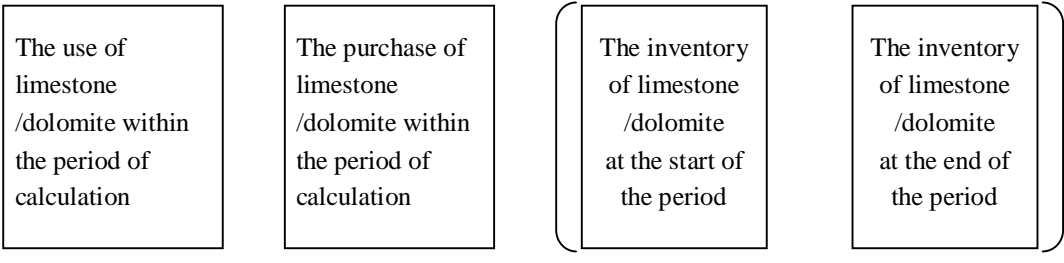

For Pattern A-2, the use of limestone/dolomite is calculated from purchases as recorded on the delivery slips received from a material supplier, as well as the inventory as determined by a measuring instrument in the storage facility. The monitoring points are the material receiving point (using the delivery slip) and the measuring instrument in the storage, and the data used are those values on the delivery slips and the measuring instrument readings.

- Tier 4: The purchase is measured by utilizing a truck scale.
- Tier 3: The purchase is measured by utilizing an instrument other than a truck scale.

#### B) Measurement-based method

For Pattern B, the use of material by an operator is monitored by that operator's measuring instrument. The measuring instrument used must have been certified/regularly inspected (and be within such effective period) pursuant to the Measurement Law. The monitoring point is each measuring instrument installed by the operator, and the data used are the measuring instrument readings.

It is necessary to check the maximum tolerances of the measuring instruments being used, and to check the tiers set by using the maximum tolerance values to ascertain whether the tiers meet the respective tier requirements.

- Tier 4: The use of material is measured by an instrument with a maximum tolerance  $\pm$  1.0%.
- Tier 3: The use of material is measured by an instrument with a maximum tolerance  $\pm 2.0\%$ .
- Tier 2: The use of material is measured by an instrument with a maximum tolerance  $\pm 3.5\%$ .
- Tier 1: The use of material is measured by an instrument with a maximum tolerance  $\pm$  5.0%.

#### C) Approximation method

The approximation method is selected depending upon an operator's situation. However, this method may not be approved by the CA unless it is justified. If Pattern C is selected, the tier cannot be set (the tier evaluation is unnecessary).

#### (4) Emission factor

For the emissions coefficient, any of the following is selected:

- Tier 3: The emissions coefficient that has been calculated by an operator from that operator's component analysis is used.
- Tier 2: Any of the other values, such as an industry standard value, is used.
- Tier 1: The default emissions coefficient as specified in these guidelines is used.

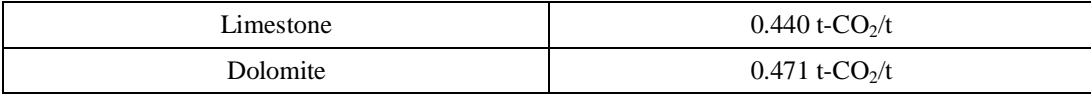

## **3.4 Production of Soda Ash**

#### (1) Description of activities and emission forms

When soda ash is produced,  $CO<sub>2</sub>$  is used as a material and is released as that form. In Japan, only synthetic soda ash  $(Na_2CO_3)$  is produced by the chemical synthesis process that uses industrial salt as a material, but no natural soda ashes are produced by refining trona ores. In the production process for soda ash, limestone and coke are burned in a lime oven to produce  $CO<sub>2</sub>$ . The  $CO<sub>2</sub>$ produced from limestone is recovered and used in the carbonating process to be absorbed by products, but is not released. In contrast, the production of  $CO<sub>2</sub>$  by coke is calculated as the value derived from energy such that it is not included here within the calculation of greenhouse gas emissions. Herein, only the amount of  $CO<sub>2</sub>$  purchased from outside sources and added to the production process for soda ash is calculated as the  $CO<sub>2</sub>$  emission.

#### (Reference)

For the production process (ammonium chloride method) for synthetic soda ash, the chemical reaction formulas are as follows:

CaCO<sub>3</sub> CaO + CO<sub>2</sub> (Unslaked lime is produced by heating limestone at a high temperature.)  $CaO + H_2O$  Ca(OH)<sub>2</sub> (Calcium hydroxide is produced by using unslaked lime.)  $NaCl + H<sub>2</sub>O + NH<sub>3</sub> + CO<sub>2</sub>$  NaHCO<sub>3</sub> + NH<sub>4</sub>Cl (Sodium hydrogencarbonate and ammonium chloride are produced by using sodium chloride and ammonium.)  $2NaHCO<sub>3</sub>$  Na<sub>2</sub>CO<sub>3</sub> + CO<sub>2</sub> + H<sub>2</sub>O (Soda ash is produced by using sodium hydrogencarbonate.)  $2NH_4Cl + Ca(OH)_2$   $CaCl_2 + 2NH_3$   $2H_2O$ (Calcium chloride and ammonium are produced by using ammonium chloride and calcium hydroxide.) The above-described formulas are summarized as follows:  $CaCO<sub>3</sub> + 2NaCl$   $Na<sub>2</sub>CO<sub>3</sub> + CaCl<sub>2</sub>$ 

#### (2) Formula for calculation

The amount of  $CO<sub>2</sub>$  purchased from outside sources and added to the production process for soda ash is calculated as the  $CO<sub>2</sub>$  emission:

 $CO_2$  emission (t-CO<sub>2</sub>) = Additional input of  $CO_2$  (t-CO<sub>2</sub>)

#### (3) Amount of activity

The two methods listed below are used to monitor the additional input of  $CO<sub>2</sub>$ . The calculating method for each monitoring pattern is described below:

Pattern B: Measurement-based method Pattern C: Approximation method (optional only if Pattern B is prohibitively difficult to use)

#### B) Measurement-based method

For Pattern B, the additional input of  $CO<sub>2</sub>$  by an operator is monitored by that operator's measuring instrument. The measuring instrument used must have been certified/regularly inspected (and be within such effective period) pursuant to the Measurement Law. The monitoring point is each measuring instrument installed by the operator, and the data used are those measuring instrument readings.

It is necessary to check the maximum tolerances of the measuring instruments being used, and to check the tiers set by using the maximum tolerance values to ascertain whether the tiers meet the respective tier requirements.

- Tier 4: The use of material is measured by an instrument with a maximum tolerance  $\pm$  1.0%.
- Tier 3: The use of material is measured by an instrument with a maximum tolerance  $\pm 2.0\%$ .
- Tier 2: The use of material is measured by an instrument with a maximum tolerance  $\pm 3.5\%$ .
- Tier 1: The use of material is measured by an instrument with a maximum tolerance  $\pm$  5.0%.

#### C) Approximation method

The approximation method is selected depending upon an operator's situation. However, this method may not be approved by the CA unless it is justified. If Pattern C is selected, the tier cannot be set (the tier evaluation is unnecessary).

#### (4) Emission factor

The following emissions coefficient is used:

Tier 1: The emissions coefficient is as follows:

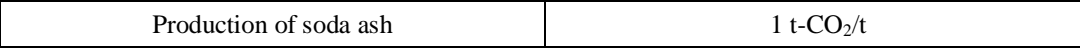

## **3.5 Use of Soda Ash**

#### (1) Description of activities and emission forms

When soda ash (Na<sub>2</sub>CO<sub>3</sub>) is used, CO<sub>2</sub> is released by the chemical reaction. That CO<sub>2</sub> emission is calculated by multiplying the use of soda ash by the emission per unit use of soda ash.

#### (2) Formula for calculation

This  $CO<sub>2</sub>$  emission is calculated by multiplying the use of soda ash by the emission per unit use of soda ash:

 $CO<sub>2</sub>$  emission (t-CO<sub>2</sub>) = The use of soda ash (t) × the CO<sub>2</sub> emission per unit production of soda ash

## (3) Amount of activity

The three methods listed below are used to monitor the use of soda ash. The calculating method for each monitoring pattern is described below. The component analysis methods for soda ash in accordance with the corresponding ISO (or JIS standards or industry standard) methods must be used.

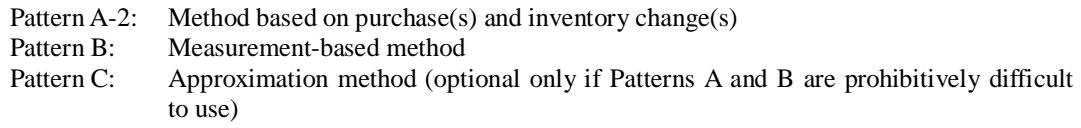

#### A) Method based on purchase(s) and inventory change(s)

The use of soda ash is calculated by the following equation, taking into consideration the purchase of soda ash and the inventory change of soda ash within the period of calculation:

The use of soda ash within the period of calculation

The purchase of soda ash within the period of calculation

The inventory of soda ash at the start of the period

The inventory of soda ash at the end of the period

For Pattern A-2, the use of soda ash is calculated from the purchases as recorded on the delivery slips received from a material supplier, as well as the inventory determined by a measuring instrument in the storage facility.

The monitoring points are the material receiving point (using the delivery slip) and the measuring instrument in the storage facility such as a yard, and the data used are those values on the delivery slips and the measuring instrument readings.

- Tier 4: The purchase is measured by utilizing a truck scale.
- Tier 3: The purchase is measured by utilizing an instrument other than a truck scale.

#### B) Measurement-based method

For Pattern B, the use of material by an operator is monitored by that operator's measuring instrument. The measuring instrument used must have been certified/regularly inspected (and be within such effective period) pursuant to the Measurement Law. The monitoring point is each measuring instrument installed by the operator, and the data used are those measuring instrument readings.

It is necessary to check the maximum tolerances of the measuring instruments being used, and to check the tiers set by using the maximum tolerance values to ascertain whether the tiers meet the respective tier requirements.

- Tier 4: The use of material is measured by an instrument with a maximum tolerance  $\pm$  1.0%.
- Tier 3: The use of material is measured by an instrument with a maximum tolerance  $\pm 2.0\%$ .
- Tier 2: The use of material is measured by an instrument with a maximum tolerance  $\pm 3.5\%$ .
- Tier 1: The use of material is measured by an instrument with a maximum tolerance  $\pm$  5.0%.

#### C) Approximation method

The approximation method is selected depending upon an operator's situation. However, this method may not be approved by the CA unless it is justified. If Pattern C is selected, the tier cannot be set (the tier evaluation is unnecessary).

#### (4) Emission factor

For the emissions coefficient, any of the following is selected:

- Tier 3: The emissions coefficient that has been calculated by an operator from that operator's component analysis is used.
- Tier 2: Any of the other values, such as an industry standard value, is used.
- Tier 1: The default emissions coefficient as specified in these guidelines is used.

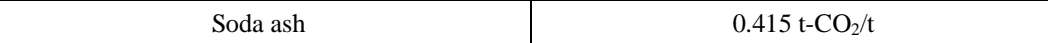

## **3.6 Production of Ammonia**

#### (1) Description of activities and emission forms

To produce ammonia,  $H_2$  is extracted from hydrocarbon as a material during the steam reforming process.  $CO<sub>2</sub>$  then is released in the process of producing hydrogen  $H<sub>2</sub>$ .

[Chemical reaction formulas]

```
Production of hydrogen: 0.88 \text{ CH}_4 + 1.26 \text{ Air} (0.794 \text{N}_2 + 0.206 \text{O}_2) + 1.24 \text{ H}_2\text{O}
```
 $0.88 \text{ CO}_2 + \text{N}_2 + 3\text{H}_2$ 

Production of ammonia:  $N_2 + 3H_2$  2NH<sub>3</sub>

#### (2) Formula for calculation

This  $CO<sub>2</sub>$  emission is calculated by multiplying the use of material per type by the emission per unit use of material:

 $CO_2$  emission (t-CO<sub>2</sub>) = The use of material per type (t, kl or m<sup>3</sup><sub>N</sub>)  $\times$  the emission per unit use of material (t-CO<sub>2</sub>/t, kl or m<sup>3</sup><sub>N</sub>)

#### (3) Amount of activity

The amount of activity is calculated for each type of material used to produce ammonia. The four methods listed below are used to monitor the use of material. The calculating method for each monitoring pattern is described below. The component analysis methods for each material in accordance with the corresponding ISO (or JIS standards or the industry standard) methods must be used.

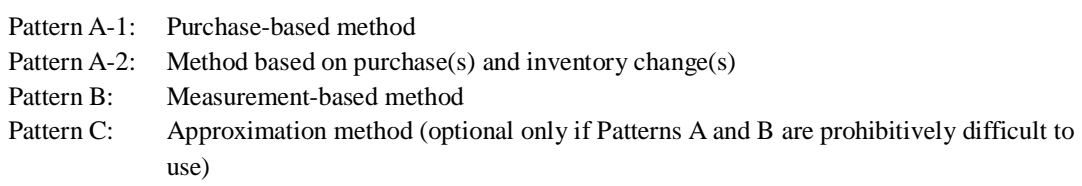

The amount of natural gas, coke oven gas, or petroleum-based hydrocarbon gas should be monitored in terms of the value in the standard conditions at a temperature of  $0^{\circ}C$  and an atmospheric pressure of one bar. If  $CO<sub>2</sub>$  produced by an operator during the ammonia production process is supplied to any other operator without release into the atmosphere, that supply of  $CO<sub>2</sub>$  is not included in the emissions calculation.

A) Method based on purchase(s) and inventory change(s)

In this method, the amount of each material used to produce ammonia is calculated by using the material purchase data. The use of material is calculated by the equation as shown below, taking into consideration both the purchase of material and the inventory change within that material during the period of calculation. If only the purchase of material is used, the inventory change is zero (0).

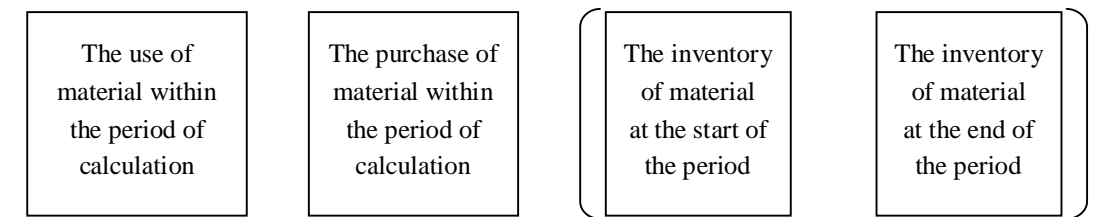

For Pattern A, the use of material is calculated from the purchases as recorded on the delivery slips received from a material supplier, as well as the inventory as determined by a measuring instrument in the storage facility.

The monitoring points are the material receiving point (using the delivery slip) and the measuring instrument in the storage facility, and the data used are those values on the delivery slips and the measuring instrument readings.

The method for each type of material (Part II, Section 1.1) is used to set the tier for the use of material.

#### B) Measurement-based method

For Pattern B, the use of material by an operator is monitored by that operator's measuring instrument. The measuring instrument used must have been certified/regularly inspected (and be within such effective period) pursuant to the Measurement Law. The monitoring point is each measuring instrument installed by the operator, and the data used are those measuring instrument readings.

It is necessary to check the maximum tolerances of the measuring instruments being used, and to check the tiers set by using the maximum tolerance values to ascertain whether the tiers meet the respective tier requirements.

- Tier 4: The use of material is measured by an instrument with a maximum tolerance  $\pm$  1.0%.
- Tier 3: The use of material is measured by an instrument with a maximum tolerance  $\pm 2.0\%$ .
- Tier 2: The use of material is measured by an instrument with a maximum tolerance  $\pm 3.5\%$ .
- Tier 1: The use of material is measured by an instrument with a maximum tolerance  $\pm$  5.0%.

#### C) Approximation method

The approximation method is selected depending upon an operator's situation. However, this method may not be approved by the CA unless it is justified. If Pattern C is selected, the tier cannot be set (the tier evaluation is unnecessary).

#### (4) Emission factor

For the emissions coefficient, any of the following is selected:

- Tier 3: The emissions coefficient that has been calculated by an operator from that operator's component analysis is used.
- Tier 2: Any of the other values, such as an industry standard value, is used.
- Tier 1: The default emissions coefficient as specified in these guidelines is used. (Each of these emissions coefficients is converted from the same value as the emissions coefficient used to calculate the emission resulting from the fuel usage.)

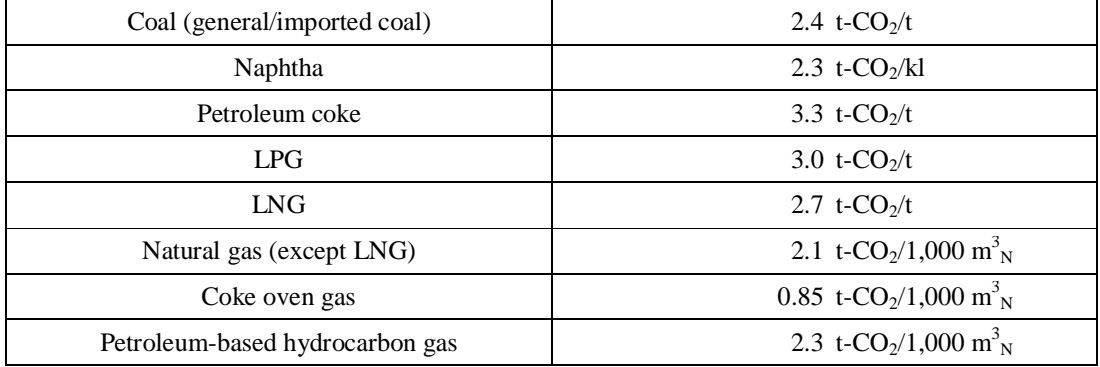

## **3.7 Production of Silicone Carbide**

## (1) Description of activities and emission forms

 $CO<sub>2</sub>$  is released when petroleum cokes are used as a material in the production of silicon carbide. [Chemical reaction formula]

 $SiO_2 + 3C \rightarrow SiC + 2CO \rightarrow 2CO_2$ 

## (2) Formula for calculation

This  $CO<sub>2</sub>$  emission is calculated by multiplying the use of petroleum coke by the emission per unit use of petroleum coke:

 $CO<sub>2</sub>$  emission (t- $CO<sub>2</sub>$ )

= The use of petroleum coke (t)  $\times$  the emission per unit use of petroleum coke (t-CO<sub>2</sub>/ t)

## (3) Amount of activity

The three methods listed below are used to monitor the use of petroleum coke. The calculating method for each monitoring pattern is described below. The component analysis methods for each material in accordance with the corresponding ISO (or JIS standards or the typical industry standard) methods must be used.

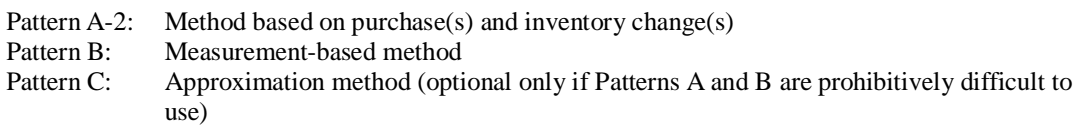

## A) Method based on purchase(s) and inventory change(s)

The use of petroleum coke is calculated by the equation as shown below, taking into consideration the purchase of coke and the inventory change of coke during the period of calculation.

The use of petroleum coke within the period of calculation

The purchase of petroleum coke within the period of calculation

The inventory of petroleum coke at the start of the period

The inventory of petroleum coke at the end of the period

For Pattern A-2, the use of petroleum coke is calculated from the purchases as recorded on the delivery slips received from a petroleum coke supplier, as well as the inventory as determined by a measuring instrument in the storage facility.

The monitoring points are the material receiving point (using the delivery slip) and the measuring instrument in the storage facility, and the data used are those values on the delivery slips and the measuring instrument readings.

Tier 4: The purchase is measured by utilizing a truck scale.

Tier 3: The purchase is measured by utilizing an instrument other than a truck scale.

#### B) Measurement-based method

For Pattern B, the use of petroleum coke by an operator is monitored by that operator's measuring instrument. The measuring instrument used must have been certified/regularly inspected (and be within such effective period) pursuant to the Measurement Law. The monitoring point is each measuring instrument installed by the operator, and the data used are those measuring instrument readings.

It is necessary to check the maximum tolerances of the measuring instruments being used, and to check the tiers set by using the maximum tolerance values to ascertain whether the tiers meet the respective tier requirements.

- Tier 4: The use of petroleum coke is measured by an instrument with a maximum tolerance  $+1.0\%$ .
- Tier 3: The use of petroleum coke is measured by an instrument with a maximum tolerance  $± 2.0\%$ .
- Tier 2: The use of petroleum coke is measured by an instrument with a maximum tolerance  $+3.5\%$ .
- Tier 1: The use of petroleum coke is measured by an instrument with a maximum tolerance  $+ 5.0\%$ .

#### C) Approximation method

The approximation method is selected depending upon an operator's situation. However, this method may not be approved by the CA unless it is justified. If Pattern C is selected, the tier cannot be set (the tier evaluation is unnecessary).

(4) Emission factor

For the emissions coefficient, any of the following is selected:

- Tier 3: The emissions coefficient that has been calculated by an operator from that operator's component analysis is used.
- Tier 2: Any of the other values, such as an industry standard value, is used.
- Tier 1: The default emissions coefficient as specified in these guidelines is used.

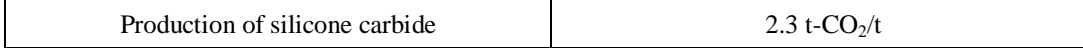

## **3.8 Production of Calcium Carbide (from Limestone/Reducing Reagents)**

#### (1) Description of activities and emission forms

When calcium carbide is produced,  $CO<sub>2</sub>$  is released during the process of producing unslaked lime from limestone. When calcium carbide is produced,  $CO<sub>2</sub>$  also gets released by the combustion of CO, which is produced when unslaked lime mixed with coke (carbon) is reduced in an electric furnace.

[Chemical reaction formulas]

 $CaCO<sub>3</sub>$   $CaO + CO<sub>2</sub>$  $CaO + 3C$   $CaC_2$   $CO + 1/2O_2$   $CO_2$ )

#### (2) Formula for calculation

This  $CO<sub>2</sub>$  emission is calculated by multiplying the production of calcium carbide by the emission per unit production of calcium carbide:

 $CO<sub>2</sub>$  emission (t- $CO<sub>2</sub>$ ) = The production of calcium carbide per type of activity (t)  $\times$  the emission per unit production of calcium carbide (t-CO<sub>2</sub>/t)

### (3) Amount of activity

The two methods listed below are used to monitor the production of calcium carbide. The calculating method for each monitoring pattern is described below:

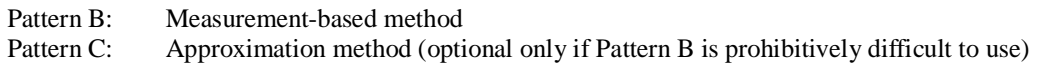

If unslaked lime produced in any non-carbide plant is used, that  $CO<sub>2</sub>$  emission is monitored as described in Section 3.2, "Production of Unslaked Lime." Therefore, here, the  $CO<sub>2</sub>$  emission derived from limestone is not included in the emissions calculation.

### B) Measurement-based method

For Pattern B, the production of calcium carbide by an operator is monitored by that operator's measuring instrument. The measuring instrument used must have been certified/regularly inspected (and be within such effective period) pursuant to the Measurement Law. The monitoring point is each measuring instrument installed by the operator, and the data used are those measuring instrument readings.

It is necessary to check the maximum tolerances of the measuring instruments being used, and to check the tiers set by using the maximum tolerance values to ascertain whether the tiers meet the respective tier requirements.

- Tier 4: The production of calcium carbide is measured by an instrument with a maximum tolerance  $\pm$  1.0%.
- Tier 3: The production of calcium carbide is measured by an instrument with a maximum tolerance  $\pm 2.0\%$ .
- Tier 2: The production of calcium carbide is measured by an instrument with a maximum tolerance  $\pm 3.5\%$ .
- Tier 1: The production of calcium carbide is measured by an instrument with a maximum tolerance  $\pm$  5.0%.

## C) Approximation method

The approximation method is selected depending upon an operator's situation. However, this method may not be approved by the CA unless it is justified. If Pattern C is selected, the Tier cannot be set (the tier evaluation is unnecessary).

#### (4) Emission factor

For the emissions coefficient, any of the following is selected:

- Tier 3: The emissions coefficient that has been calculated by an operator from that operator's component analysis is used.
- Tier 2: Any of the other values, such as an industry standard value, is used.
- Tier 1: The default emissions coefficient as specified in these guidelines is used.

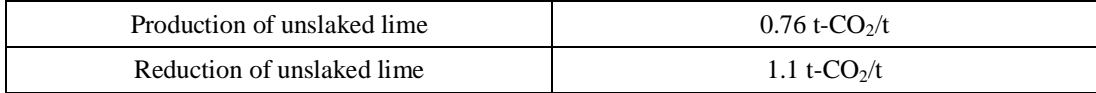

## **3.9 Production of Ethylene**

(1) Description of activities and emission forms

 $CO<sub>2</sub>$  is released when it is separated in the production process for ethylene ( $C<sub>2</sub>H<sub>4</sub>$ ).

#### (2) Formula for calculation

This  $CO<sub>2</sub>$  emission is calculated by multiplying the production of ethylene by the emission per unit production of ethylene:

 $CO<sub>2</sub>$  emission (t- $CO<sub>2</sub>$ ) = The production of ethylene (t)  $\times$  the emission per unit production of ethylene (t-CO<sub>2</sub>/t)

## (3) Amount of activity

The two methods listed below are used to monitor the production of ethylene. The calculating method for each monitoring pattern is described below:

#### B) Measurement-based method

For Pattern B, the production of ethylene by an operator is monitored by that operator's measuring instrument. The measuring instrument used must have been certified/regularly inspected (and be within such effective period) pursuant to the Measurement Law. The monitoring point is each measuring instrument installed by the operator, and the data used are those measuring instrument readings.

It is necessary to check the maximum tolerances of the measuring instruments being used, and to check the tiers set by using the maximum tolerance values to ascertain whether the tiers meet the respective tier requirements.

- Tier 4: The production of ethylene is measured by an instrument with a maximum tolerance  $± 1.0\%$ .
- Tier 3: The production of ethylene is measured by an instrument with a maximum tolerance  $+2.0\%$ .
- Tier 2: The production of ethylene is measured by an instrument with a maximum tolerance  $± 3.5\%$ .
- Tier 1: The production of ethylene is measured by an instrument with a maximum tolerance  $± 5.0\%$ .

### C) Approximation method

The approximation method is selected depending upon an operator's situation. If Pattern C is selected, the tier cannot be set (the tier evaluation is unnecessary).

#### (4) Emission factor

For the emissions coefficient, any of the following is selected:

- Tier 3: The emissions coefficient that has been calculated by an operator from that operator's component analysis is used.
- Tier 2: Any of the other values, such as an industry standard value, is used.
- Tier 1: The default emissions coefficient as specified in these guidelines is used.

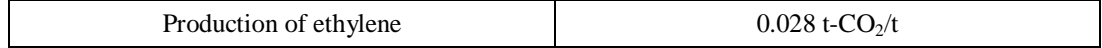

## **3.10 Use of Acetylene Produced by the Combustion of Calcium Carbide**

## (1) Description of activities and emission forms

 $CO<sub>2</sub>$  is released when acetylene produced by using calcium carbide is burned in the form of an oxyacetylene flame for fusion cutting or metal welding.

[Chemical reaction formula]

 $C_2H_2$  2O<sub>2</sub>  $CO_2 + 2H_2O$ 

#### (2) Formula for calculation

This  $CO<sub>2</sub>$  emission is calculated by multiplying the use of acetylene by the emission per unit use of acetylene:

 $CO_2$  emission (t-  $CO_2$ ) = The use of acetylene (t) × the emission per unit use of acetylene (t- $CO_2/t$ )

#### (3) Amount of activity

The three methods listed below are used to monitor the use of acetylene. The calculating method for each monitoring pattern is described below. The emission calculation is limited to the combustion of acetylene produced by using calcium carbide.

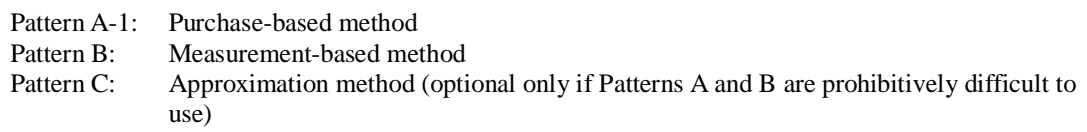

#### A) Purchase-based method

For Pattern A, the use of acetylene is calculated by using the purchase amounts of acetylene recorded on the delivery slips received from an acetylene supplier.

Tier 4: The purchase is measured by utilizing a truck scale.

Tier 3: The purchase is measured by utilizing an instrument other than a truck scale.

#### B) Measurement-based method

For Pattern B, the use of acetylene by an operator is monitored by that operator's measuring instrument. The measuring instrument used must have been certified/regularly inspected (and be within such effective period) pursuant to the Measurement Law. The monitoring point is each measuring instrument installed by the operator, and the data used are those measuring instrument readings.

It is necessary to check the maximum tolerances of the measuring instruments being used, and to check the tiers set by using the maximum tolerance values to ascertain whether the tiers meet the respective tier requirements.

- Tier 4: The use of acetylene is measured by an instrument with a maximum tolerance  $± 1.0\%$ .
- Tier 3: The use of acetylene is measured by an instrument with a maximum tolerance  $± 2.0\%$ .
- Tier 2: The use of acetylene is measured by an instrument with a maximum tolerance  $± 3.5%$ .
- Tier 1: The use of acetylene is measured by an instrument with a maximum tolerance  $+ 5.0\%$ .

C) Approximation method

Monitoring pattern C (the approximation method) is used if the acetylene usage is calculated by the number of acetylene cylinders purchased from an acetylene supplier.

The other approximation method is selected depending upon an operator's situation. However, this method may not be approved by the CA unless it is justified. If Pattern C is selected, the tier cannot be set (the tier evaluation is unnecessary).

#### (4) Emission factor

For the emissions coefficient, any of the following is selected:

- Tier 3: The emissions coefficient that has been calculated by an operator from that operator's component analysis is used.
- Tier 2: Any of the other values, such as an industry standard value, is used.
- Tier 1: The default emissions coefficient as specified in these guidelines is used.

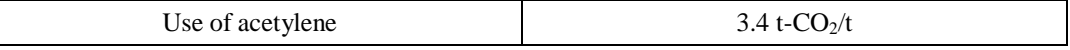

## **3.11 Production of Crude Steel by Using an Electric Furnace**

#### (1) Description of activities and emission forms

 $CO<sub>2</sub>$  is released from carbon electrodes when an electric furnace is used to produce crude steel.

#### (2) Formula for calculation

This  $CO<sub>2</sub>$  emission is calculated by multiplying the production of crude steel in an electric furnace by the emission per unit production of crude steel:

 $CO<sub>2</sub>$  emission (t- $CO<sub>2</sub>$ ) = The production of crude steel by using an electric furnace (t)  $\times$  the emission per unit production of crude steel (t-CO<sub>2</sub>/t)

#### (3) Amount of activity

The two methods listed below are used to monitor the production of crude steel by using an electric furnace. The calculating method for each monitoring pattern is described below:

Pattern B: Measurement-based method Pattern C: Approximation method (optional only if Pattern B is prohibitively difficult to use)

#### B) Measurement-based method

For Pattern B, the production of crude steel by an operator is monitored by that operator's measuring instrument. The measuring instrument used must have been certified/regularly inspected (and be within such effective period) pursuant to the Measurement Law. The monitoring point is each measuring instrument installed by the operator, and the data used are those measuring instrument readings.

It is necessary to check the maximum tolerances of the measuring instruments being used, and to check the tiers set by using the maximum tolerance values to ascertain whether the tiers meet the respective tier requirements.

- Tier 4: The production of crude steel is measured by an instrument with a maximum tolerance  $\pm$  1.0%.
- Tier 3: The production of crude steel is measured by an instrument with a maximum tolerance  $\pm 2.0\%$ .
- Tier 2: The production of crude steel is measured by an instrument with a maximum tolerance  $\pm$  3.5%.
- Tier 1: The production of crude steel is measured by an instrument with a maximum tolerance  $\pm$  5.0%.

#### C) Approximation method

The approximation method is selected depending upon an operator's situation. If Pattern C is selected, the tier cannot be set (the tier evaluation is unnecessary).

#### (4) Emission factor

For the emissions coefficient, any of the following is selected:

- Tier 3: The emissions coefficient that has been calculated by an operator from that operator's component analysis is used.
- Tier 2: Any of the other values, such as an industry standard value, is used.
- Tier 1: The default emissions coefficient as specified in these guidelines is used.

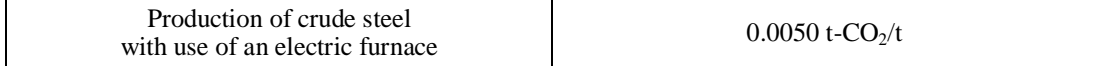

## **3.12 Use of Dry Ice**

## (1) Description of activities and emission forms

When dry ice is used to conserve foods during the various stages of processing or sales,  $CO<sub>2</sub>$  is released from that dry ice. Liquefied carbonic acid gas also is used in the same application as dry ice.

## (2) Formula for calculation

This  $CO<sub>2</sub>$  emission is equal to the release of  $CO<sub>2</sub>$  from dry ice when it is used:

 $CO<sub>2</sub>$  emission = The use of dry ice (t- $CO<sub>2</sub>$ )

## (3) Amount of activity

The three methods listed below are used to monitor the use of  $CO<sub>2</sub>$  in the application of dry ice. The calculating method for each monitoring pattern is described below:

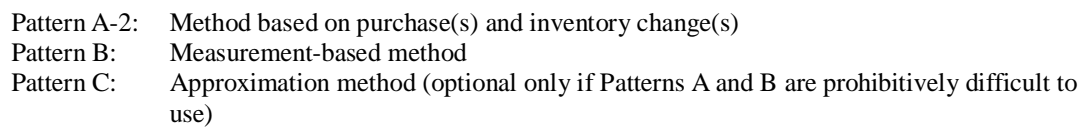

## A) Method based on purchase(s) and inventory change(s)

For Pattern A-2, the use of dry ice is calculated by using the dry ice purchases as recorded on the delivery slips received from a dry ice supplier, as well as the inventories of dry ice monitored by the measuring instrument at the storage facility.

The use of dry ice within the period of calculation

The purchase of dry ice within the period of calculation

The inventory of dry ice at the start of the period

The inventory of dry ice at the end of the period

The monitoring points are the dry ice receiving point (using the delivery slip) and the measuring instrument in the storage facility, and the data used are those values recorded on the delivery slips and the measuring instrument readings.

Tier 4: The purchase is measured by utilizing a truck scale.

Tier 3: The purchase is measured by utilizing an instrument other than a truck scale.

## B) Measurement-based method

For Pattern B, the use of dry ice by an operator is monitored by that operator's measuring instrument. The measuring instrument used must have been certified/regularly inspected (and be within such effective period) pursuant to the Measurement Law. The monitoring point is each measuring instrument installed by the operator, and the data used are those measuring instrument readings.

It is necessary to check the maximum tolerances of the measuring instruments being used, and to check the tiers set by using the maximum tolerance values to ascertain whether the tiers meet the respective tier requirements.

Tier 4: The use of dry ice is measured by an instrument with a maximum tolerance  $\pm$  1.0%.

Tier 3: The use of dry ice is measured by an instrument with a maximum tolerance  $\pm 2.0\%$ .

Tier 2: The use of dry ice is measured by an instrument with a maximum tolerance  $\pm 3.5$ %.

Tier 1: The use of dry ice is measured by an instrument with a maximum tolerance  $\pm$  5.0%.

C) Approximation method

Monitoring pattern C (the approximation method) is used if the use of liquefied carbonic gas is determined by the number of liquefied carbonic gas cylinders purchased from the supplier.

The other approximation method is selected depending upon an operator's situation. However, this method may not be approved by the CA unless it is justified. If Pattern C is selected, the tier cannot be set (the tier evaluation is unnecessary).

(4) Emission factor

The following emissions coefficient is used:

Tier 1: The emissions coefficient is as follows:

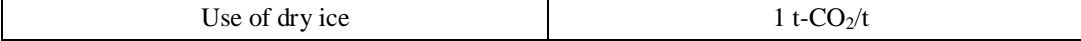

## **3.13 Using a Sprayer**

## (1) Description of activities and emission forms

If a sprayer is used,  $CO<sub>2</sub>$  contained in the spray agent in the sprayer is released. Any  $CO<sub>2</sub>$  used for welding also is considered to be within this category and is calculated as an agent for spraying would be.

#### (2) Formula for calculation

This  $CO<sub>2</sub>$  emission is equal to the release of  $CO<sub>2</sub>$  from sprayers when they are being used:

 $CO<sub>2</sub>$  emission = The emission of  $CO<sub>2</sub>$  from sprayers used (t- $CO<sub>2</sub>$ )

#### (3) Amount of activity

The three methods listed below are used to monitor the sprayer use. The calculating method for each monitoring pattern is described below:

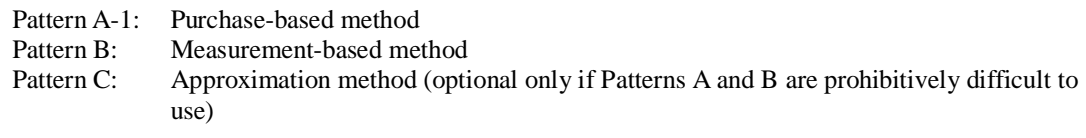

#### A) Purchase-based method

For Pattern A-1, the use of  $CO<sub>2</sub>$  is determined by using the purchase of  $CO<sub>2</sub>$  sprayers as recorded on the delivery slips received from a sprayer supplier.

Tier 4: The purchase is measured by utilizing a truck scale.

Tier 3: The purchase is measured by utilizing an instrument other than a truck scale.

#### B) Measurement-based method

For Pattern B, the use of sprayers by an operator is monitored by that operator's measuring instrument. The measuring instrument used must have been certified/regularly inspected (and be within such effective period) pursuant to the Measurement Law. The monitoring point is each measuring instrument installed by the operator, and the data used are those measuring instrument readings.

It is necessary to check the maximum tolerances of the measuring instruments being used, and to check the tiers set by using the maximum tolerance values to ascertain whether the tiers meet the respective tier requirements.

- Tier 4: The use of sprayers is measured by an instrument with a maximum tolerance  $\pm 1.0\%$ .
- Tier 3: The use of sprayers is measured by an instrument with a maximum tolerance  $\pm 2.0\%$ .
- Tier 2: The use of sprayers is measured by an instrument with a maximum tolerance  $\pm 3.5$ %.
- Tier 1: The use of sprayers is measured by an instrument with a maximum tolerance  $\pm 5.0\%$ .

#### C) Approximation method

Monitoring pattern C (the approximation method) is used if the use of sprayers is determined by the number of  $CO<sub>2</sub>$  cylinders purchased from the supplier.

The other approximation method is selected depending upon an operator's situation. However, this method may not be approved by the CA unless it is justified. If Pattern C is selected, the tier cannot be set (the tier evaluation is unnecessary).

### (4) Emission factor

### Tier 1: The emissions coefficient is as follows:

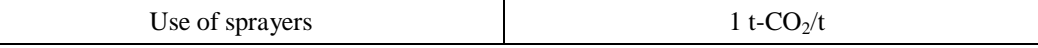

## < Supplement >

In those industrial processes using limestone/dolomite, it is possible to calculate the  $CO<sub>2</sub>$  emission by using the weight of CaCO<sub>3</sub>, MgCO<sub>3</sub>, or any other alkaline earth metal carbonate or alkaline metal carbonate. In this scenario, the  $CO<sub>2</sub>$  emission is calculated by multiplying the use of each carbonate by the coefficient per type of carbonate as provided in the table below:

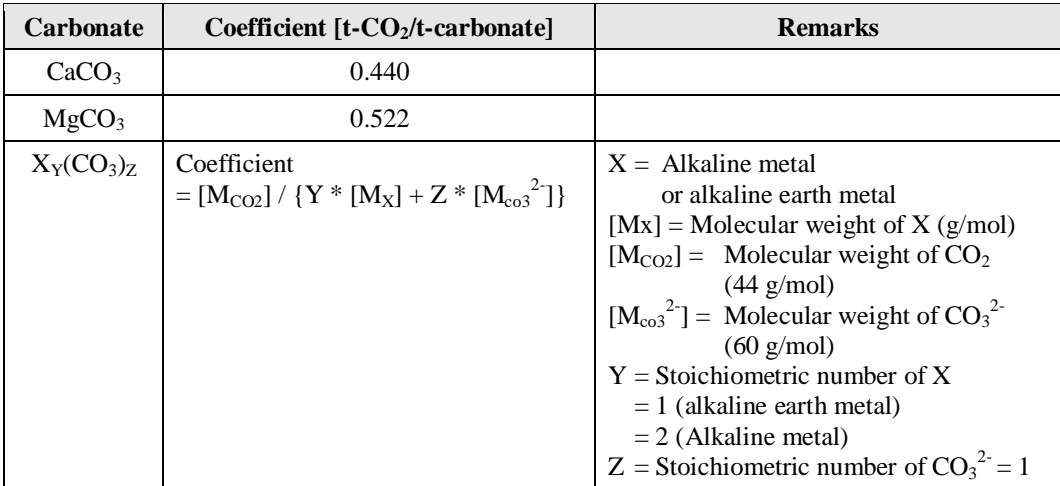
